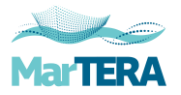

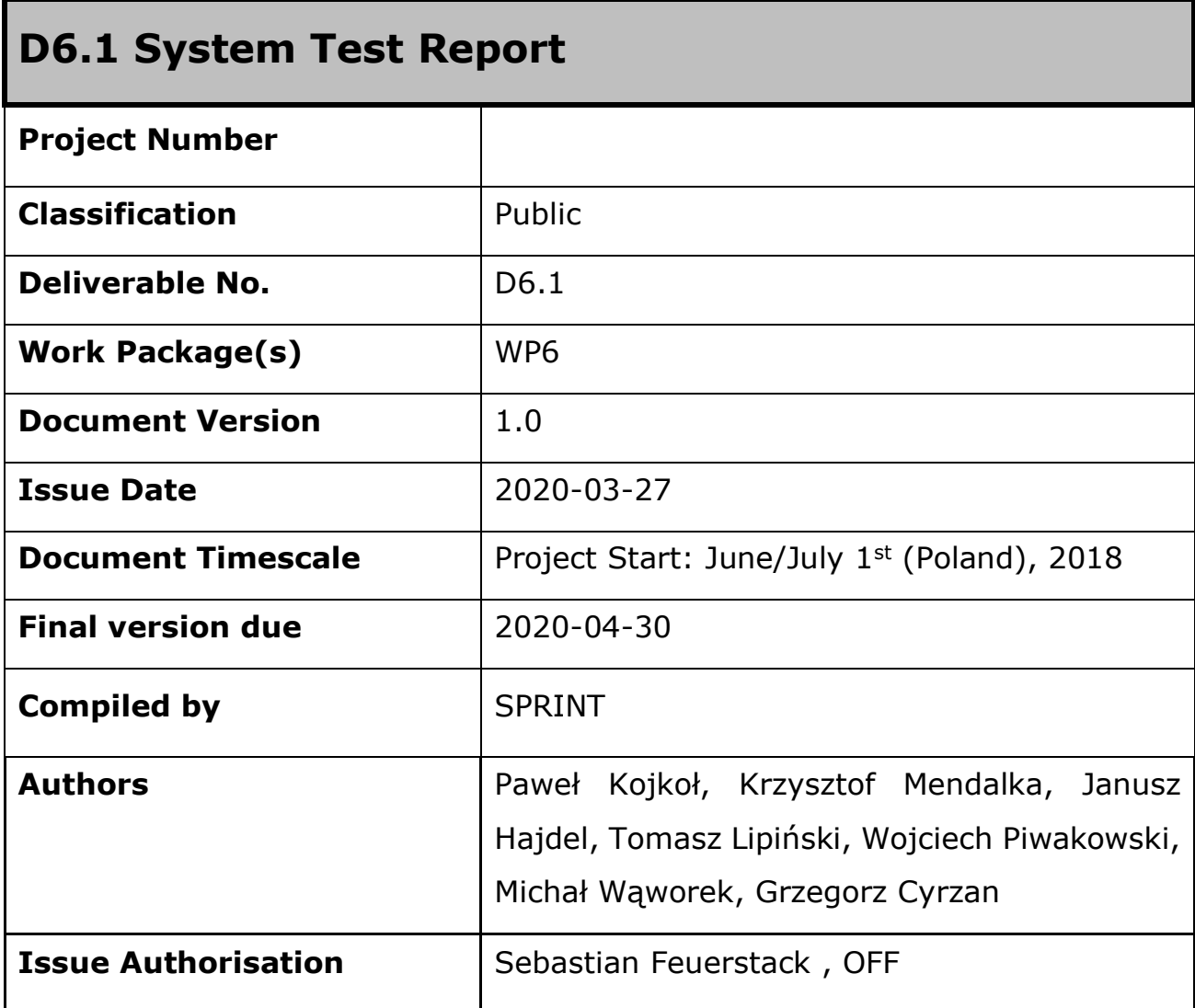

© All rights reserved by HANSA consortium

This document is supplied by the specific HANSA work package quoted above on the express condition that it is treated as confidential to those specifically mentioned on the distribution list. No use may be made thereof other than expressly authorised by the HANA consortium.

HANSA is funded by the MarTERA partners German Federal Ministry of Economic Affairs and Energy (BMWi), Polish National Centre for Research and Development (NCBR) and Research Council of Norway (RCN) and co-funded by the European Union.

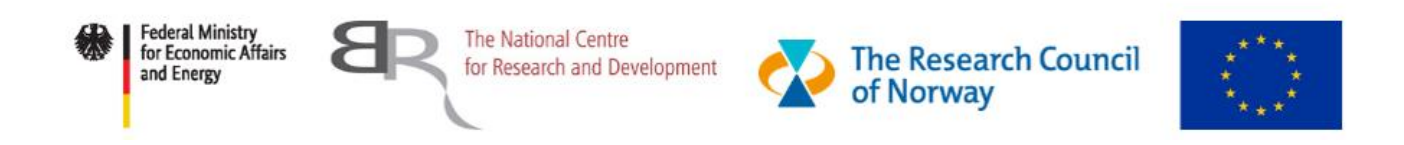

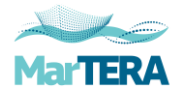

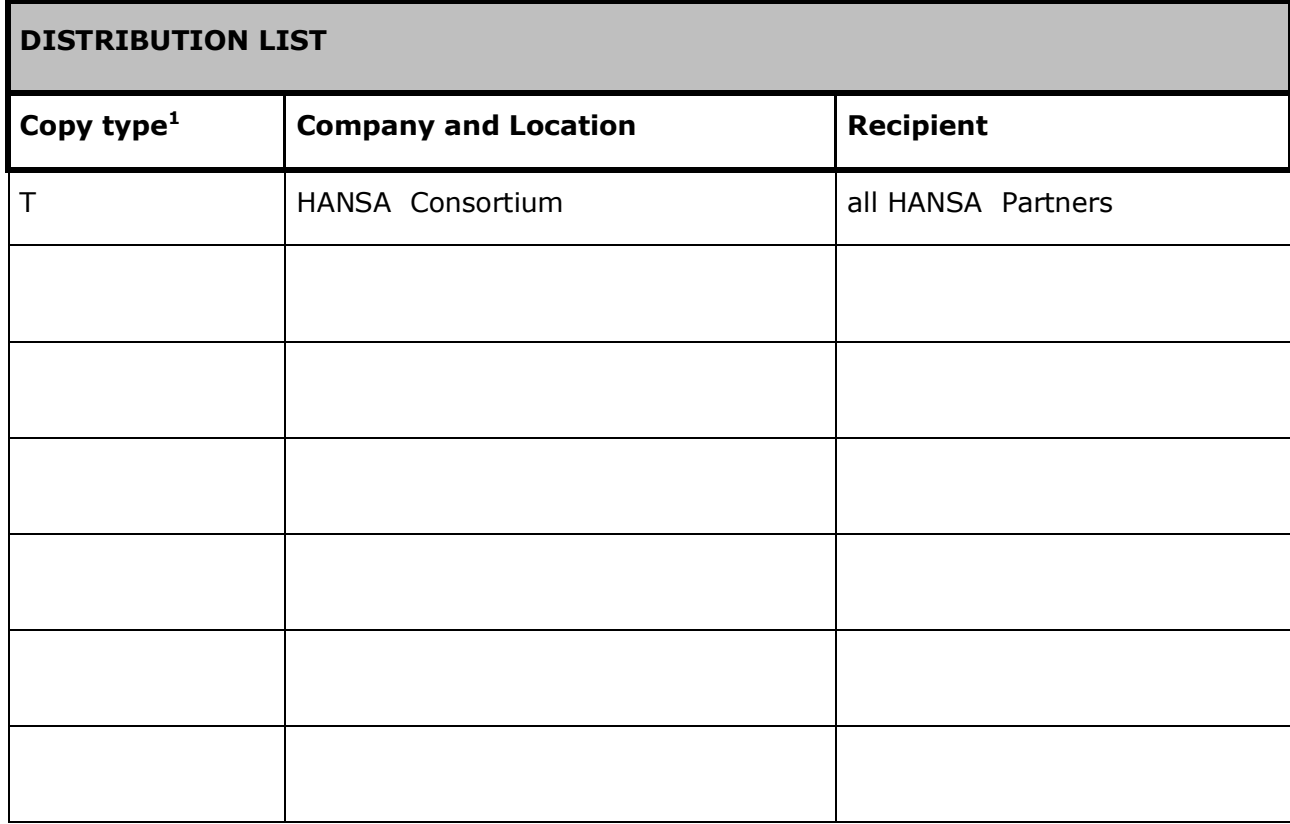

 $1$  Copy types: E=Email, C=Controlled copy (paper), D=electronic copy on Disk or other medium, T=Team site (OwnCloud)

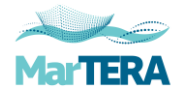

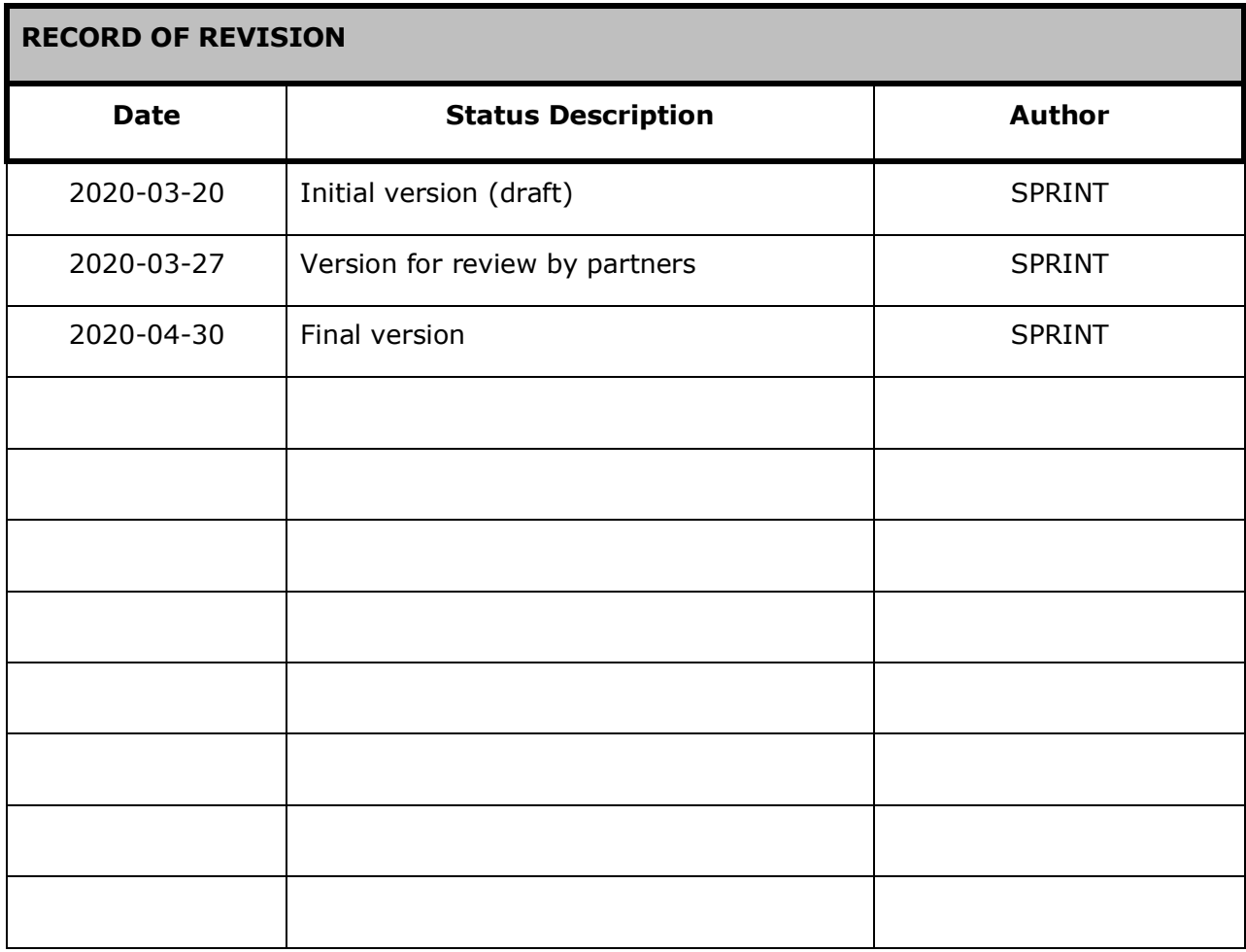

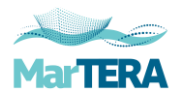

# 1 Table of Contents

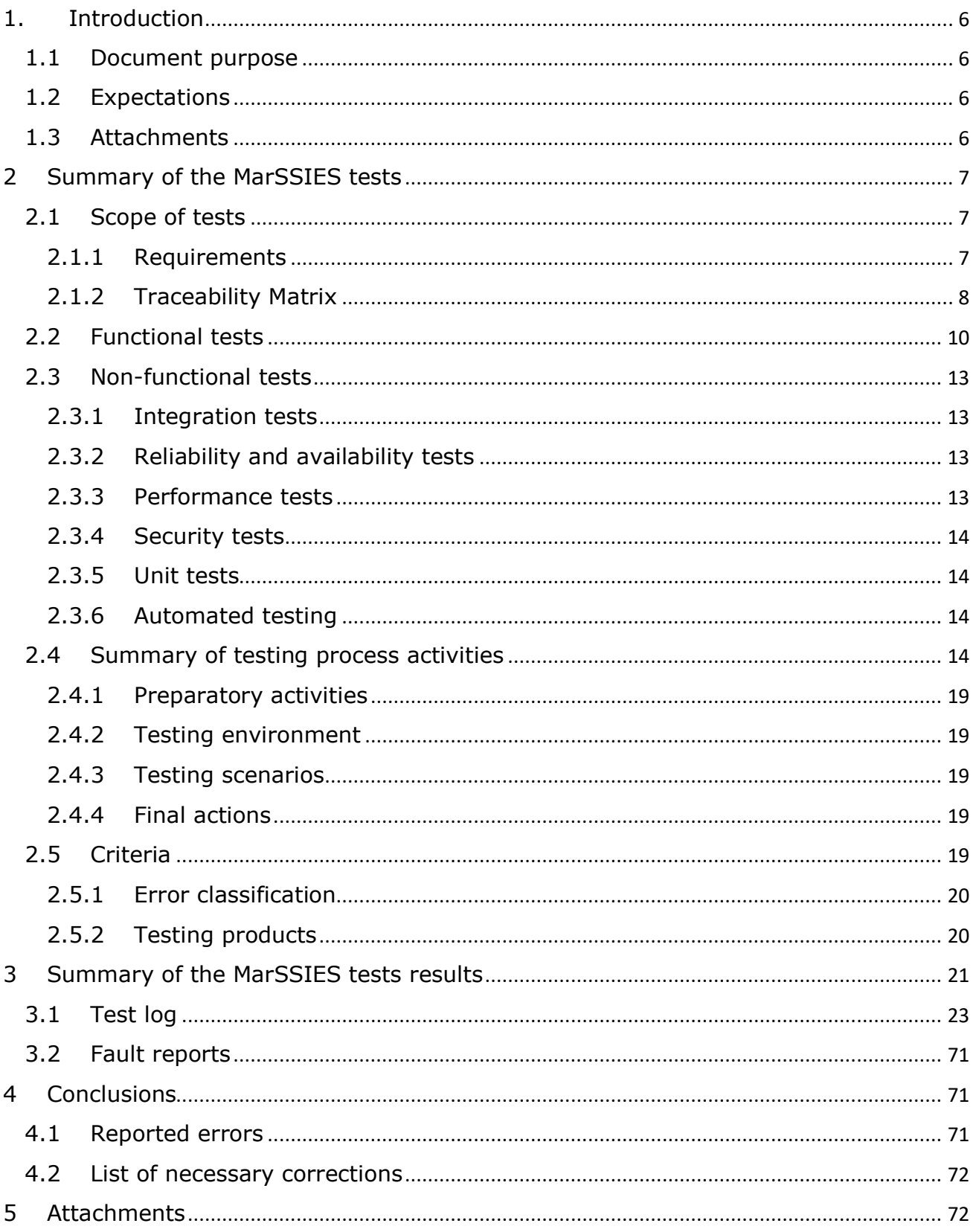

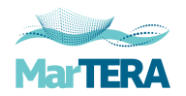

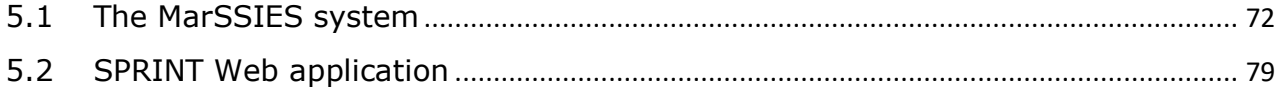

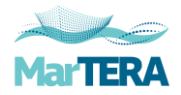

# <span id="page-5-0"></span>**1. Introduction**

The subject of the study is the summary of works related to testing the conducted integration of the MarSSIES with functionalities offered by the "Retrospective Analysis of Historical AIS Data for Navigational Safety Through Recommended Routes (HANSA)" project. The document contains a summary of information on the results of the tests of integrating the MarSSIES system with HANSA services, referred to the Work Package 5 of the project.

This is report from internal system tests. Next step will be tests in production environment and assess by operators and maritime authority.

# <span id="page-5-1"></span>1.1 Document purpose

This document summarizes testing activities and their results. It also contains an evaluation of the corresponding test items.

# <span id="page-5-2"></span>1.2 Expectations

The testing phase was aimed at detecting and removing errors in communication between systems and assessing the reliability of the data received.

# <span id="page-5-3"></span>1.3 Attachments

The attachments contain images of new functionalities in the system as well as sample visualizations of the results of their operation.

Attachment 9.1 Displaying the effects of the HANSA services in the MarSSIES system.

Attachment 9.2 Displaying the effects of the HANSA services in the dedicated Web application.

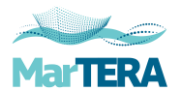

# <span id="page-6-0"></span>**2 Summary of the MarSSIES tests**

The MarSSIES testing strategy was based on manual tests. Components involving user interaction has been tested manually by the developers and testers. The system components that did not required user interaction, it has been checked by analysis of system logs.

The tests were carried out in accordance with prepared individual test procedures. During their duration all occurring irregularities or confirmed correct actions of the tested module were recorded.

The correctness and usefulness of the generated information will be described in document D6.3 Quality assessment report, where comments and assessment of the actual usefulness of the proposed solution by maritime administration users will be included.

# <span id="page-6-1"></span>2.1 Scope of tests

The scope of the tests was to check the correctness of cooperation between the HANSA services and the SPRINT applications.

The main system functionalities that were the subject of tests concerned:

- sending requests for recommended corridors for ships;
- visualization on the map of the results obtained from the HANSA server;
- monitoring the progress of the ship's voyage;
- the deviation from the recommended corridor and the official route reported for the ship;
- obtaining information on the sea corridors of vessels;
- creating reports and statistics for ships.

The detailed scope of the tests and how they were performed is described in document D6.1.1 Test plan. That document describes the testing concept and strategy. Detailed tests execution and expected results were described in the prepared tests scenarios contained in mentioned test plan.

### <span id="page-6-2"></span>2.1.1 Requirements

Project requirements for SPRINT according to D1.1 document.

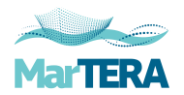

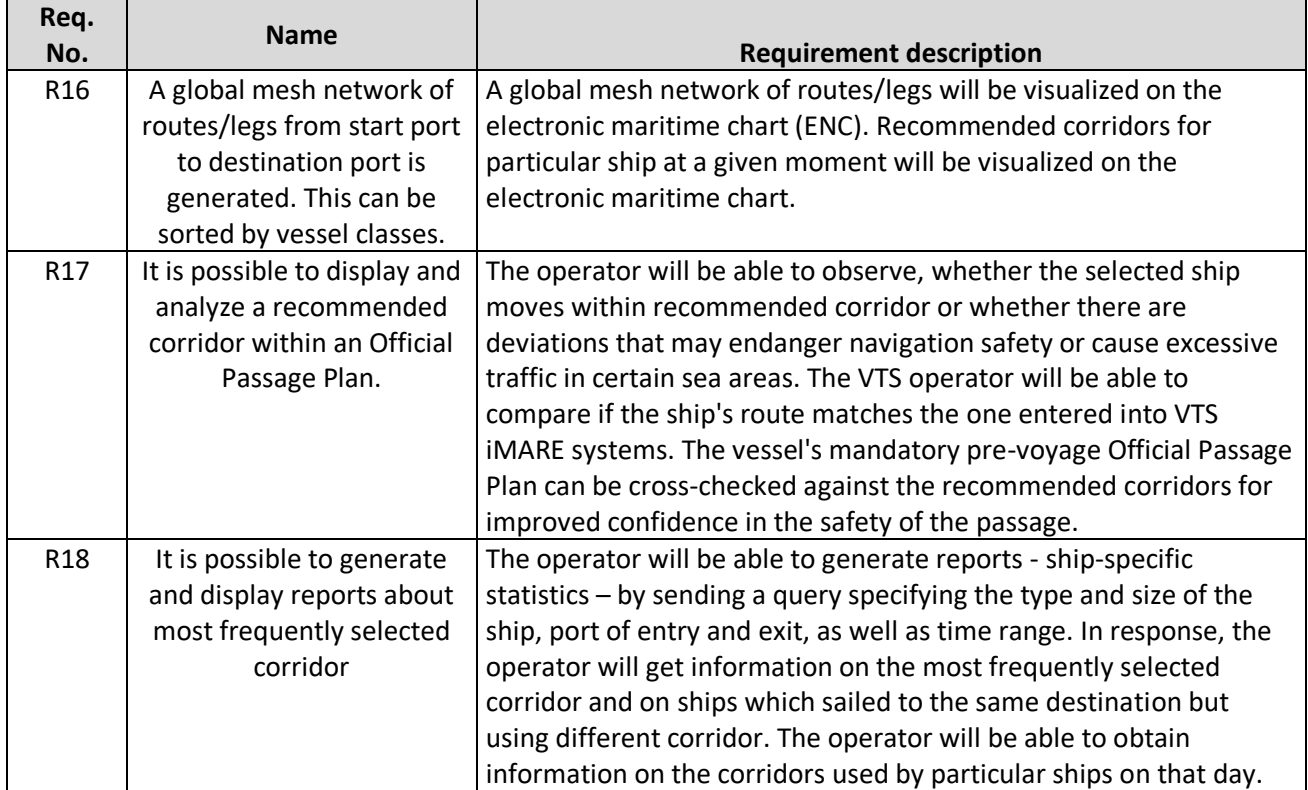

# <span id="page-7-0"></span>2.1.2 Traceability Matrix

Each test has a unique identifier that allows you to track changes and visualize coverage of design requirements on the traceability matrix.

Map of project requirements coverage:

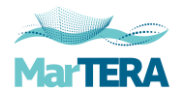

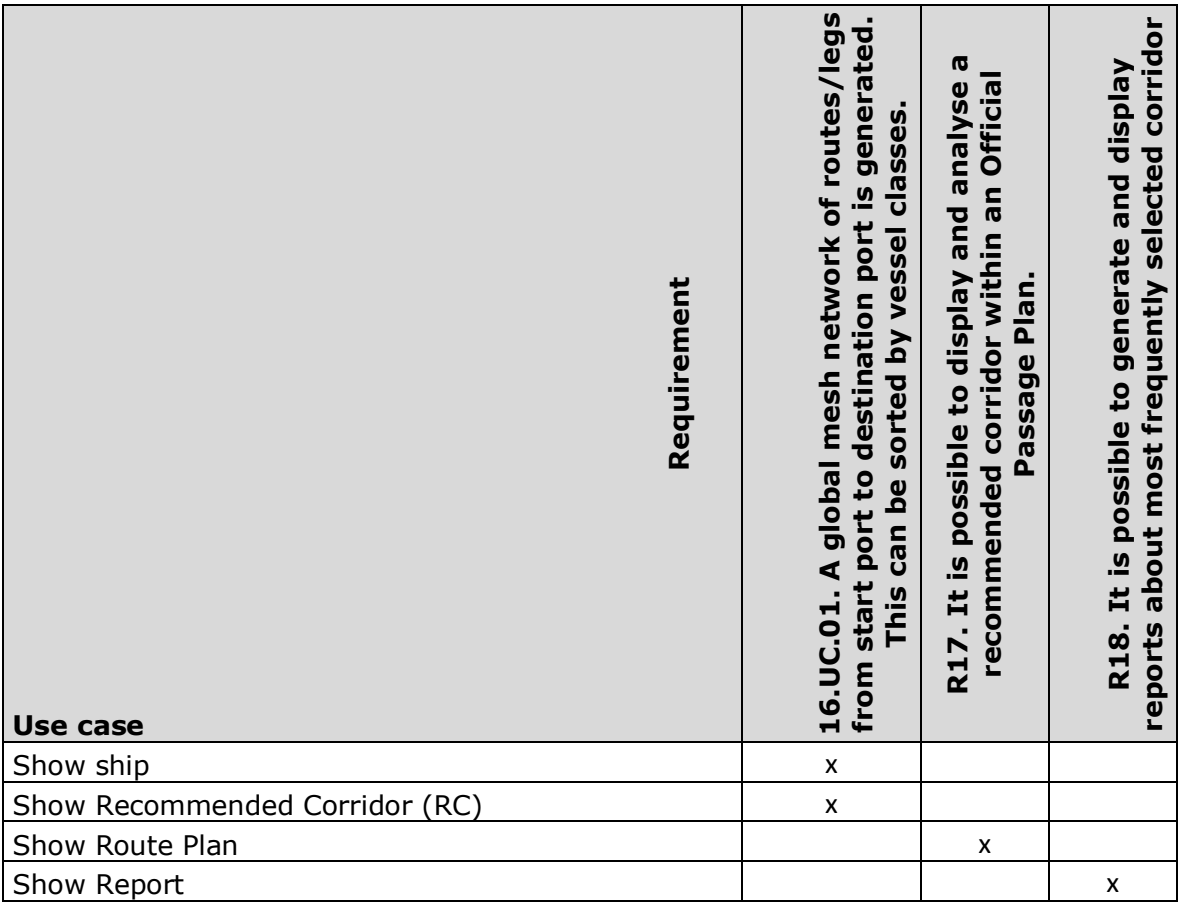

## Use cases:

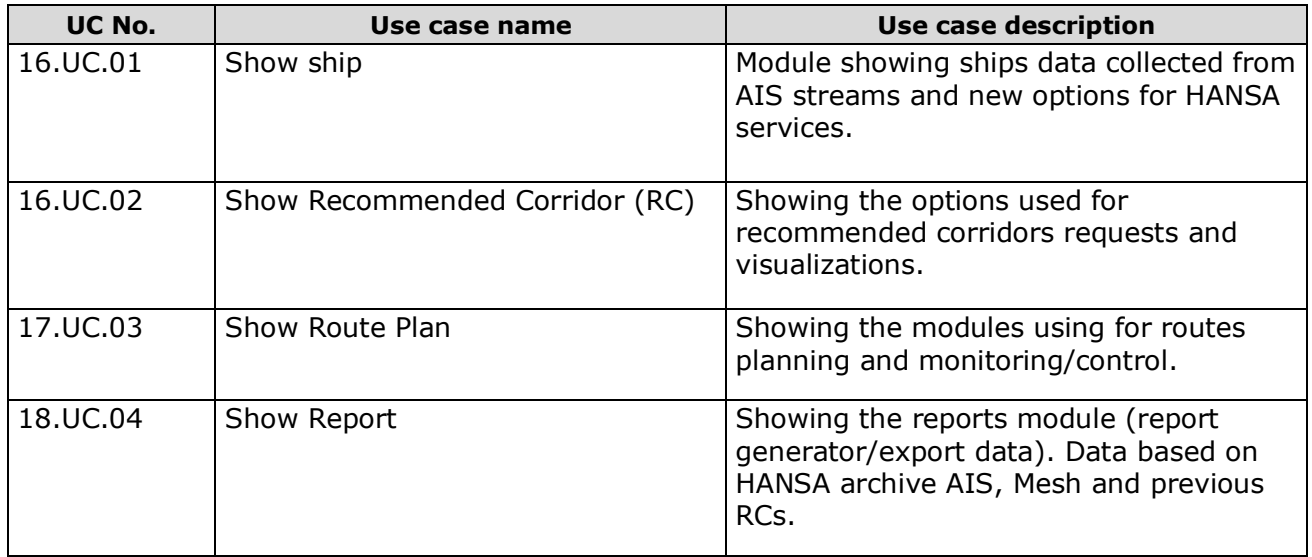

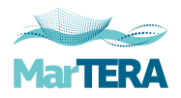

# <span id="page-9-0"></span>2.2 Functional tests

Use case coverage map.

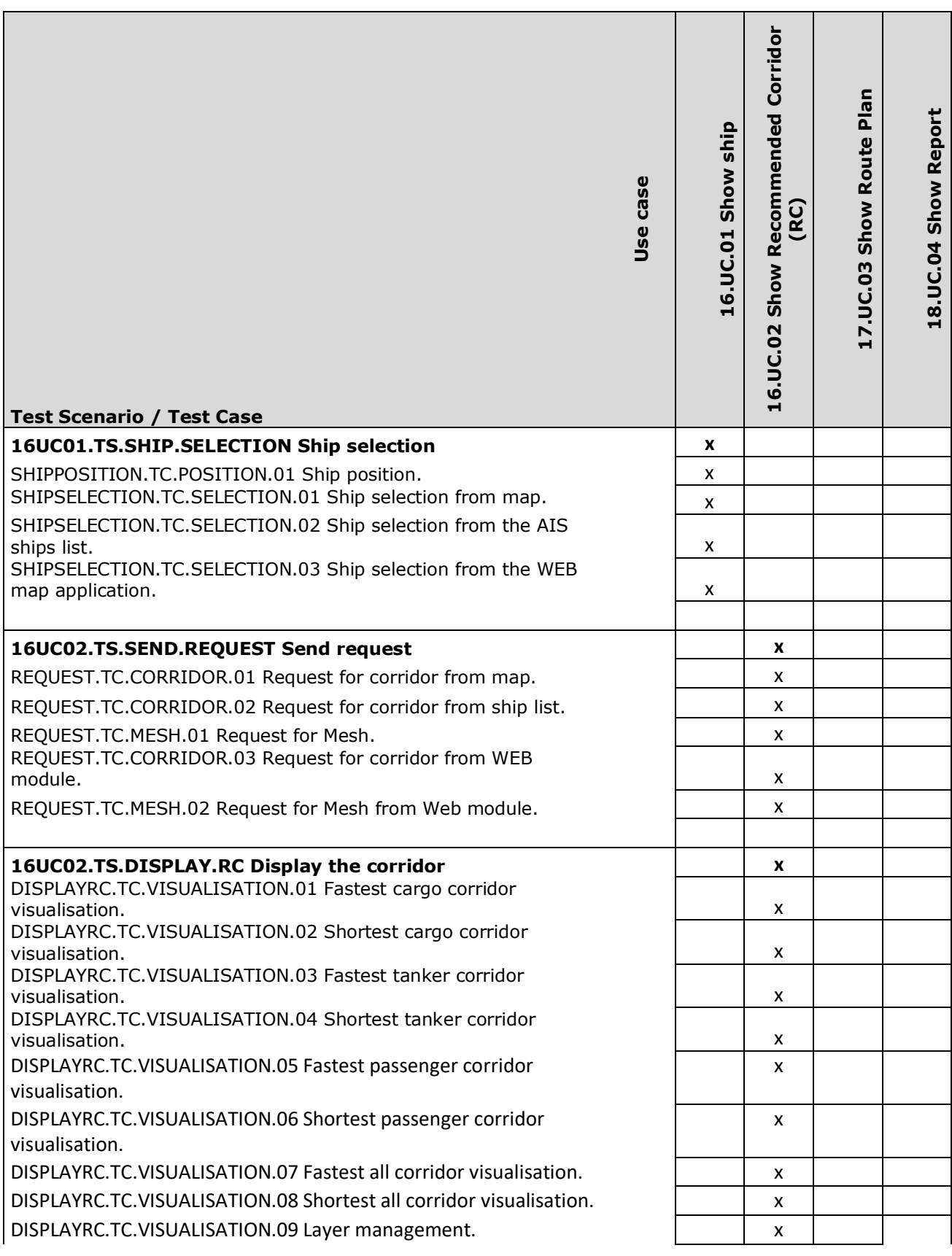

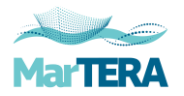

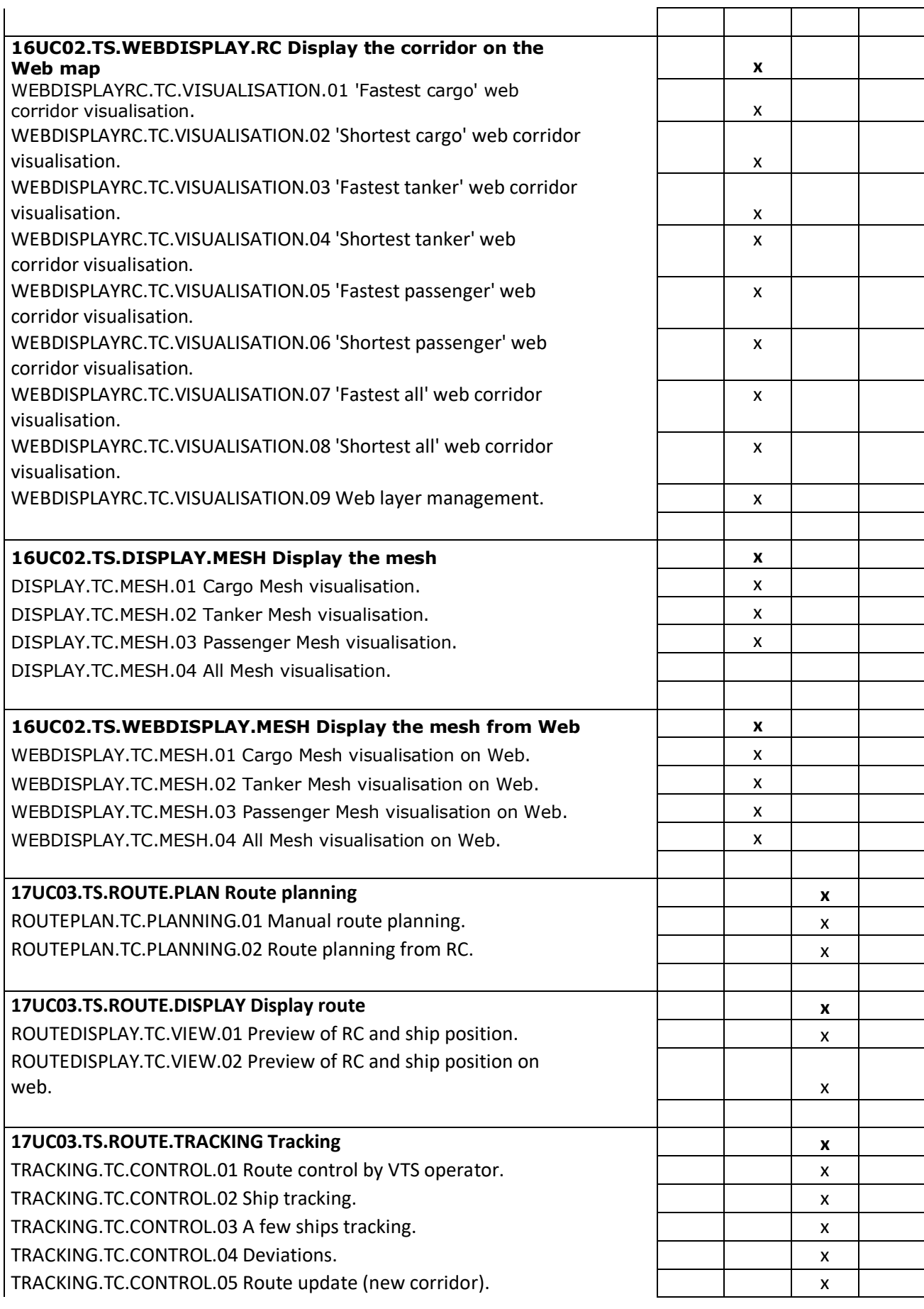

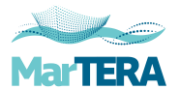

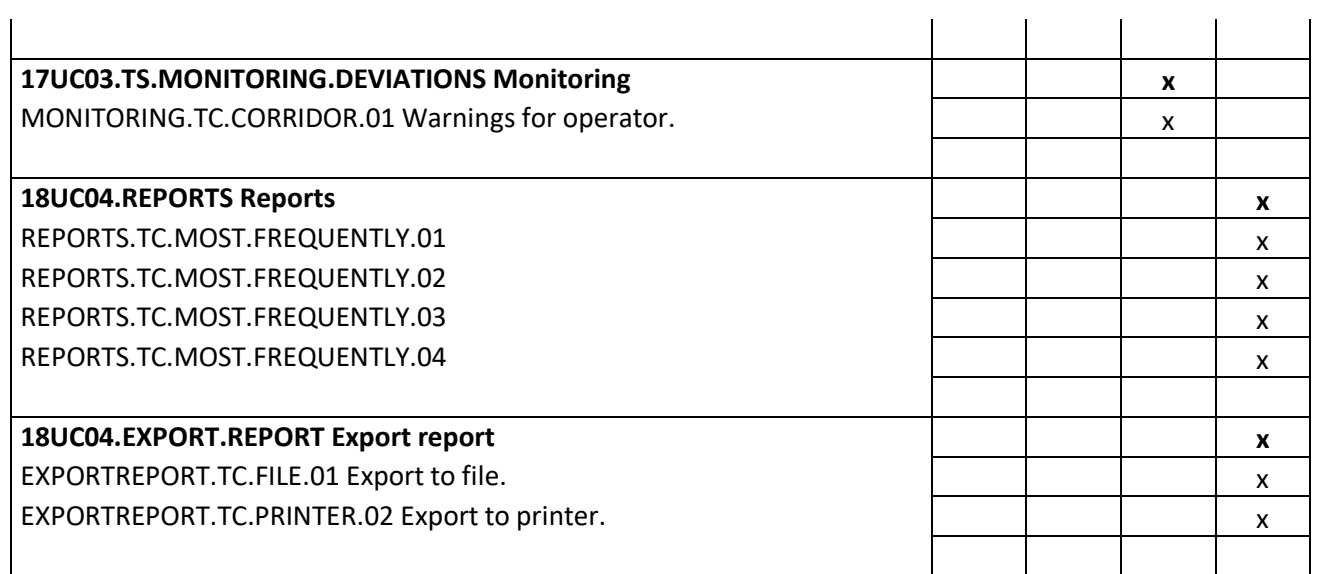

#### Test scenarios.

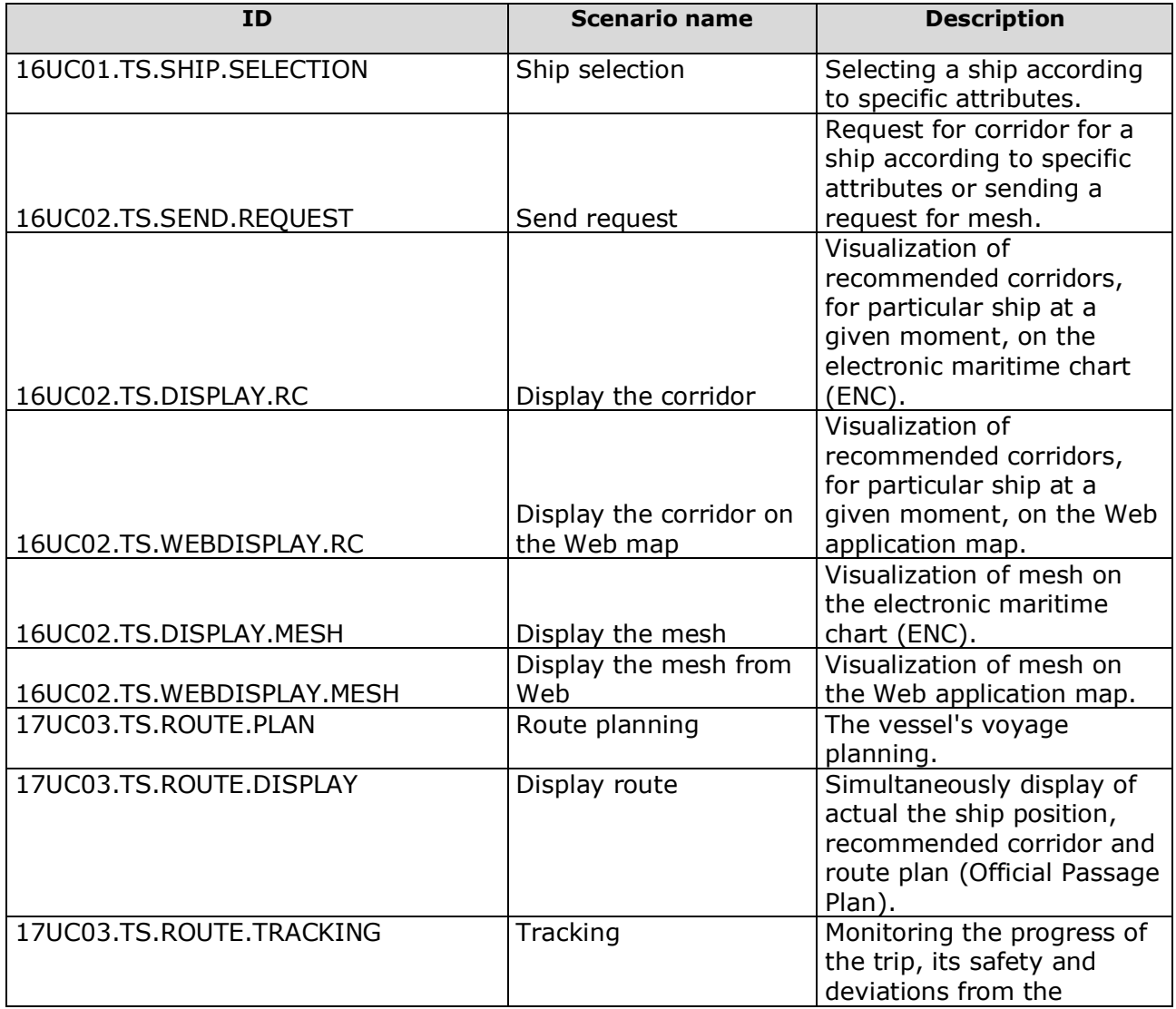

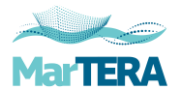

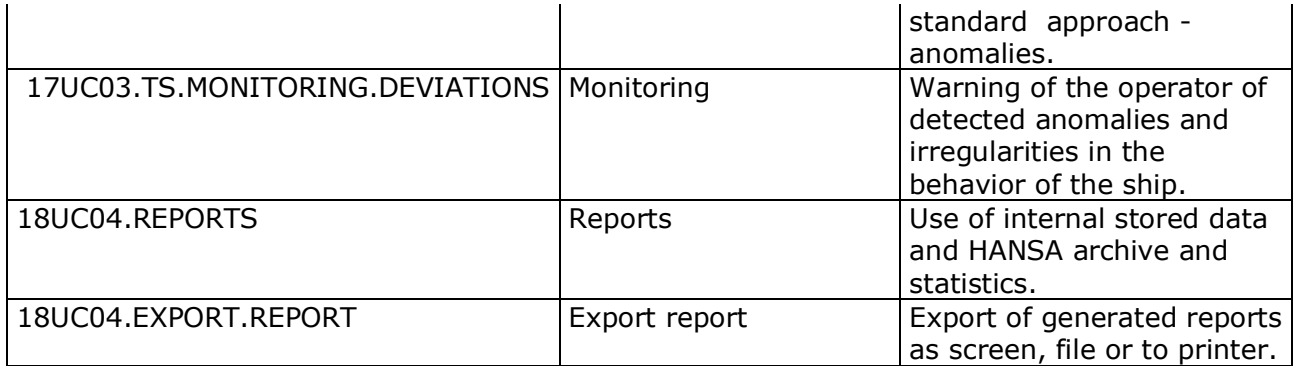

# <span id="page-12-0"></span>2.3 Non-functional tests

Non-functional tests included checking of:

- Correct and stable communication between applications;
- Hansa server response time to send queries (for one user and up to 100 users);
- Correctness of submitted answers.

## <span id="page-12-1"></span>2.3.1 Integration tests

As part of integration tests, scenarios has been performed that will define the relationships between individual system modules and external systems. During tests, the correctness of operation and cooperation between the modules was checked. The transmission of necessary input data to ensure the correct operation of a given module was analyzed. Test scenarios were part of the scenarios included in functional tests.

# <span id="page-12-2"></span>2.3.2 Reliability and availability tests

Reliability and availability tests were not necessary at this stage of the project. The developed demonstrator served as a platform to check the adopted design assumptions. The modifications introduced did not affect the stability of the system. System overload and module failures were not simulated.

### <span id="page-12-3"></span>2.3.3 Performance tests

Measured system parameters:

- simultaneous online system users 100;
- number of queries to the HANSA server 30 / minutes (with simultaneous query from 100 users);

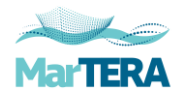

- waiting time for an answer from HANSA 3 seconds (with simultaneous query from 100 users);
- waiting time for the layer, form to load, result of the operation 3 seconds (with simultaneous query from 100 users).

## <span id="page-13-0"></span>2.3.4 Security tests

Security tests were not necessary at this stage of the project. The MarSSIES uses transmission standards defined in the SOAP standard. The encrypted HTTPS protocol (secured by SSL) was used for data transmission and document circulation.

# <span id="page-13-1"></span>2.3.5 Unit tests

Unit test is a piece of code which tests behavior of a function or class. Each programmer performed unit tests before submitting the code to update the system.

# <span id="page-13-2"></span>2.3.6 Automated testing

Due to the need to check the quality of the results obtained, no automatic tests were carried out. Testers, while manually checking the operation of the interfaces and their functionality, simultaneously assessed the correctness of the data received.

# <span id="page-13-3"></span>2.4 Summary of testing process activities

System tests were carried out on 22-28.04.2020 at the Contractor's headquarters by a team composed of:

- Krzysztof Mendalka tests manager
- Grzegorz Gajewski programmer
- Michał Wąworek programmer
- Wojciech Piwakowski programmer
- Tomasz Lipiński programmer
- Janusz Hajdel tester
- Grzegorz Cyrzan tester

### All scheduled tests have been carried out.

Conducted Tests cases:

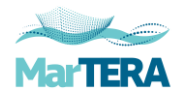

 $\mathbf{r}$ 

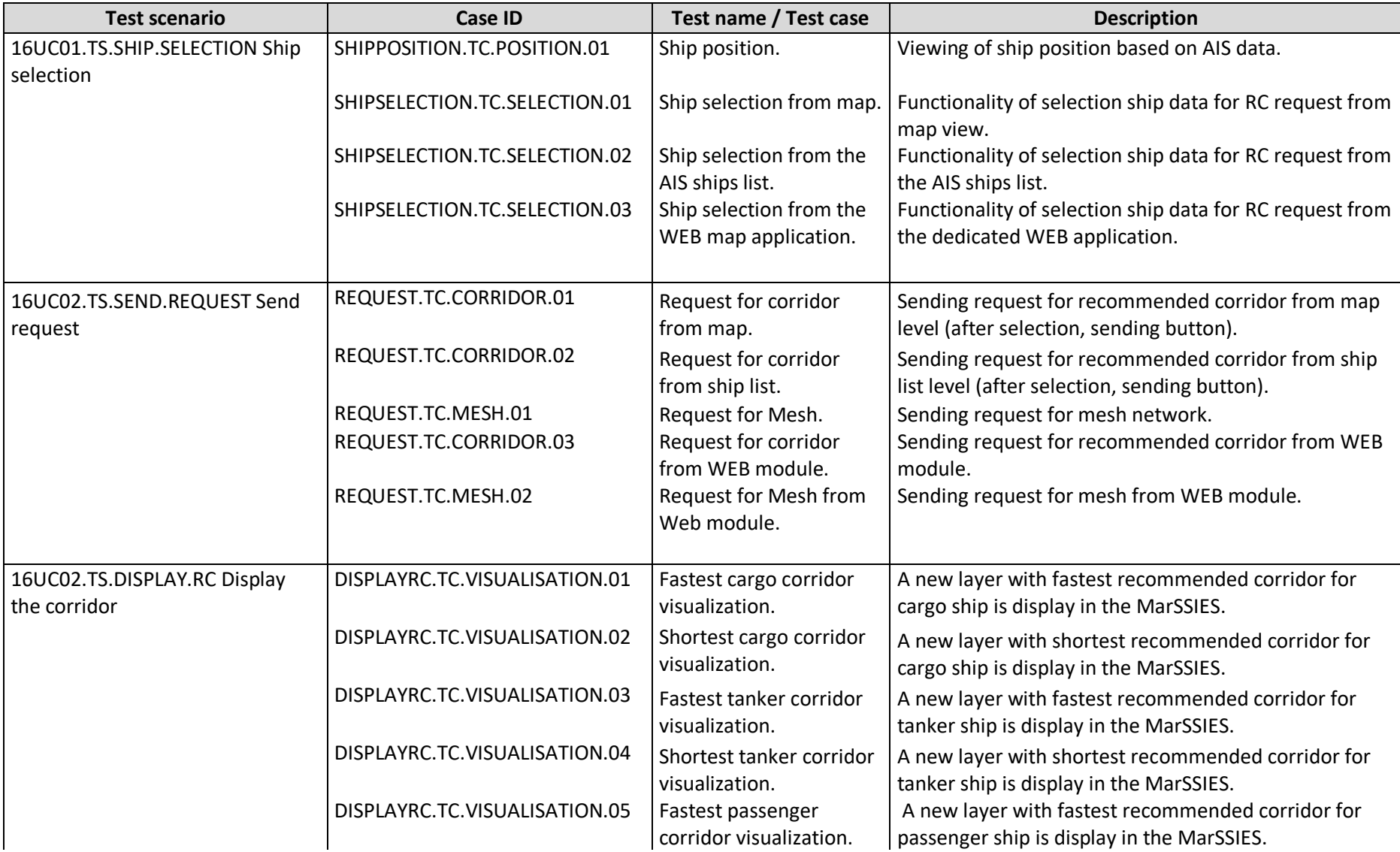

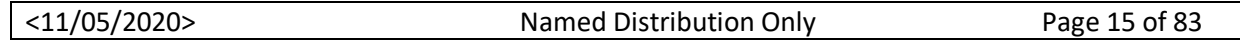

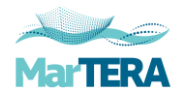

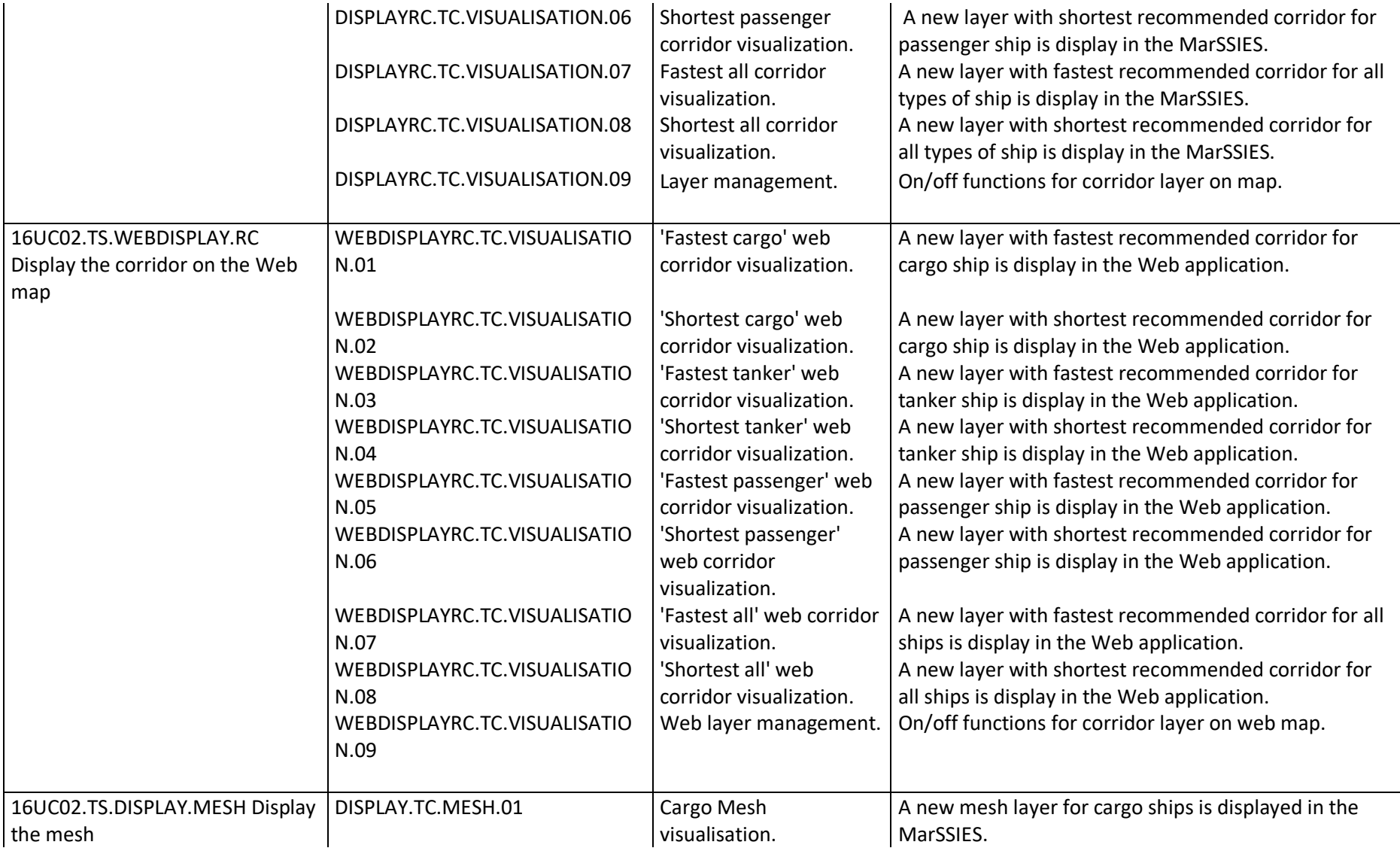

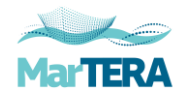

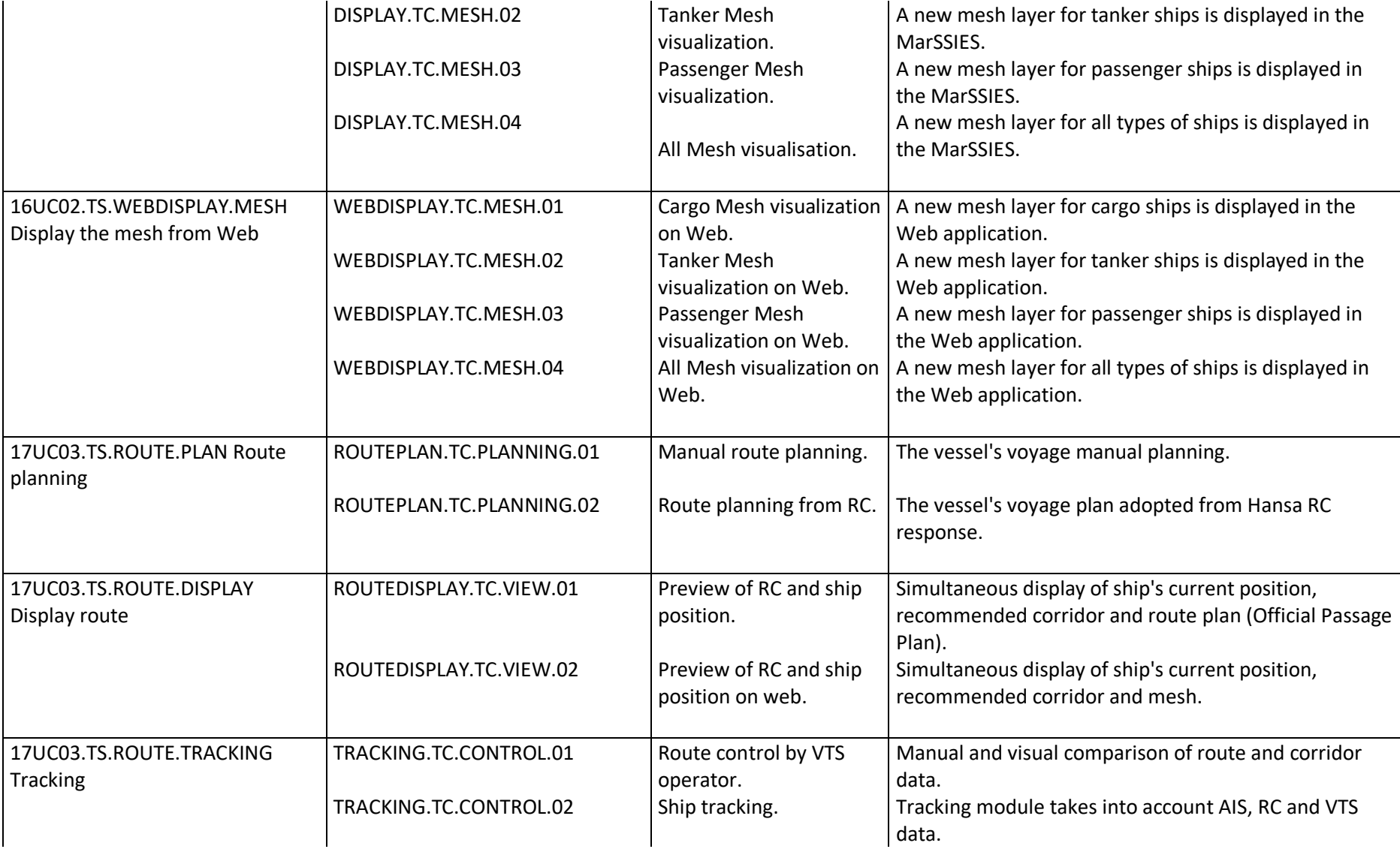

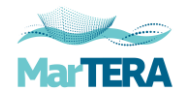

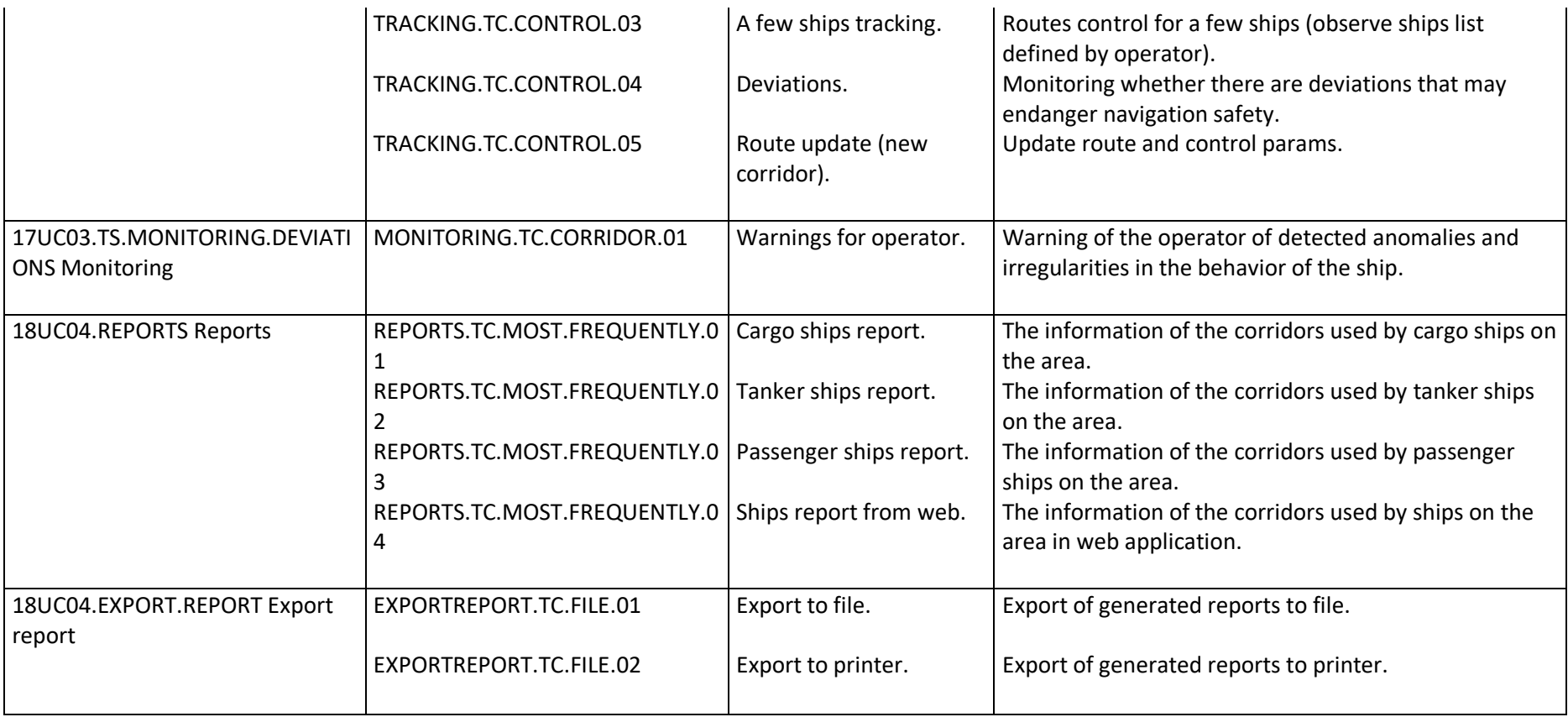

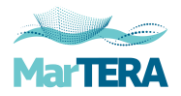

## <span id="page-18-0"></span>2.4.1 Preparatory activities

Preparatory activities included:

- developing a test plan;
- preparation of test scenarios;
- preparation of the test environment;
- familiarization with new functionalities by testers;
- providing 'clean' test scenarios to testers;

# <span id="page-18-1"></span>2.4.2 Testing environment

Preparation of the test environment included equipment, installation and configuration of software, preparation of source data, provision of access to services, preparation of users accounts with appropriate permissions to conduct tests, scripts, monitoring and administrative tools.

Two servers with a working the MarSSIES modified system and two workstations for testing has been prepared.

The web part of the test environment was available at: :<https://10.66.4.192/tmsWms>

# <span id="page-18-2"></span>2.4.3 Testing scenarios

Test scenarios are attached in document D6.1.1 Test plan and were provided to testers for review prior to testing.

# <span id="page-18-3"></span>2.4.4 Final actions

After the testing process, no additional actions were required to delete the generated data, user accounts or other sensitive information.

# <span id="page-18-4"></span>2.5 Criteria

In the testing process, no category 1 errors were found that would eliminate the application from further use. The testing process did not require pausing. The test environment was working properly and the results obtained were correspond to the assumptions.

Identified deviations are listed in the error report, point 4.1.

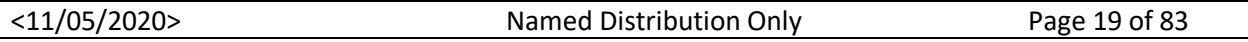

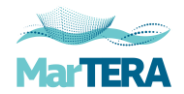

# <span id="page-19-0"></span>2.5.1 Error classification

Category 1 - critical errors

• functional or technical errors blocking the possibility of using the system and preventing the implementation of basic business functionalities of the application.

Category 2 - high priority errors

functional or technical errors that have a significant impact on the implementation of the basic business functionalities of the application. These are errors related to the incorrect implementation of certain important functions (e.g. calculation errors, errors resulting from the failure to implement certain functions of business rules), as well as errors in application logic, e.g. errors in reports, not causing system locks.

Category 3 - medium priority errors

• functional or technical errors that do not affect the standard business procedures and functionalities of the application.

Category 4 - low priority errors

• functional or technical errors with minimal impact on the business functionality of the application (eg language errors, messages, hints).

Categories of errors that may occur during non-functional tests:

Category 1 - nonfunctional critical errors

• failure of the tested elements to meet performance criteria, security requirements, reliability and availability preventing the implementation of basic business functionalities of the application (also non-compliance with legal requirements).

Category 2 - nonfunctional non-critical errors

failure of the tested elements to meet performance criteria, security requirements, reliability and availability that do not prevent the implementation of basic business functionalities of the application (also non-compliance with legal requirements).

# <span id="page-19-1"></span>2.5.2 Testing products

The performance of the tests was documented by a prepared statement of tests and tests log based on previously planned test scenarios, point 3.1.

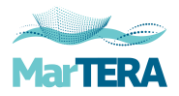

# <span id="page-20-0"></span>**3 Summary of the MarSSIES tests results**

100% of the functional tests has been carried for implemented system functionalities. No category 1 critical errors disqualifying the application were detected.

A total of 51 test cases were designed to carried out to check the correct operation of new system functionalities. Positive results were obtained in 45 test cases. Due to the abandonment of the 'all' option for ship types, in 6 cases the previously planned test cases were omitted.

Report summarizing internal tests:

#### <11/05/2020> Named Distribution Only Page 21 of 83 Full and short name of the entity to which the report is addressed **Retrospective Analysis of Historical AIS Data for Navigational Safety Through Recommended Routes - HANSA** Testing team Full and short name of the system being tested **Maritime Safety and Security Information Exchange System - MarSSIES** Version of the system being tested **1.0** Full and short name of the System **Contractor Sprint S.A. List of test cases carried out** Test number Test Case ID Positive test result Negative test result 1 SHIPPOSITION.TC.POSITION.01 x 2 SHIPSELECTION.TC.SELECTION.01 x 3 SHIPSELECTION.TC.SELECTION.02 x 4 SHIPSELECTION.TC.SELECTION.03 x 5 REQUEST.TC.CORRIDOR.01 x 6 REQUEST.TC.CORRIDOR.02 | X 7 REQUEST.TC.MESH.01 x 8 REQUEST.TC.CORRIDOR.03 X 9 REQUEST.TC.MESH.02 | X 10 DISPLAYRC.TC.VISUALISATION.01 x 11 DISPLAYRC.TC.VISUALISATION.02 x 12 DISPLAYRC.TC.VISUALISATION.03 x 13 DISPLAYRC.TC.VISUALISATION.04 | x

# **Report summarizing internal tests**

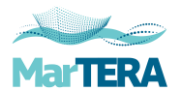

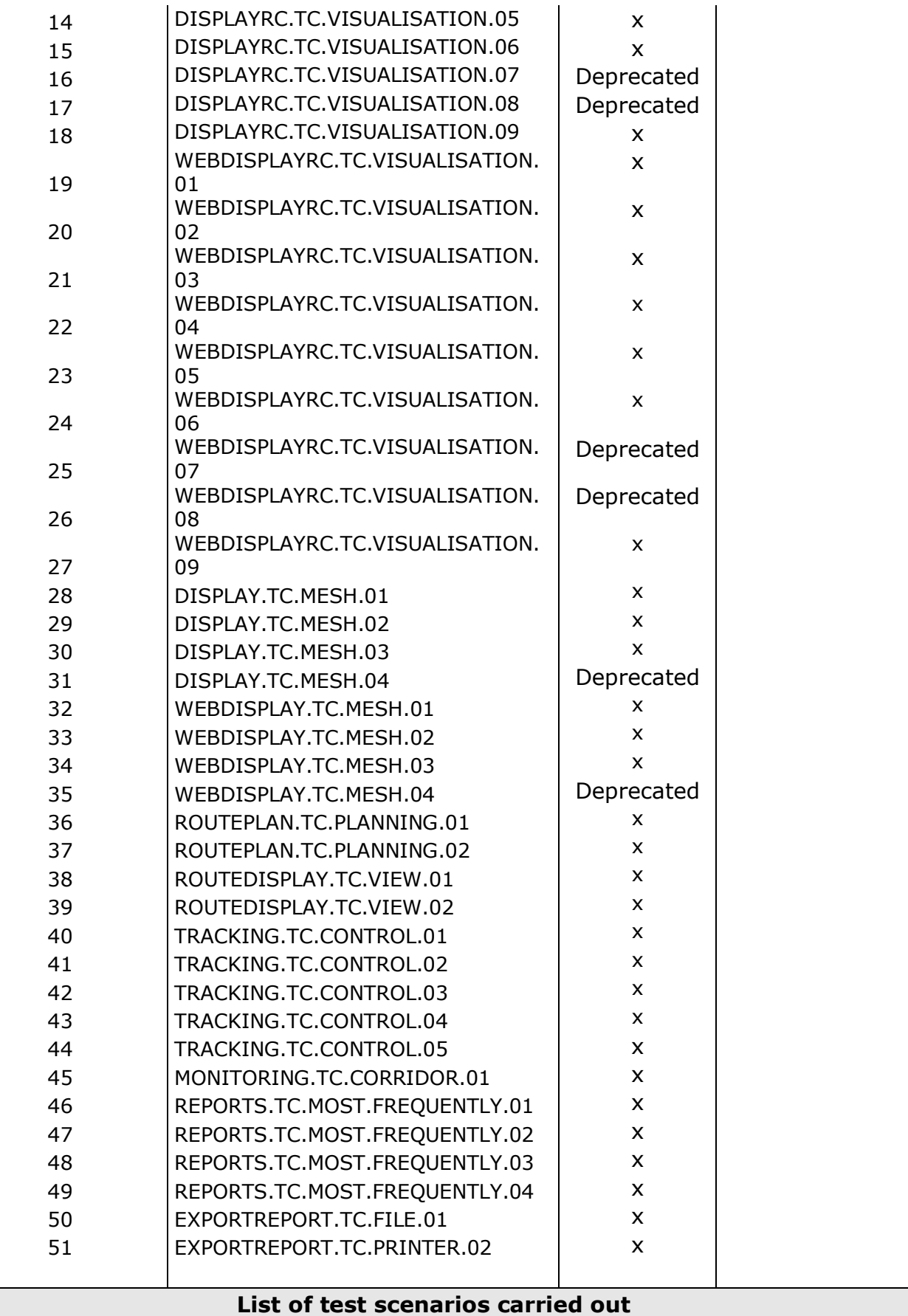

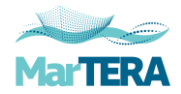

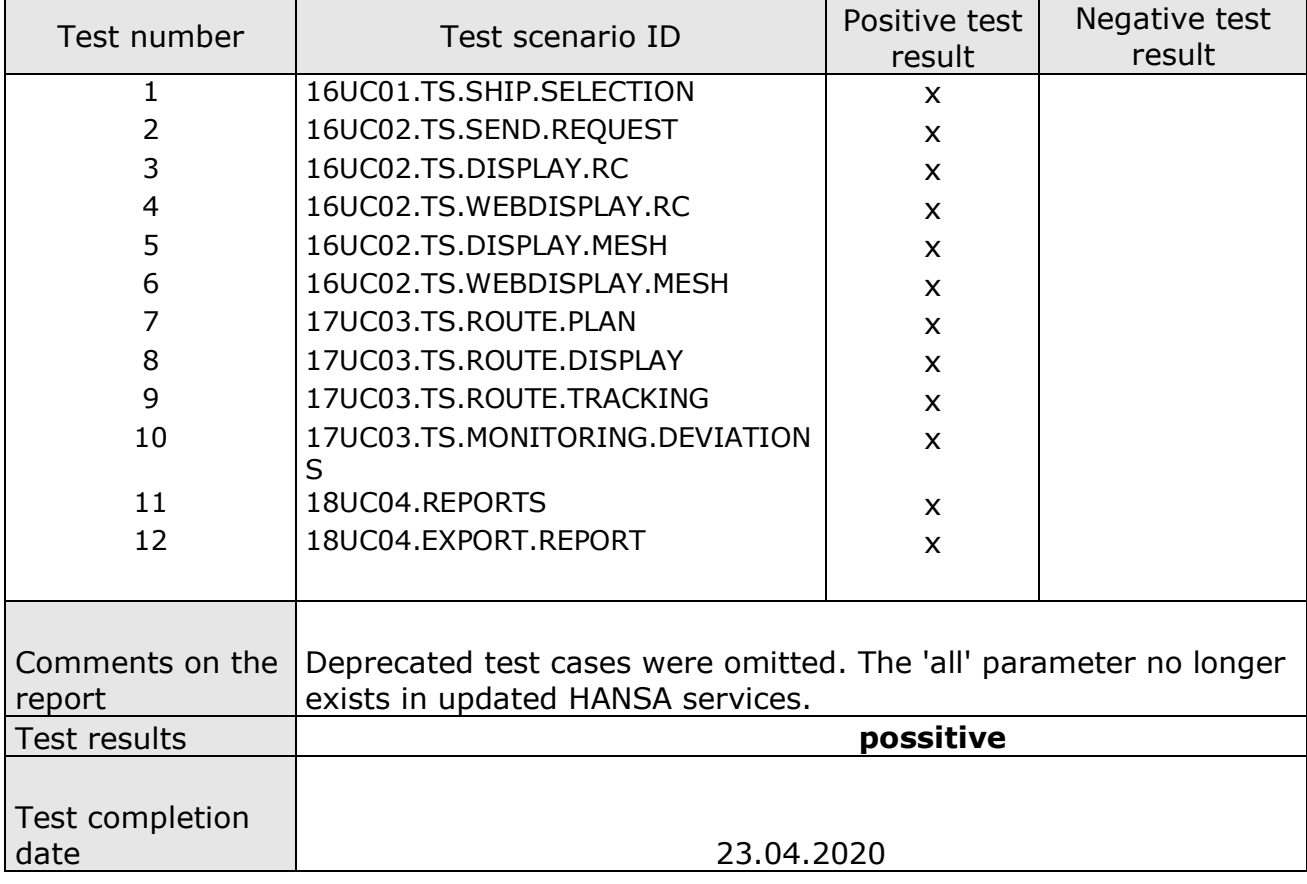

Functional tests:

The user interface is working properly. Data visualization was presented as expected. Downloading archive data to the report takes place properly.

Non-Functional tests:

All assumed parameters have been met. Service response time is within established ranges. The time of response / waiting for the result does not exceed 3 seconds.

# <span id="page-22-0"></span>3.1 Test log

Below are the forms / logs from internal tests carried out.

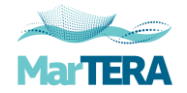

# **16UC01.TS.SHIP.SELECTION Ship selection**

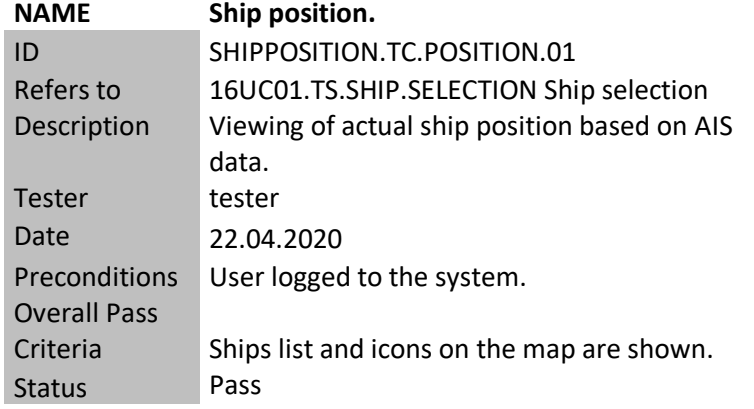

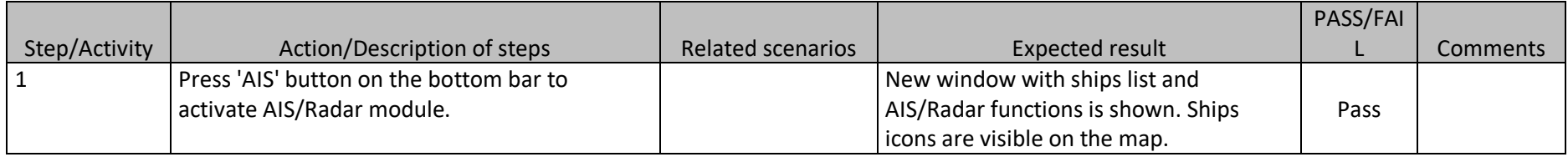

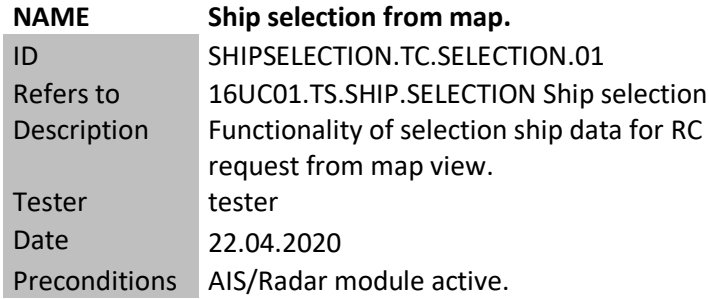

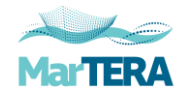

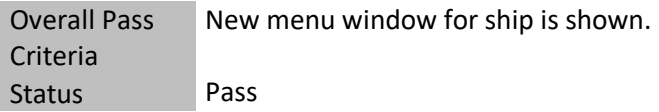

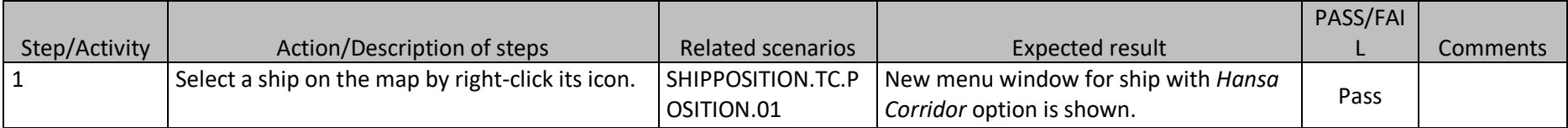

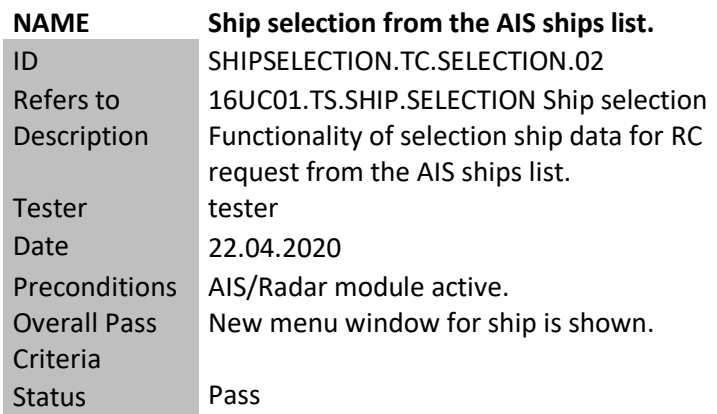

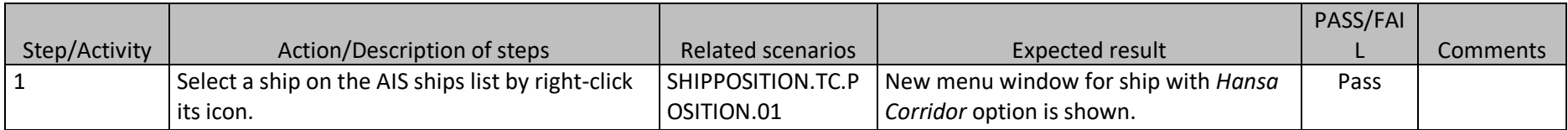

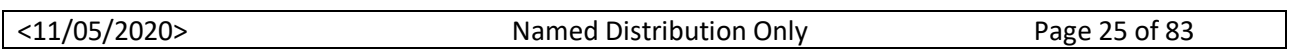

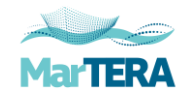

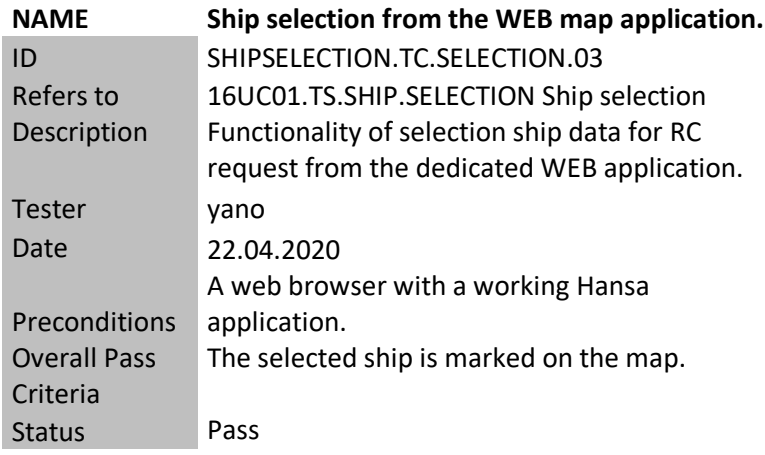

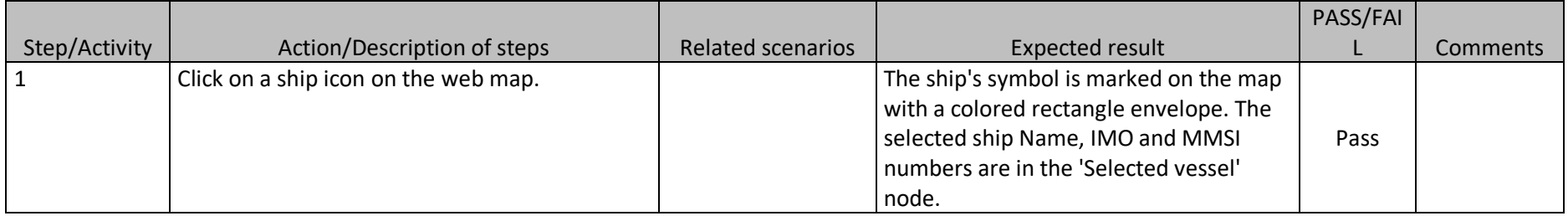

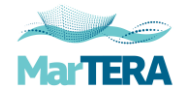

# **16UC02.TS.SEND.REQUEST Send request**

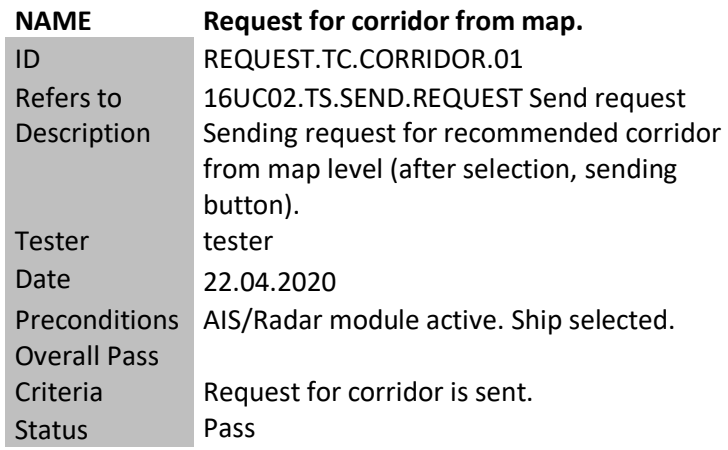

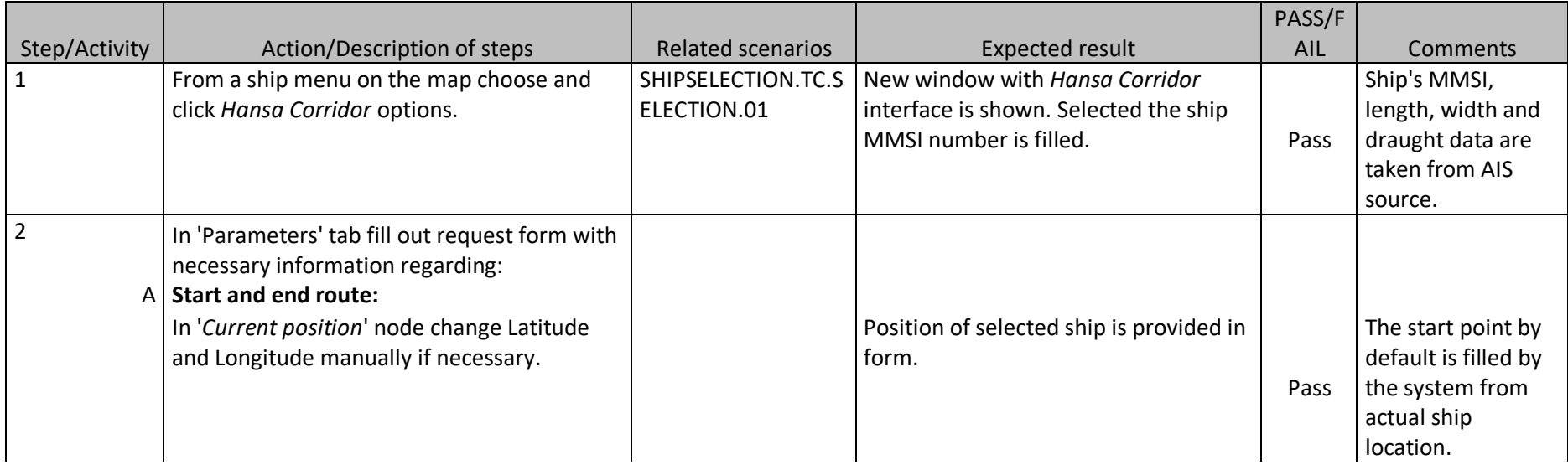

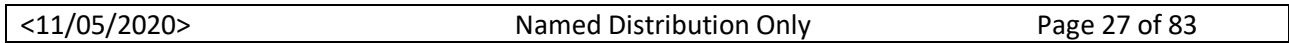

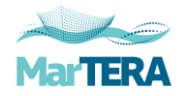

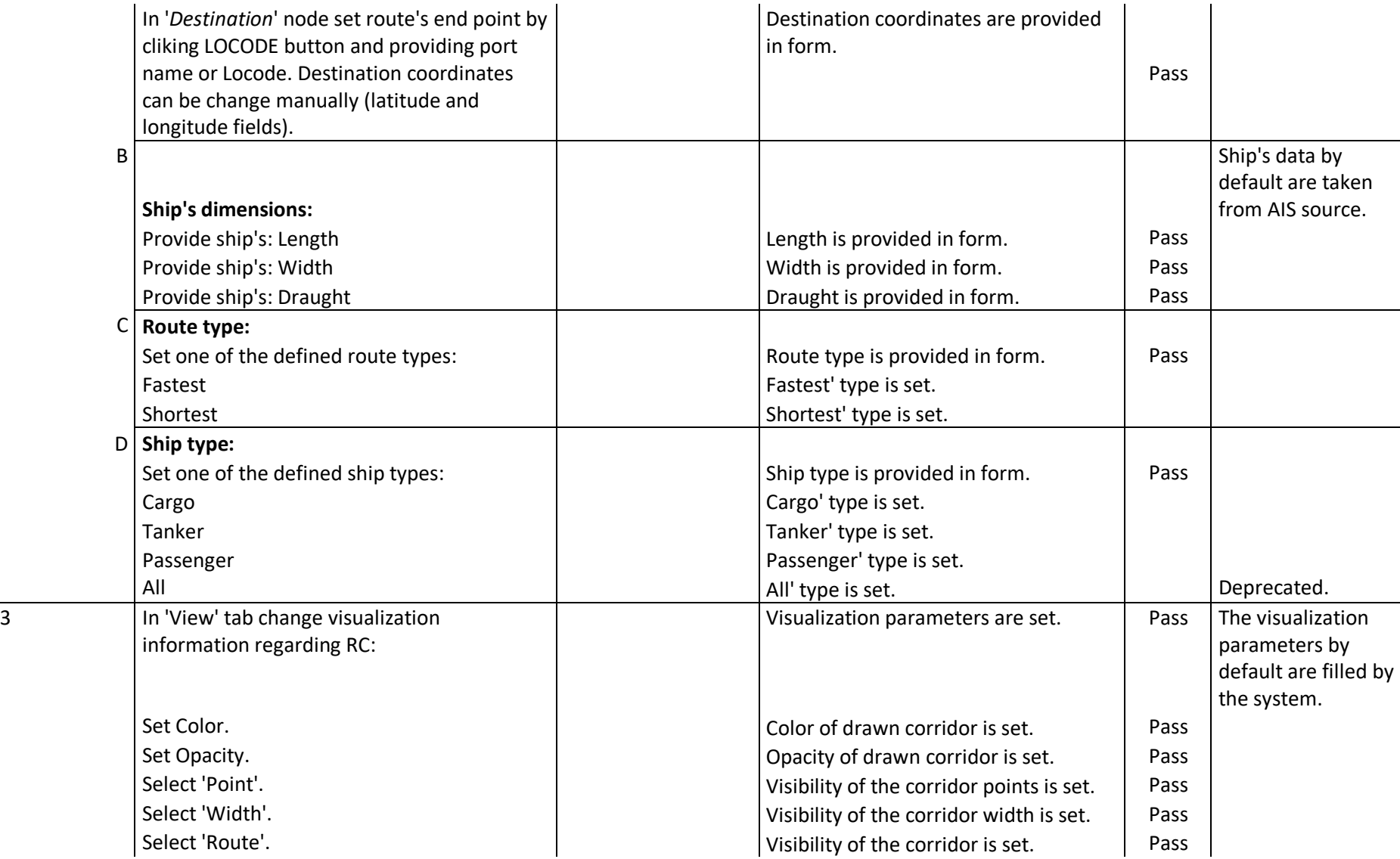

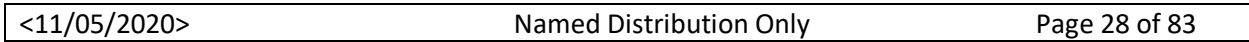

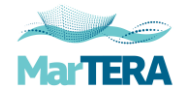

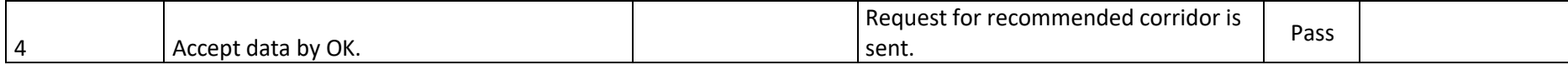

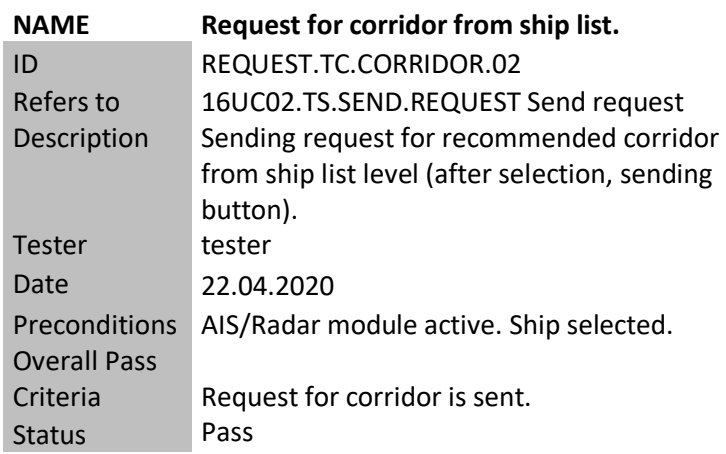

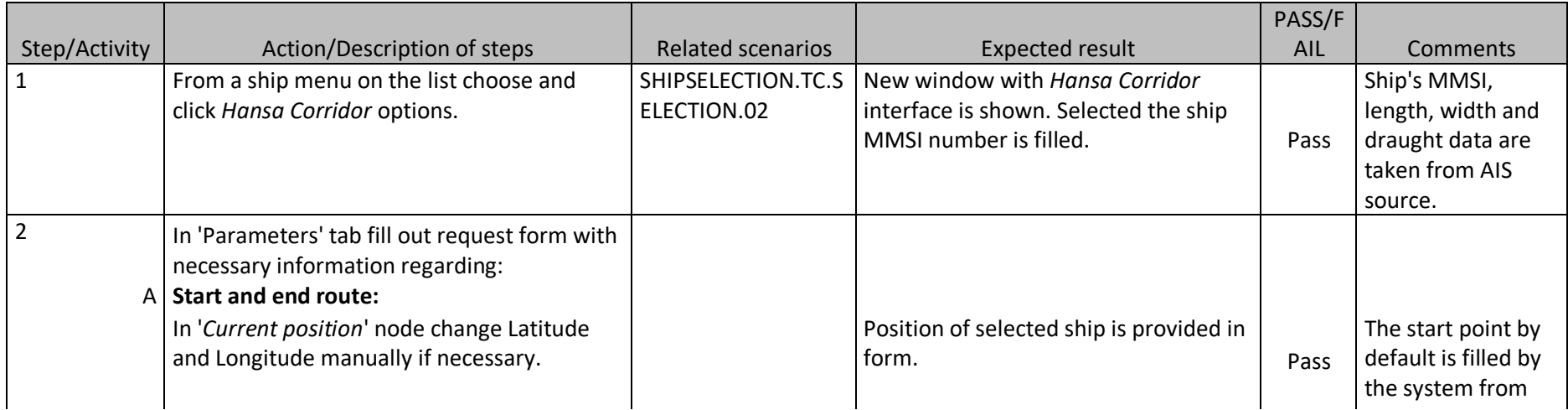

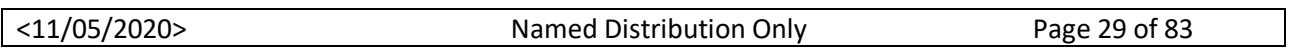

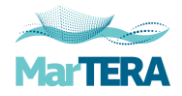

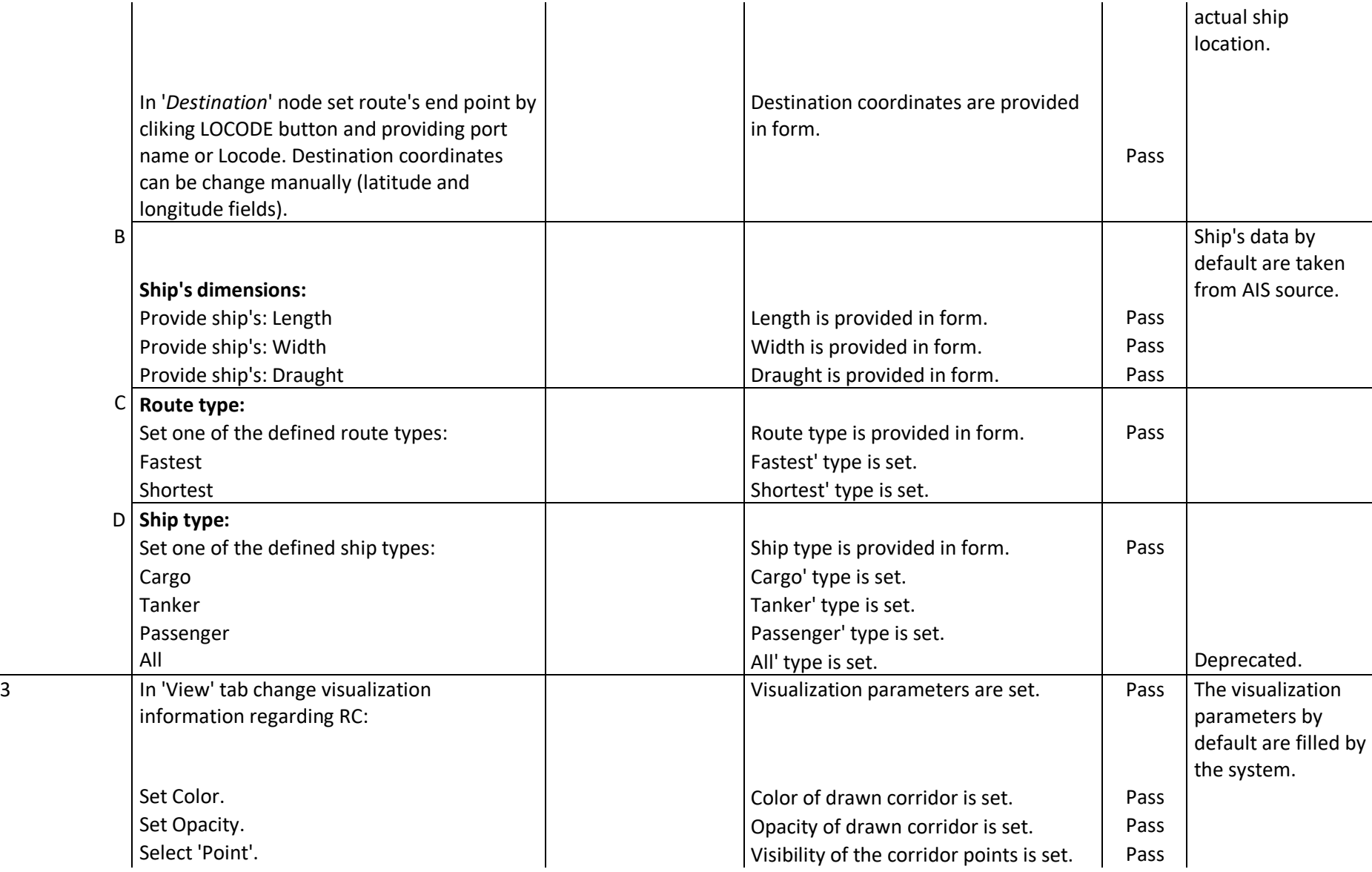

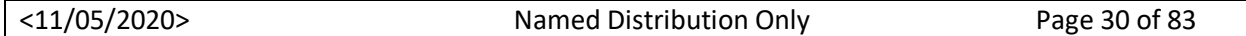

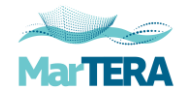

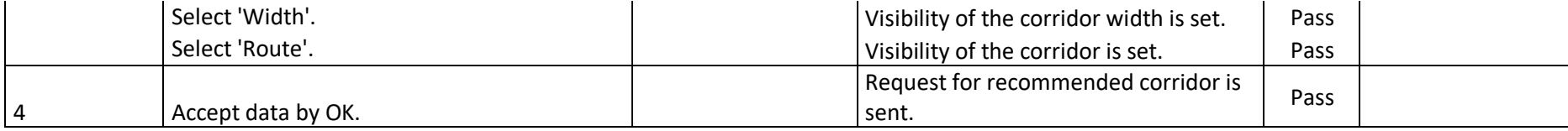

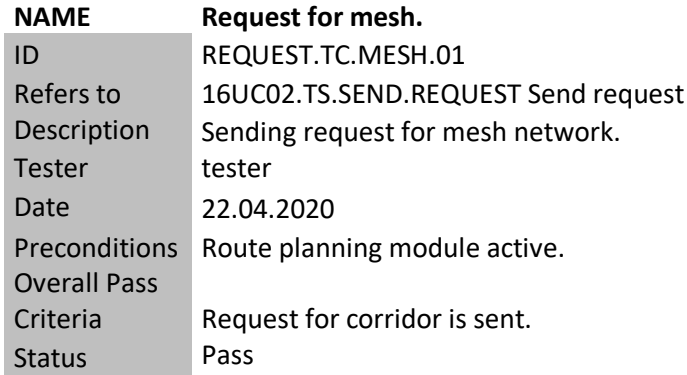

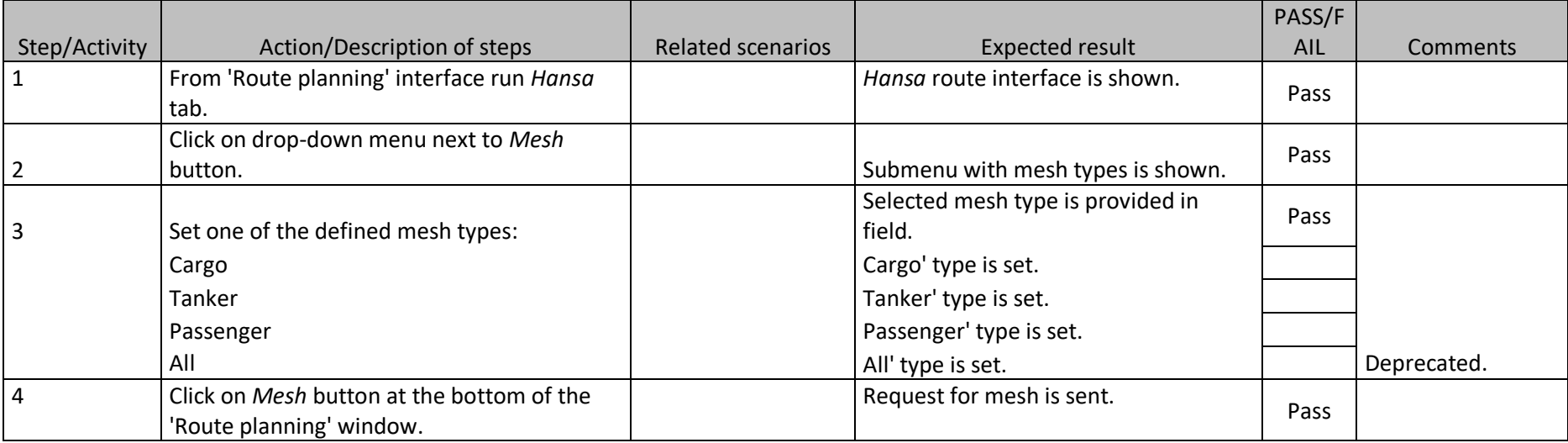

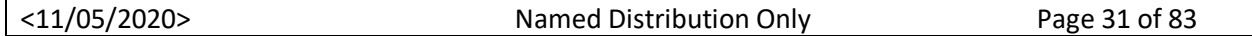

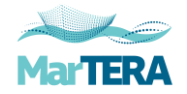

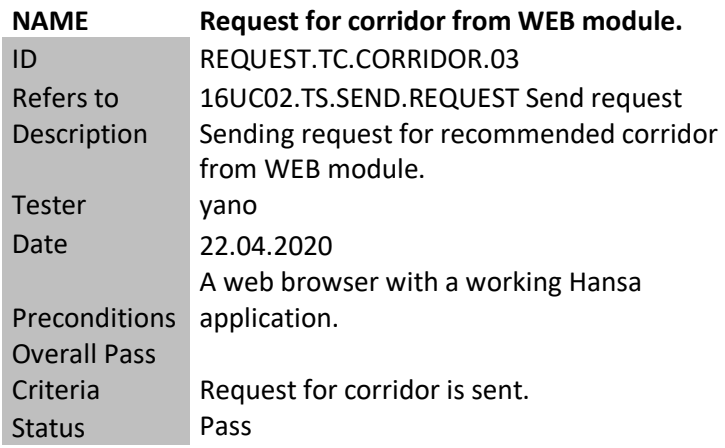

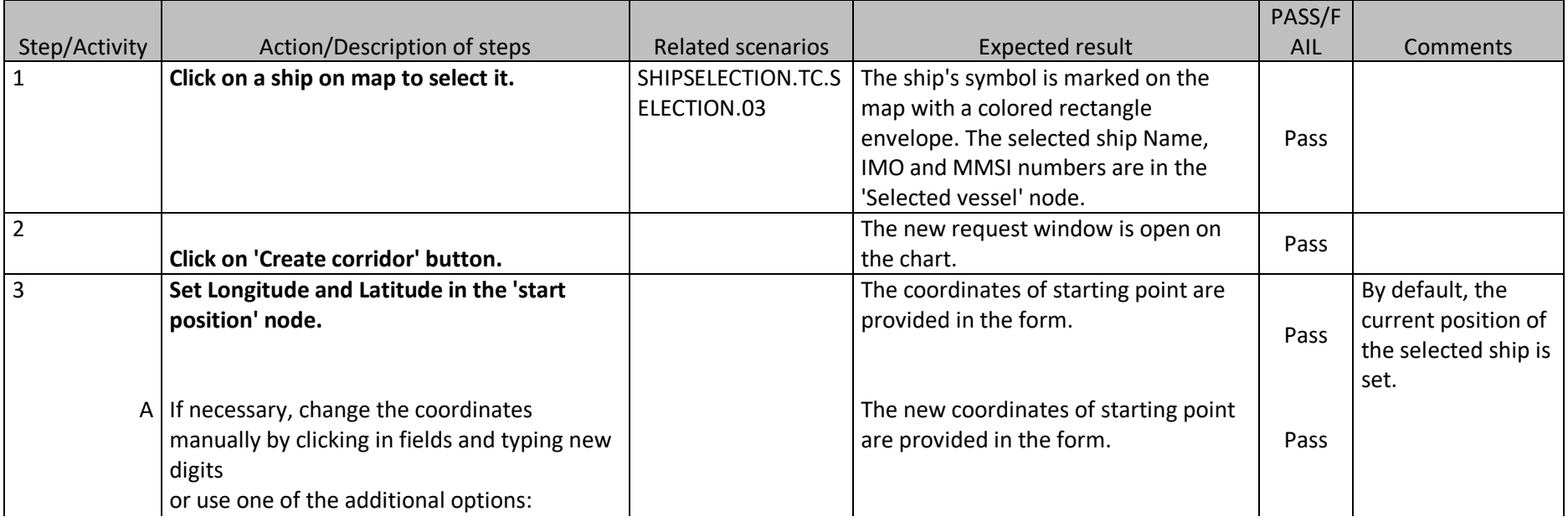

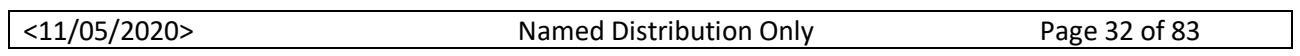

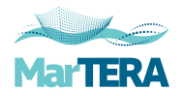

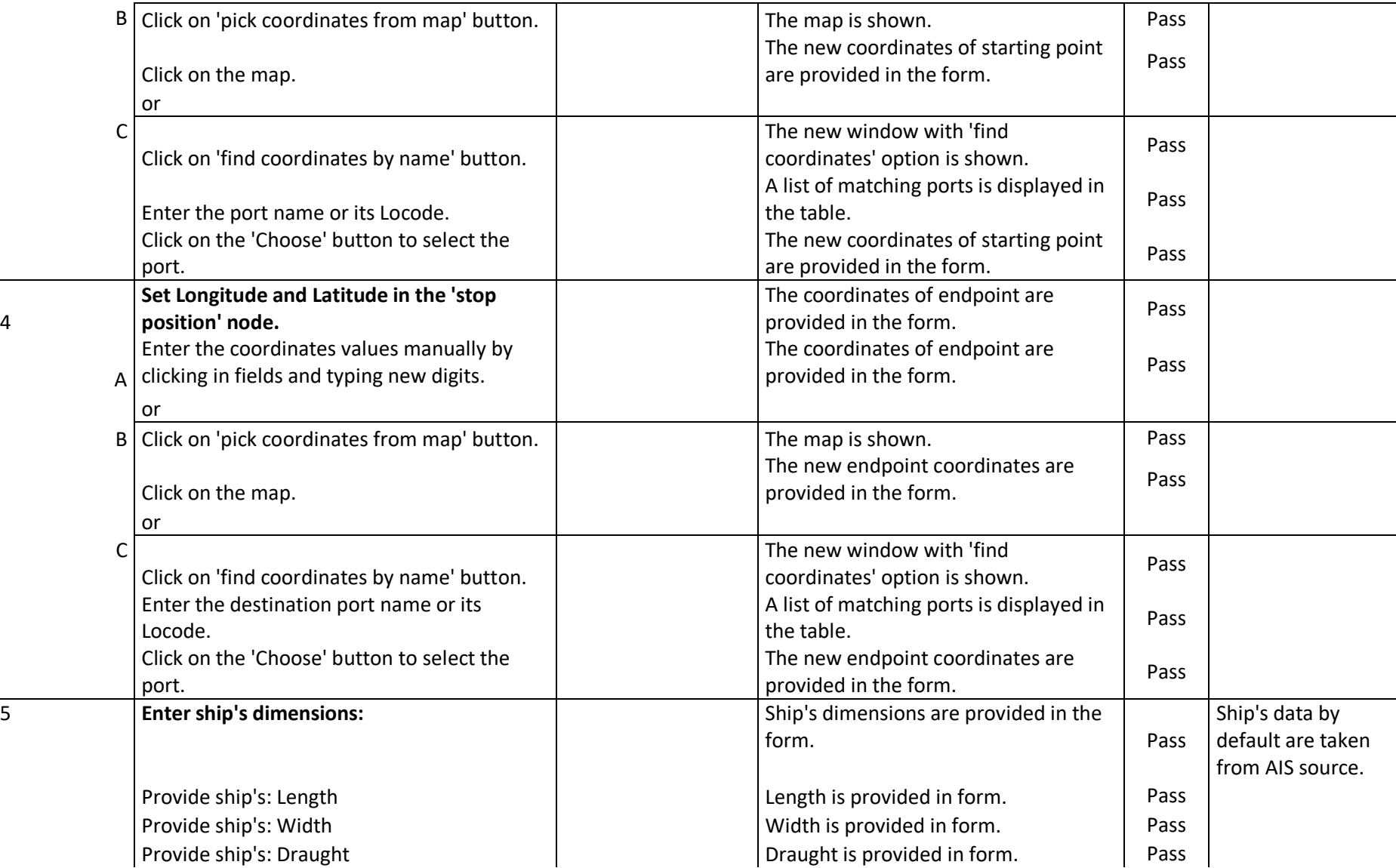

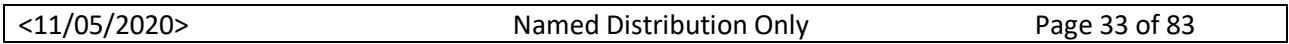

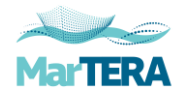

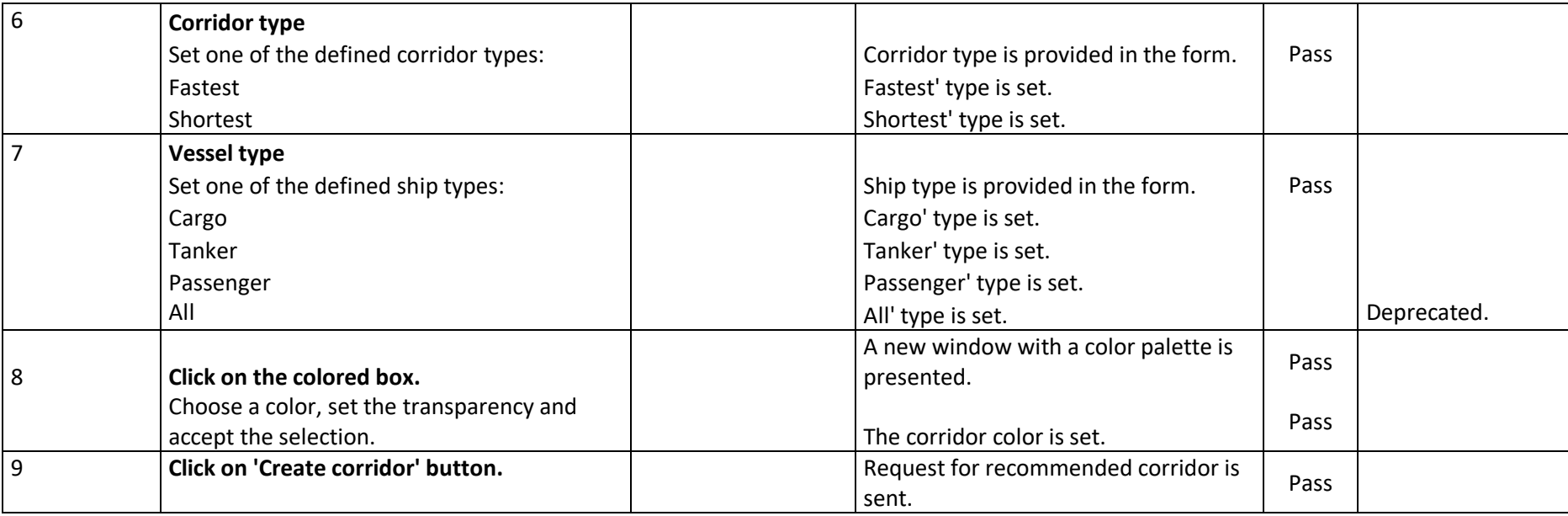

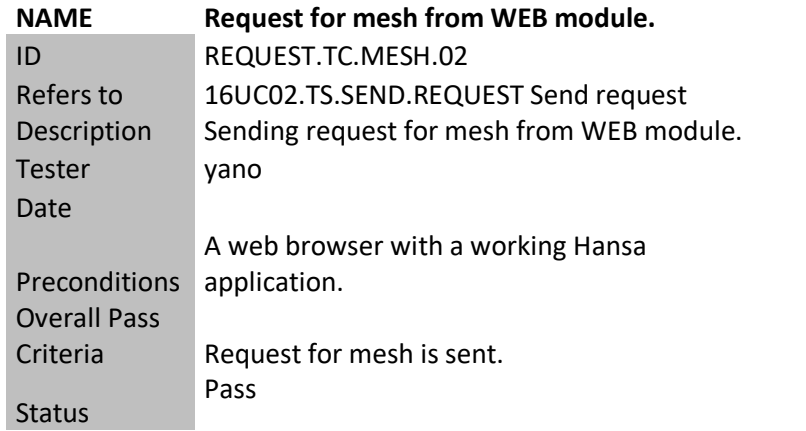

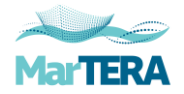

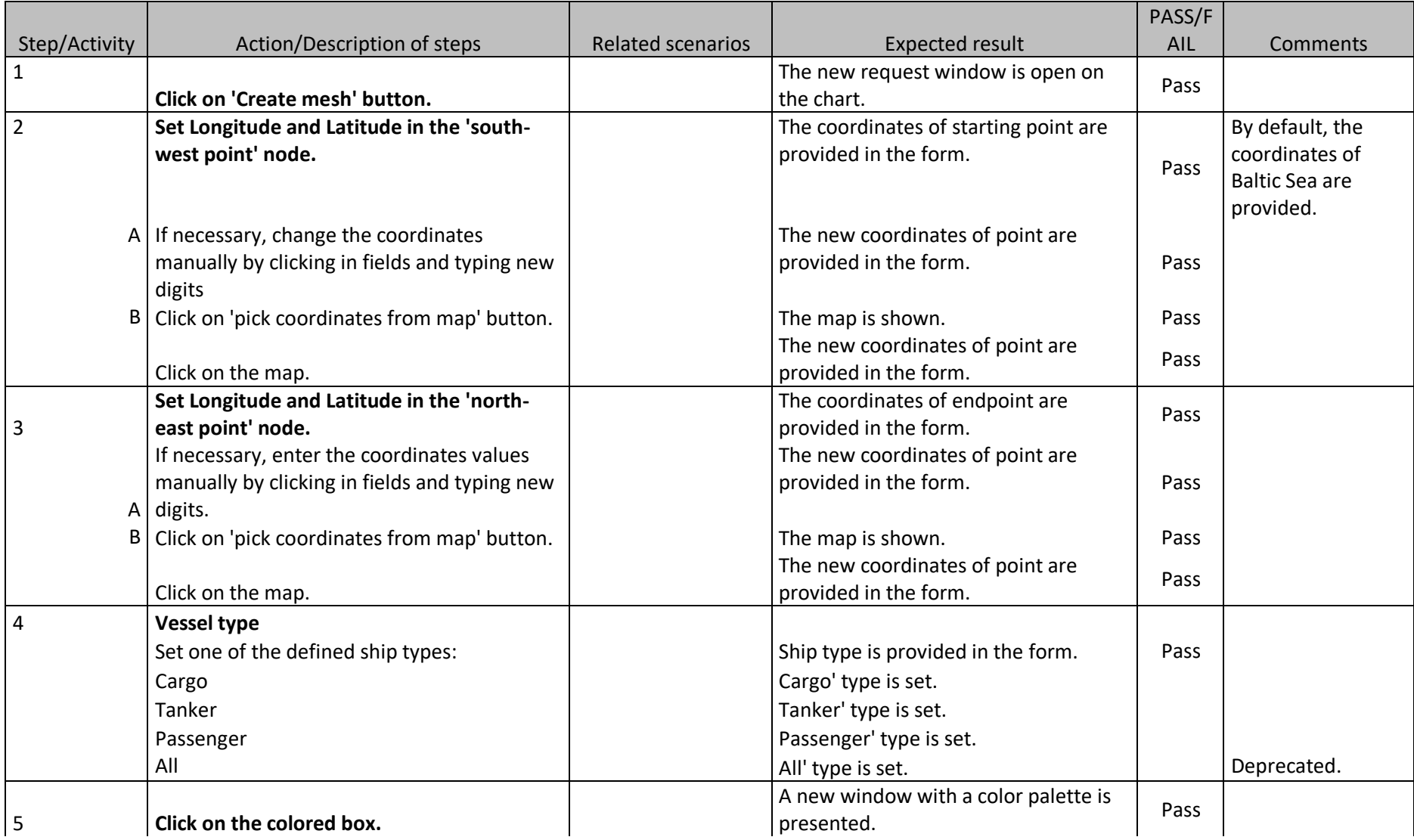

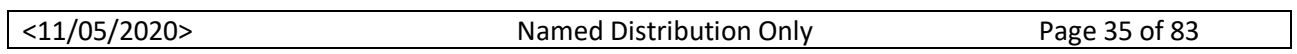

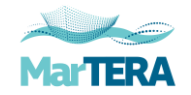

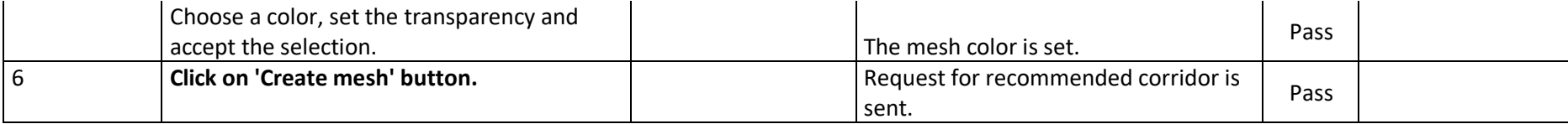

# **16UC02.TS.DISPLAY.RC Display the corridor**

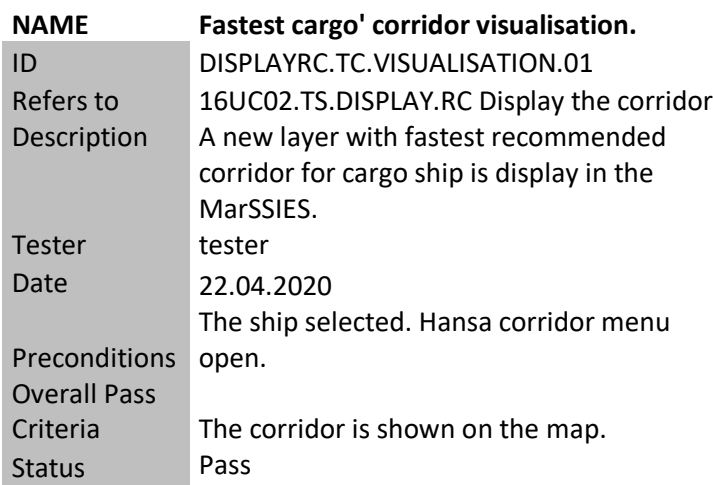

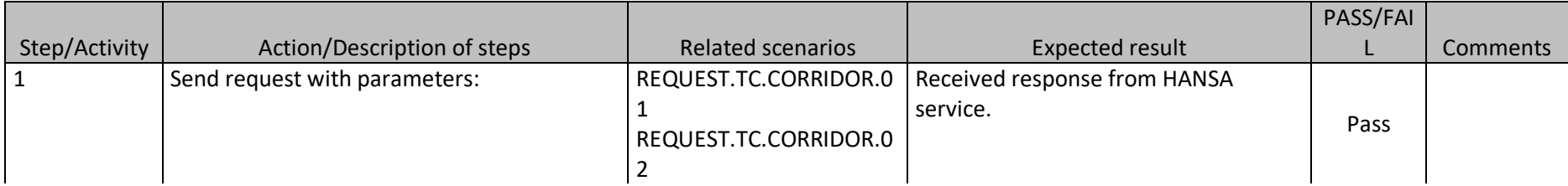

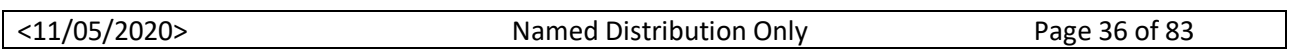
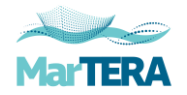

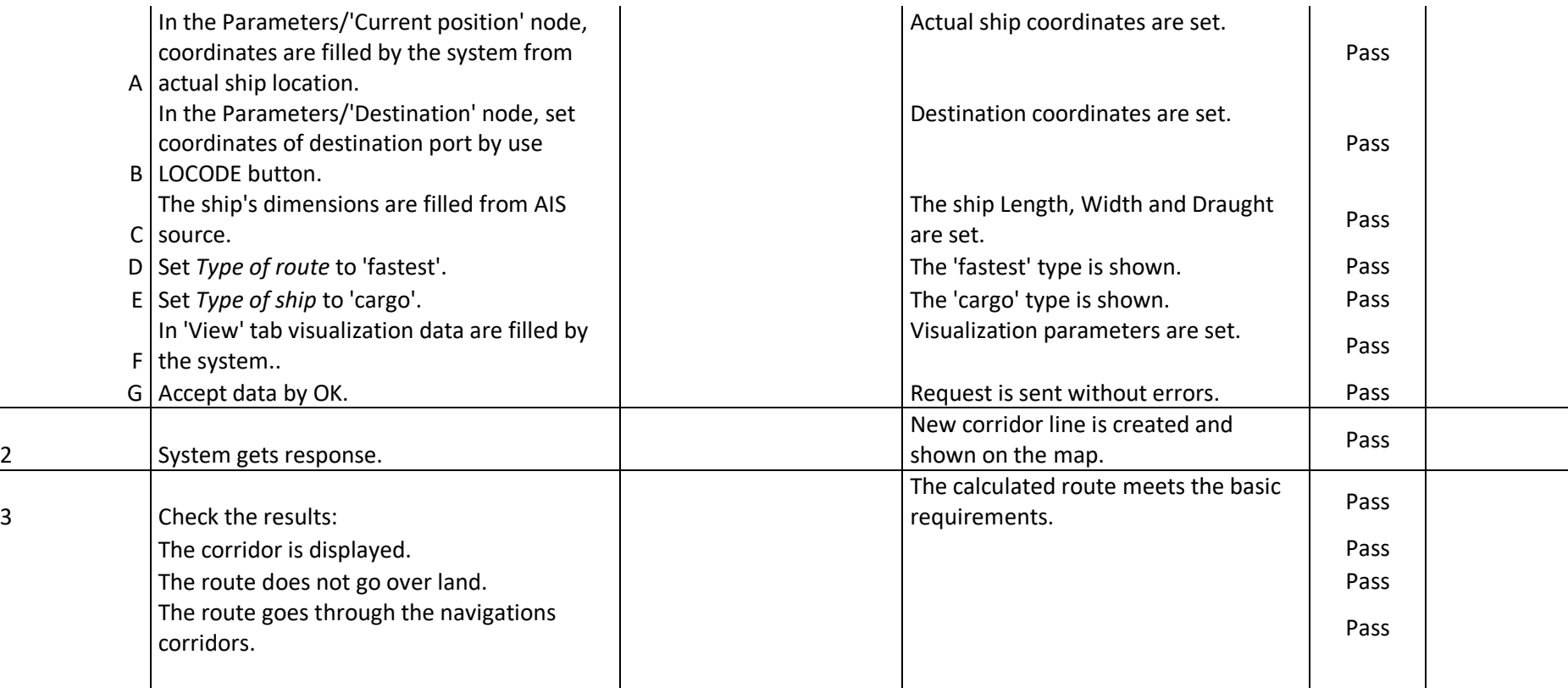

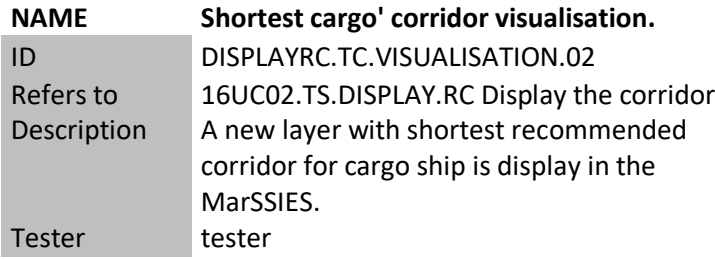

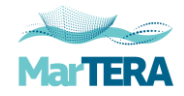

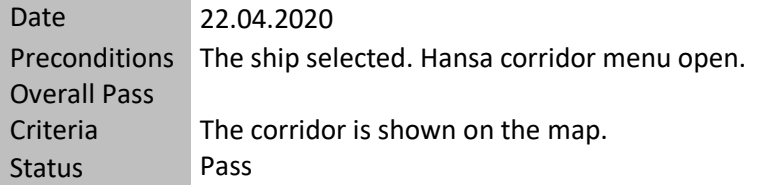

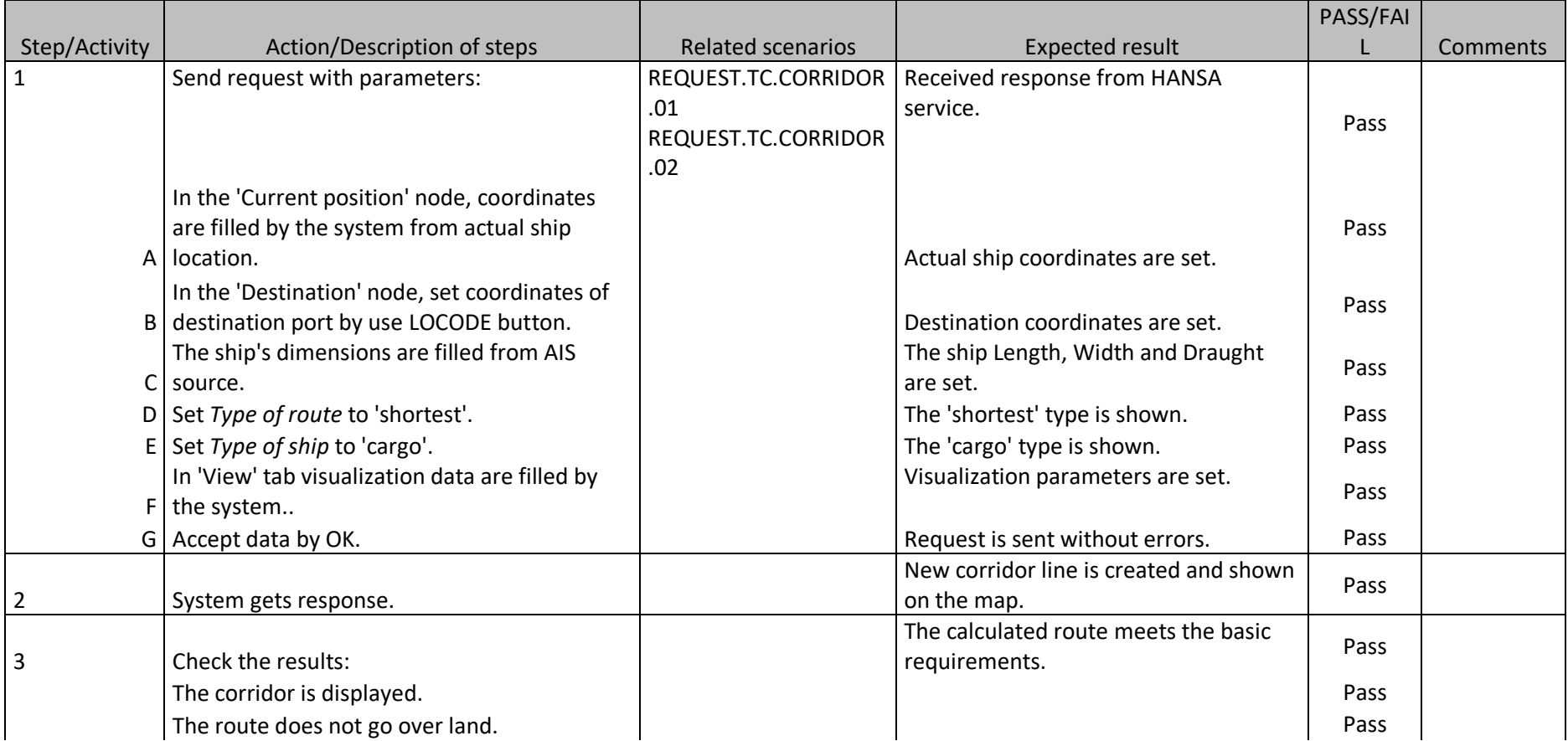

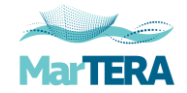

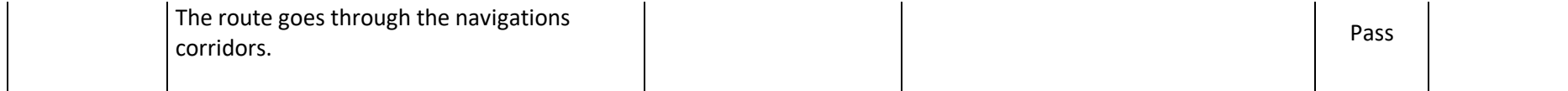

#### **NAME Fastest tanker' corridor visualisation.** DISPLAYRC.TC.VISUALISATION.03 Refers to 16UC02.TS.DISPLAY.RC Display the corridor Description A new layer with fastest recommended

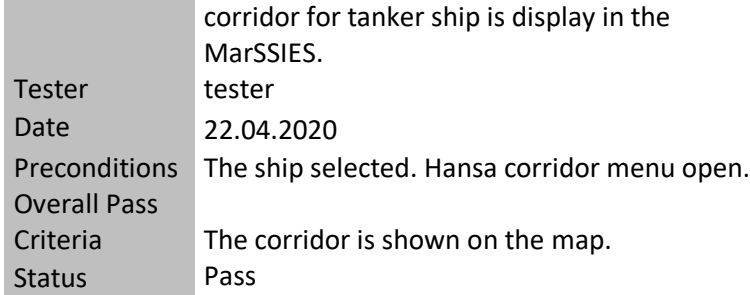

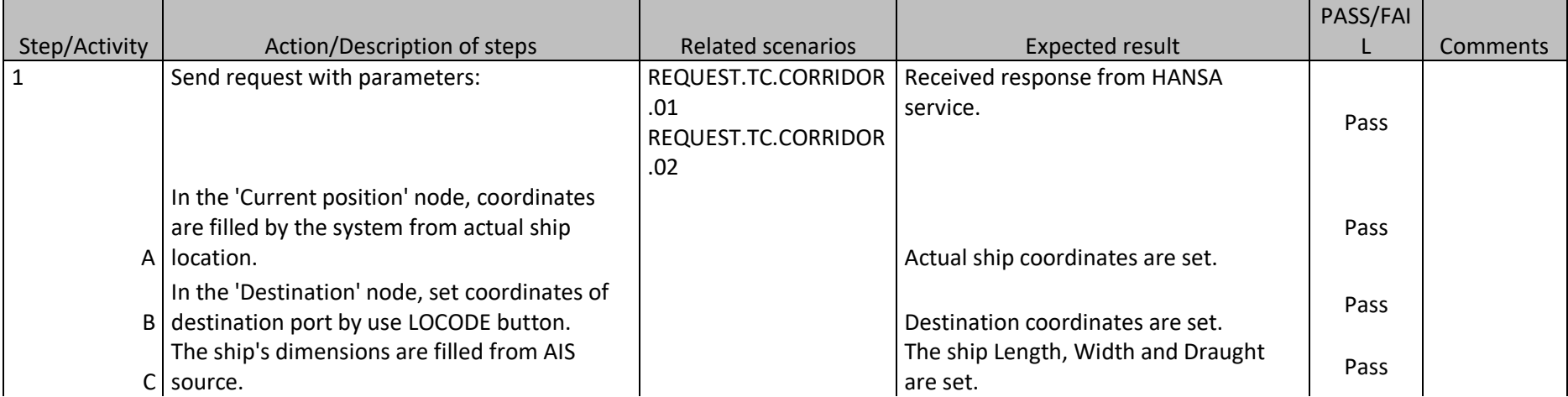

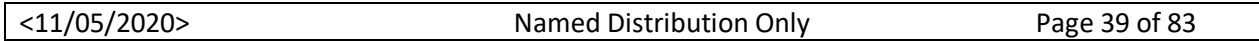

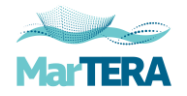

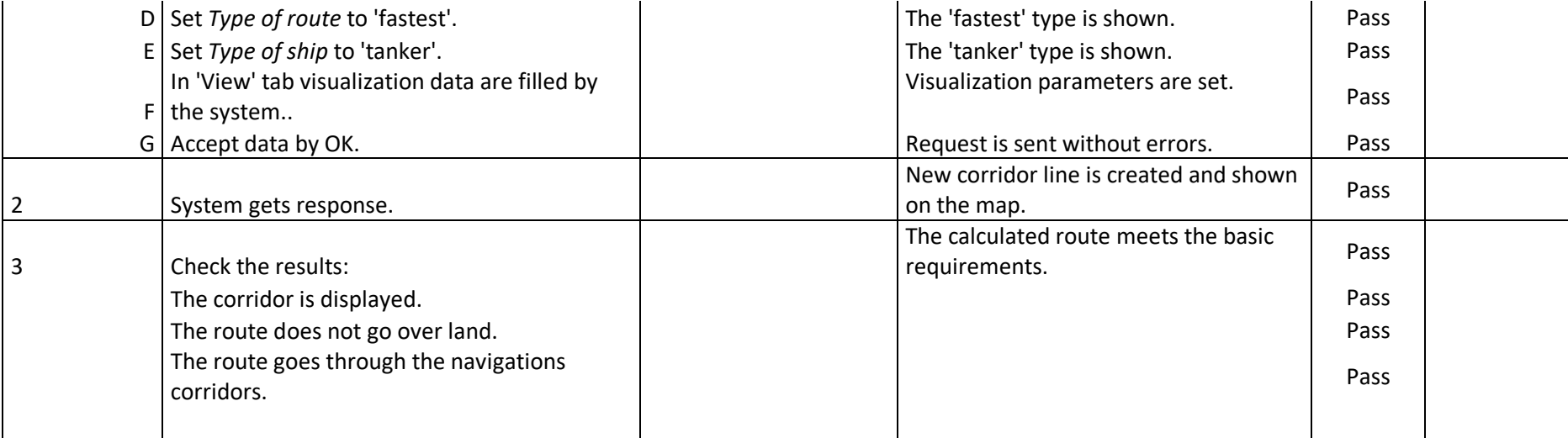

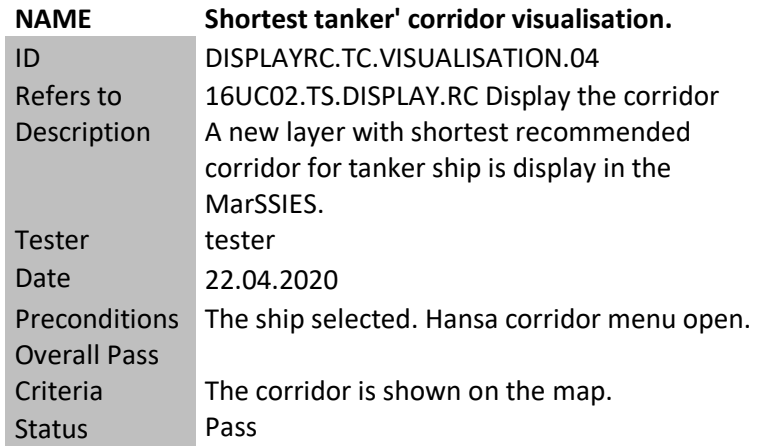

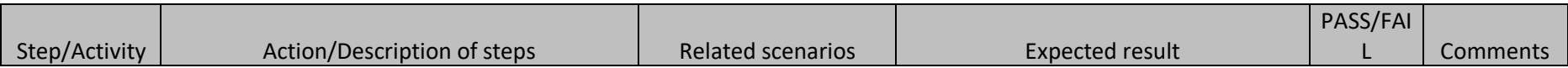

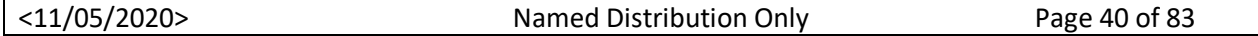

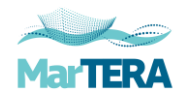

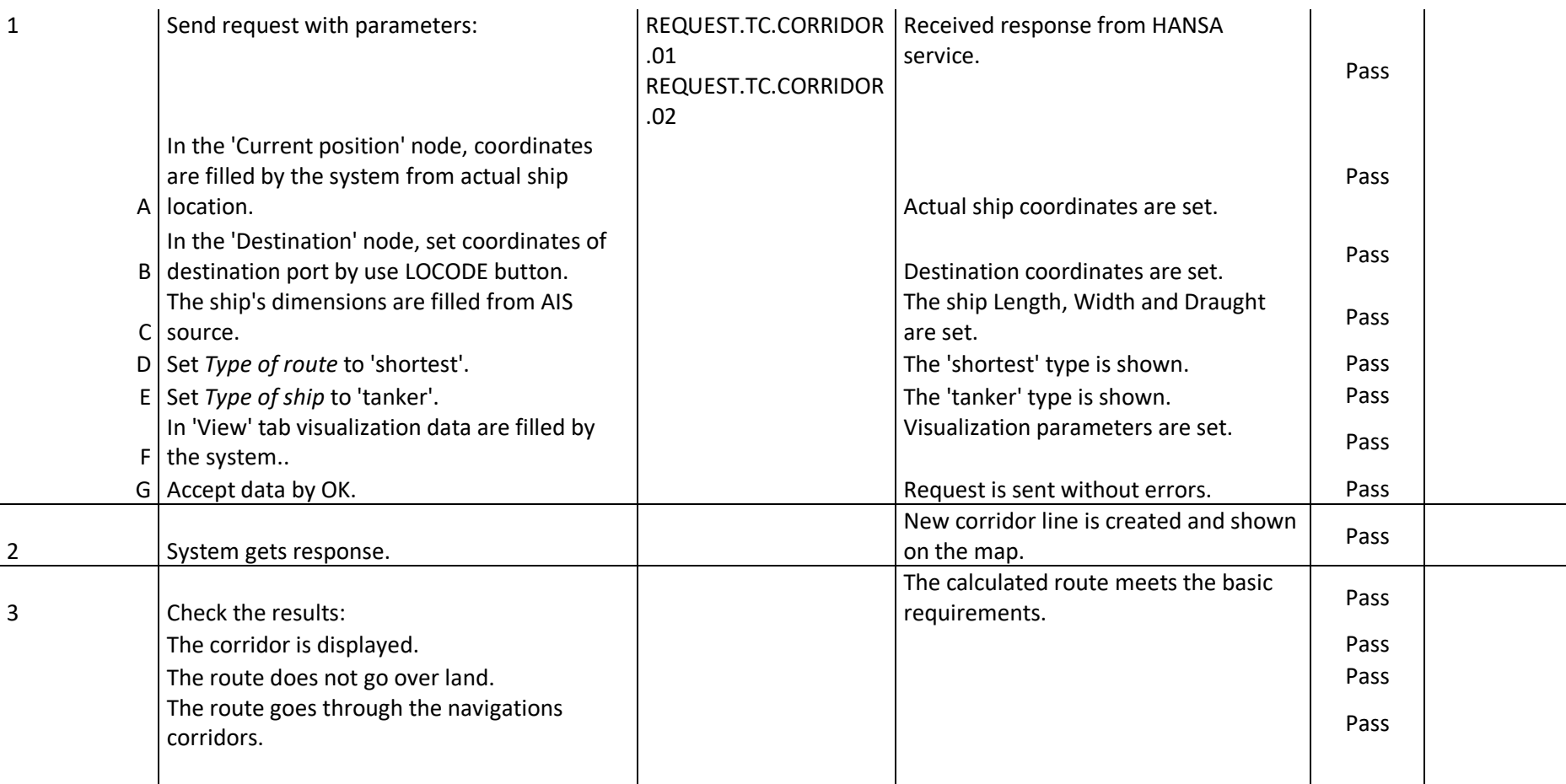

# **NAME Fastest passenger corridor visualisation.** ID DISPLAYRC.TC.VISUALISATION.05

Refers to 16UC02.TS.DISPLAY.RC Display the corridor

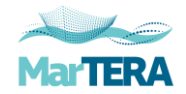

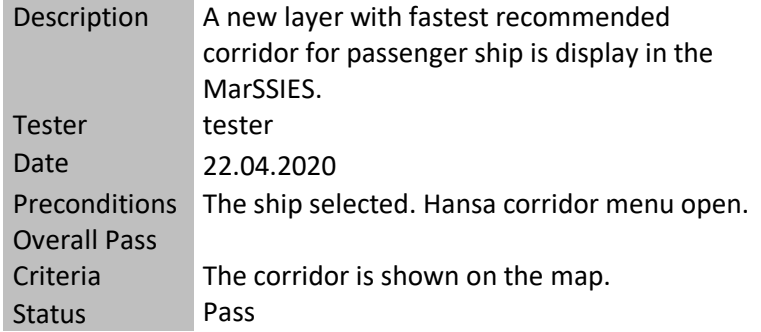

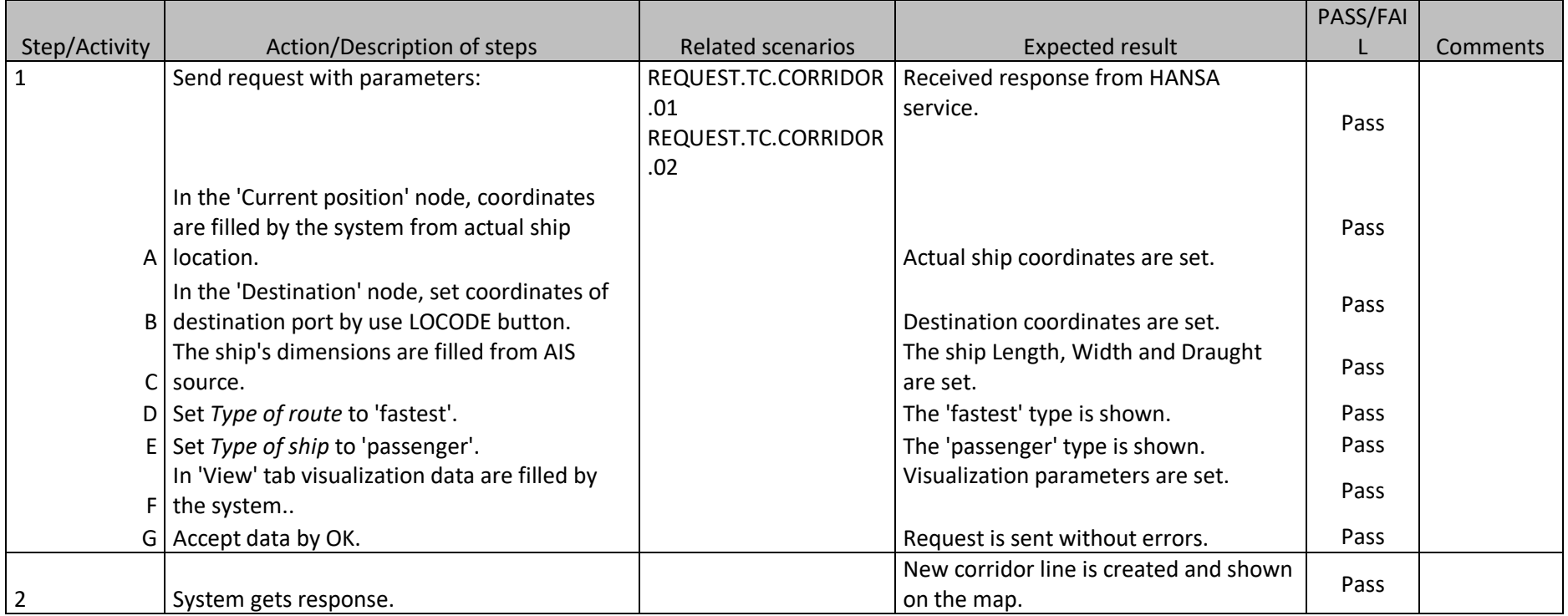

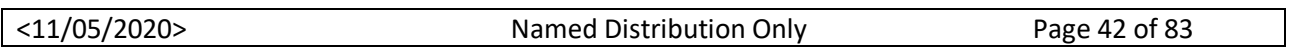

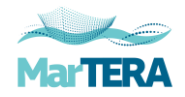

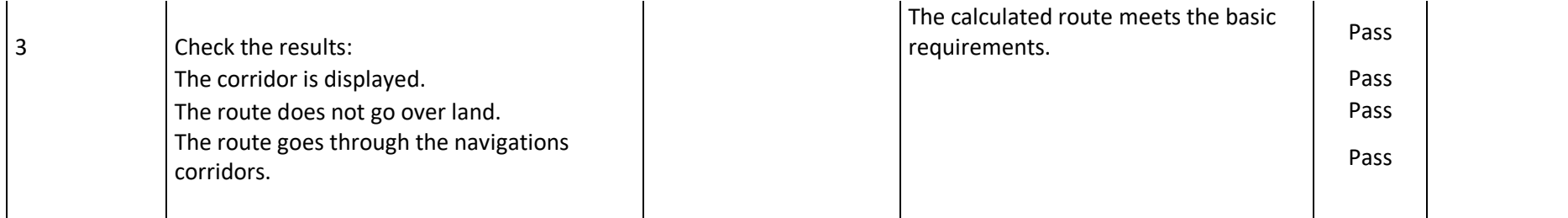

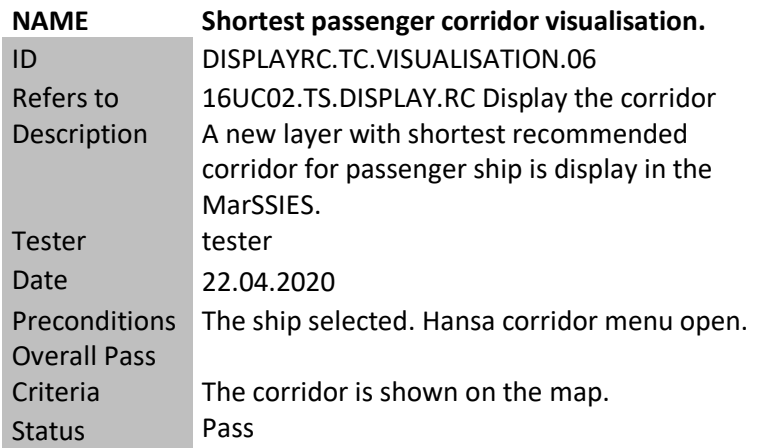

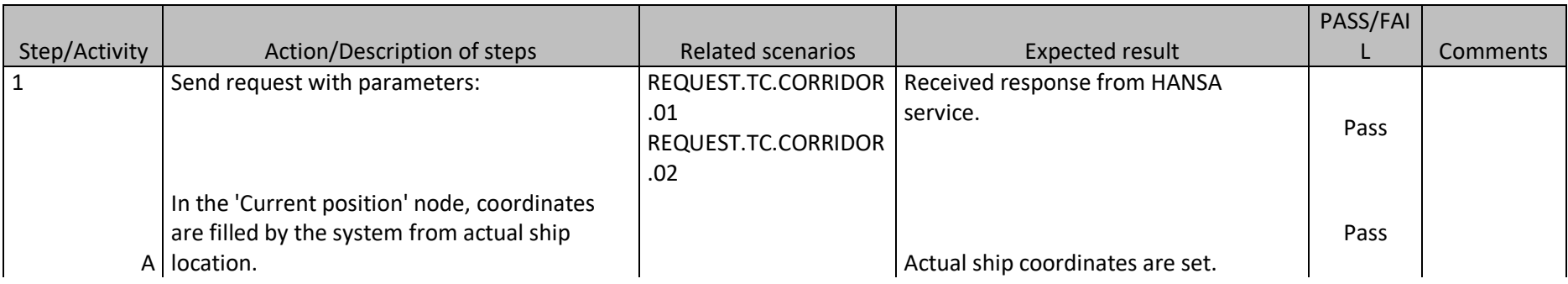

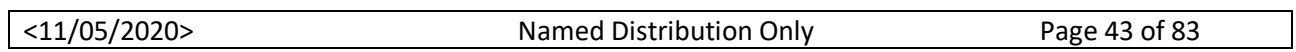

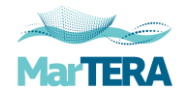

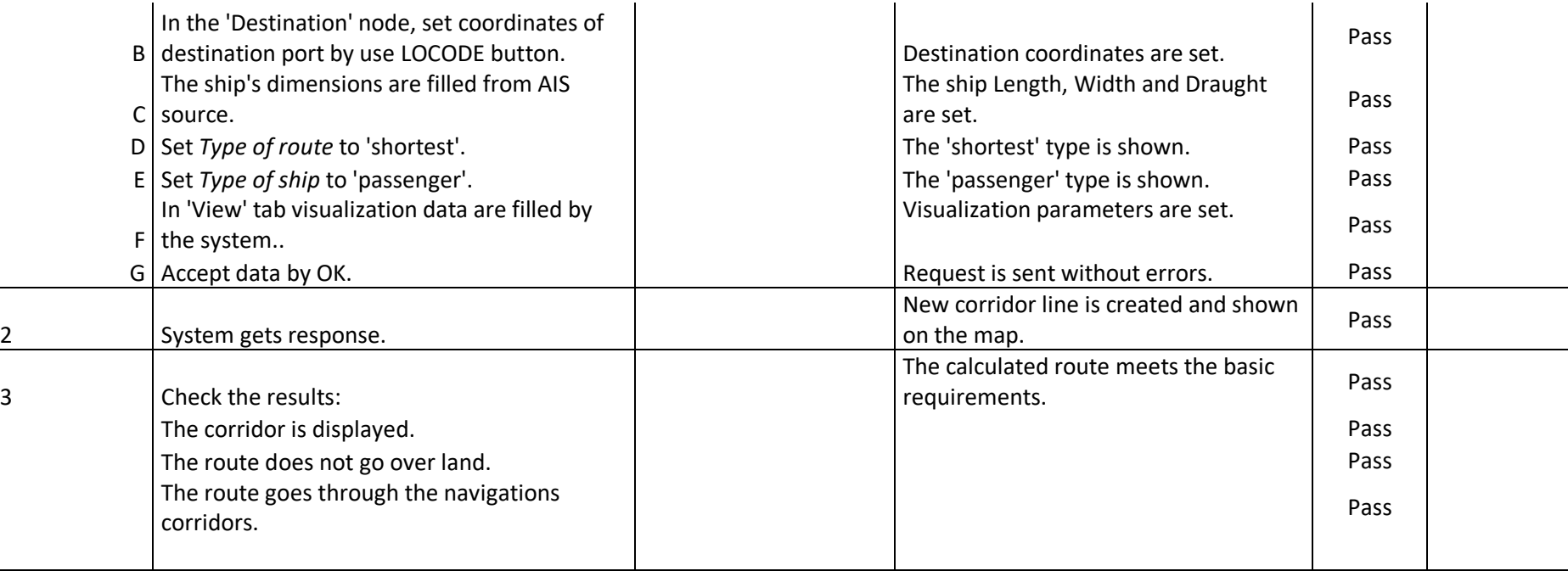

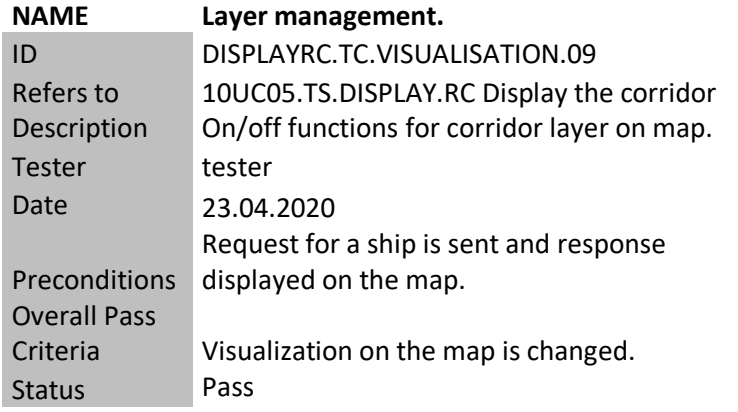

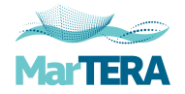

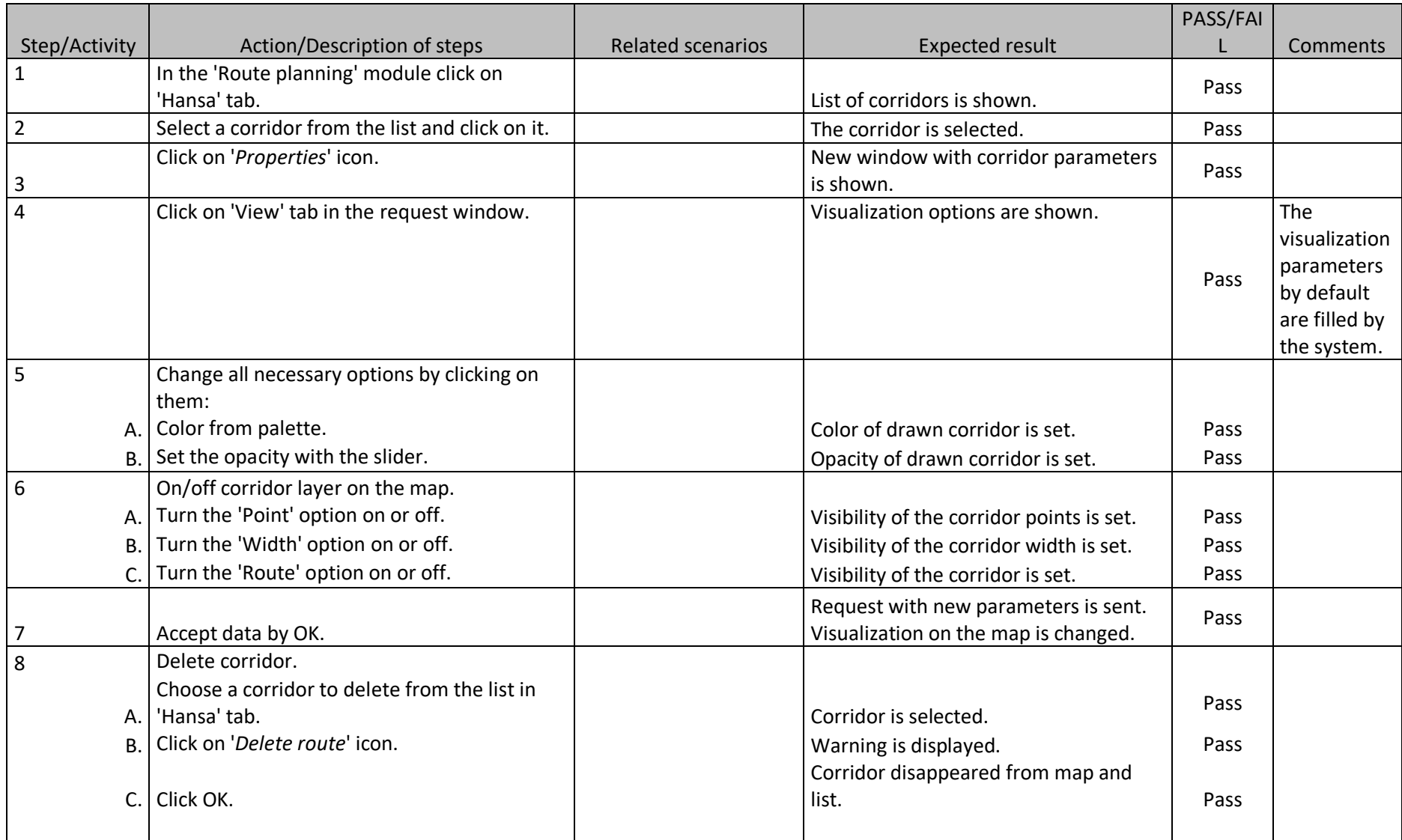

<11/05/2020> Named Distribution Only Page 45 of 83

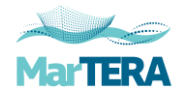

# **16UC02.TS.WEBDISPLAY.RC Display the corridor on the Web map**

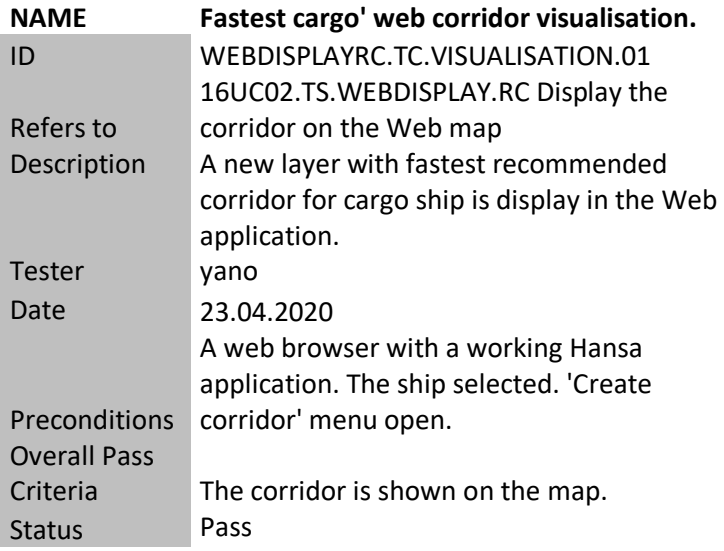

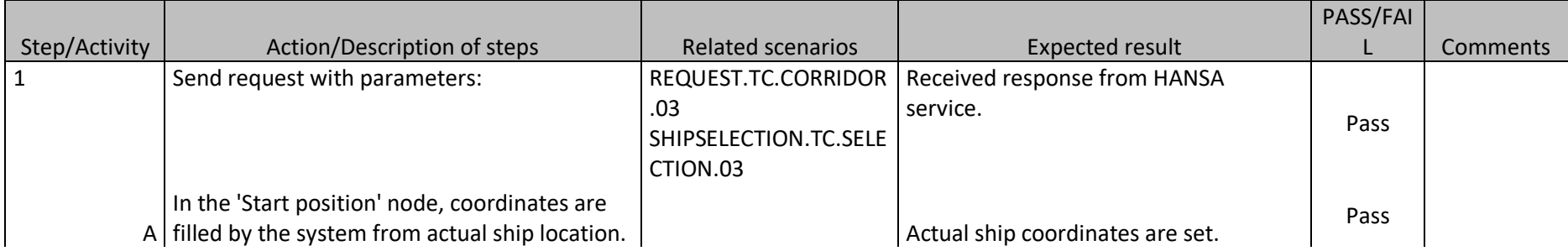

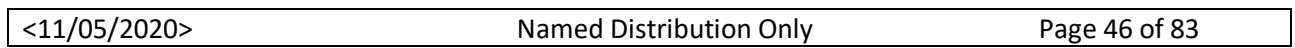

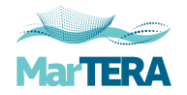

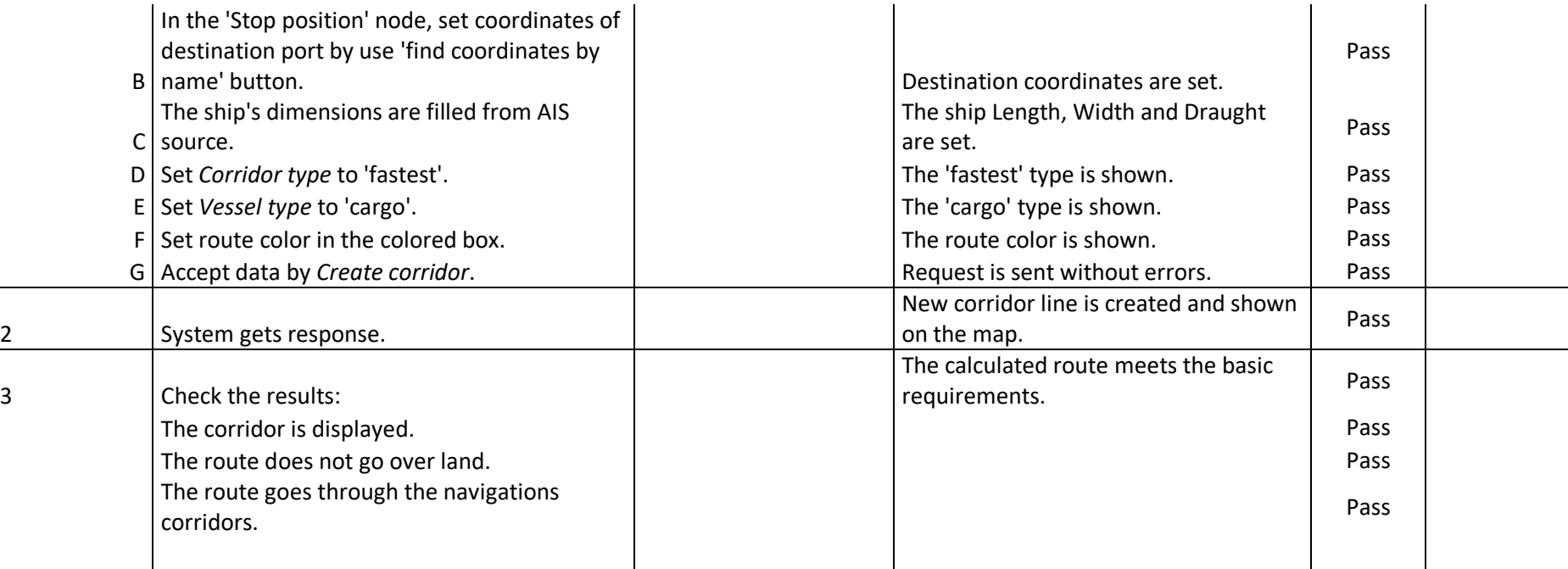

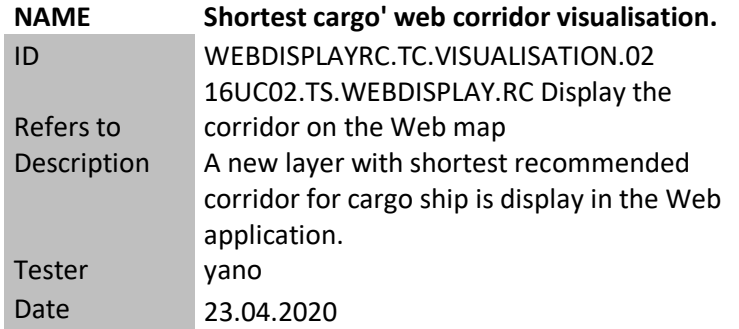

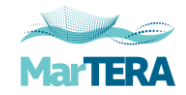

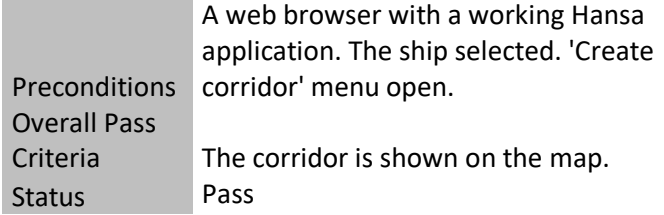

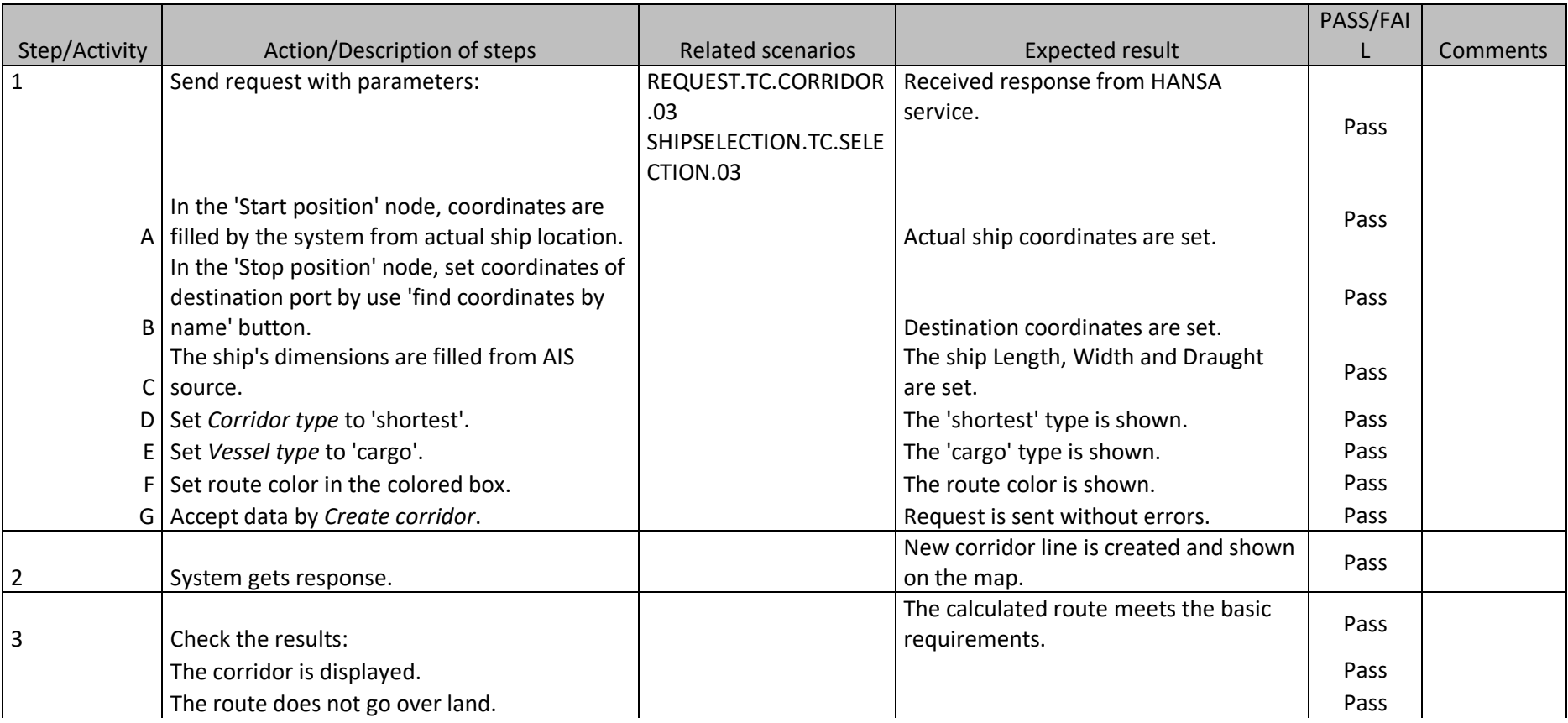

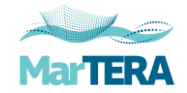

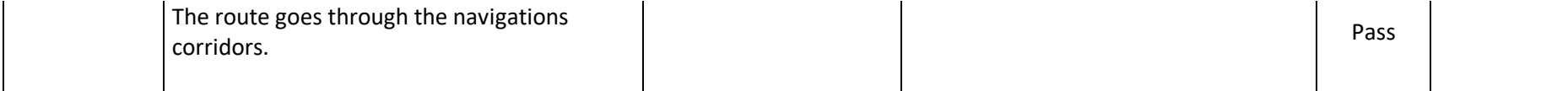

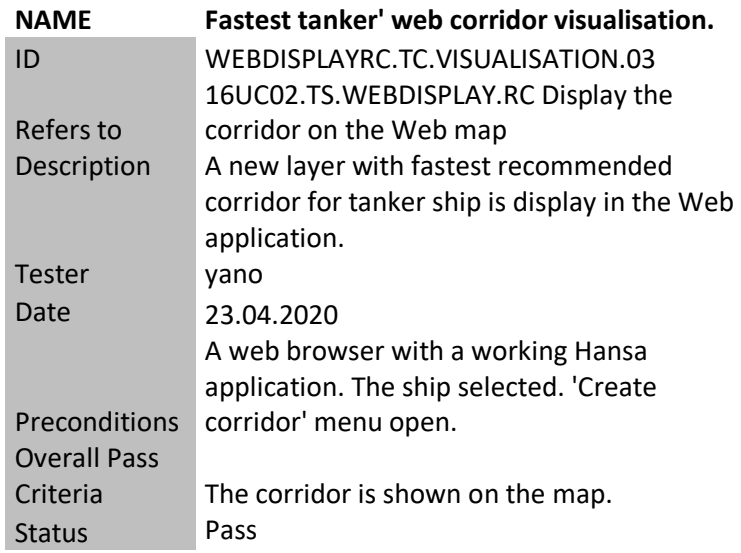

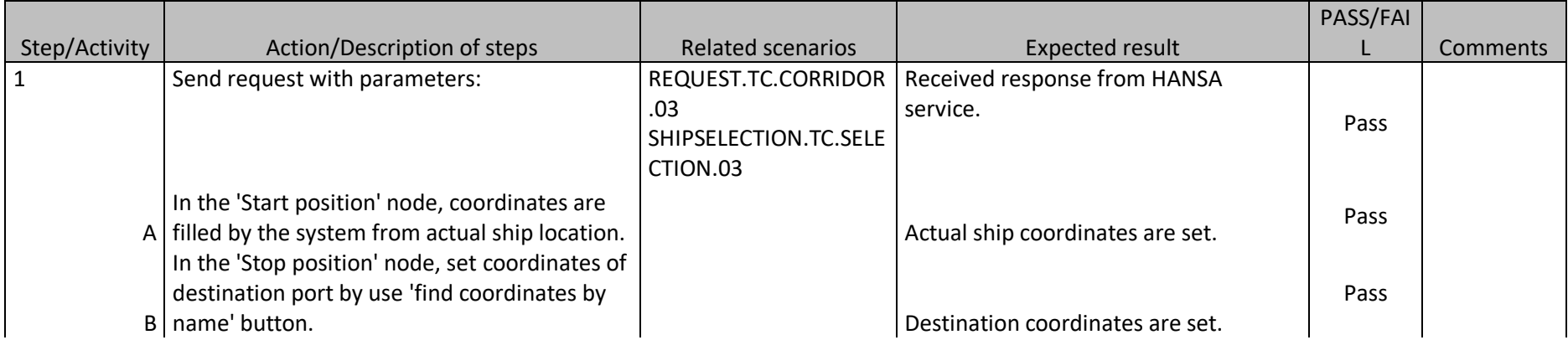

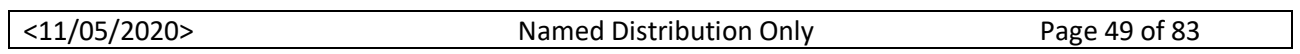

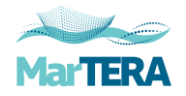

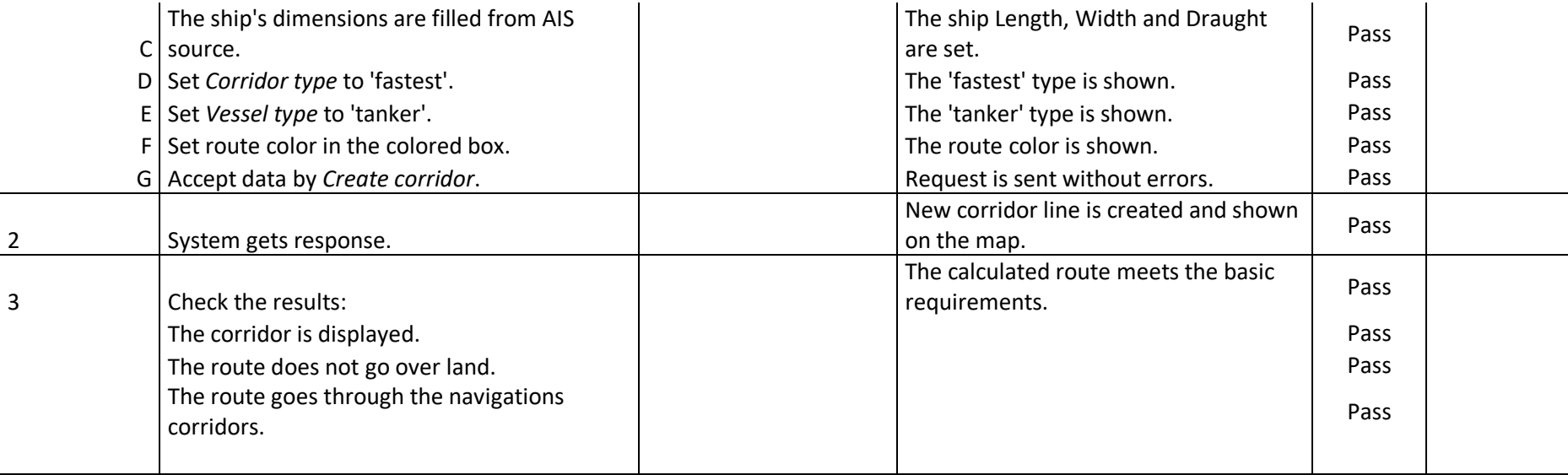

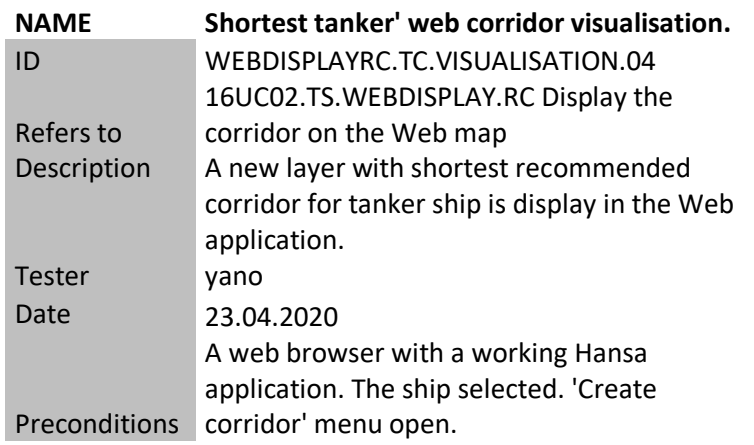

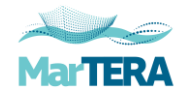

#### Overall Pass The corridor is shown on the map.<br>Pass Status

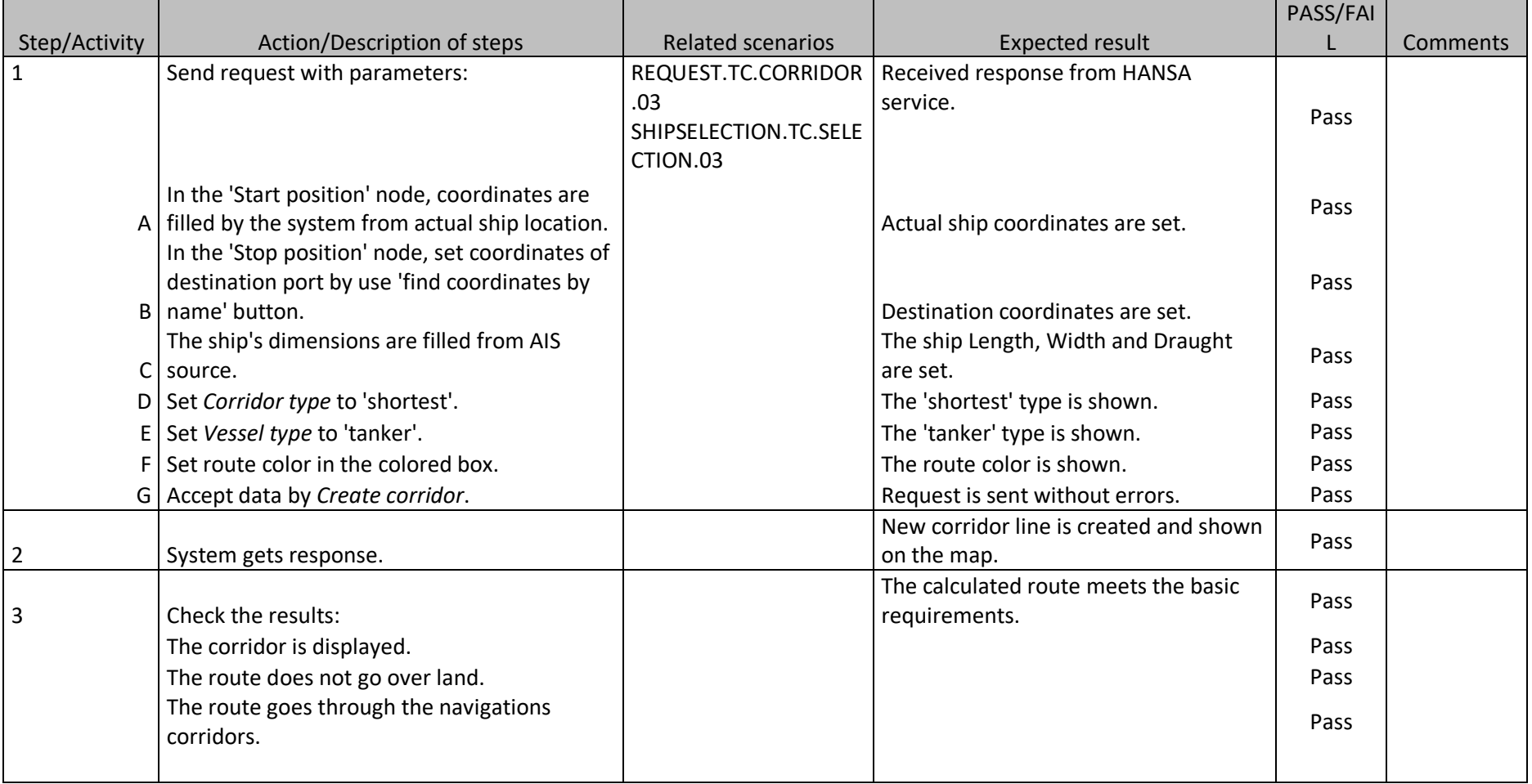

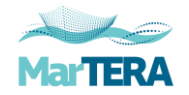

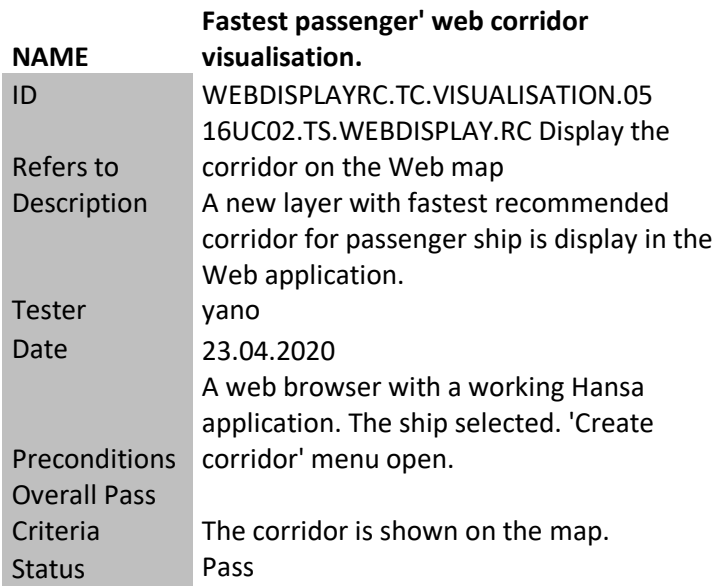

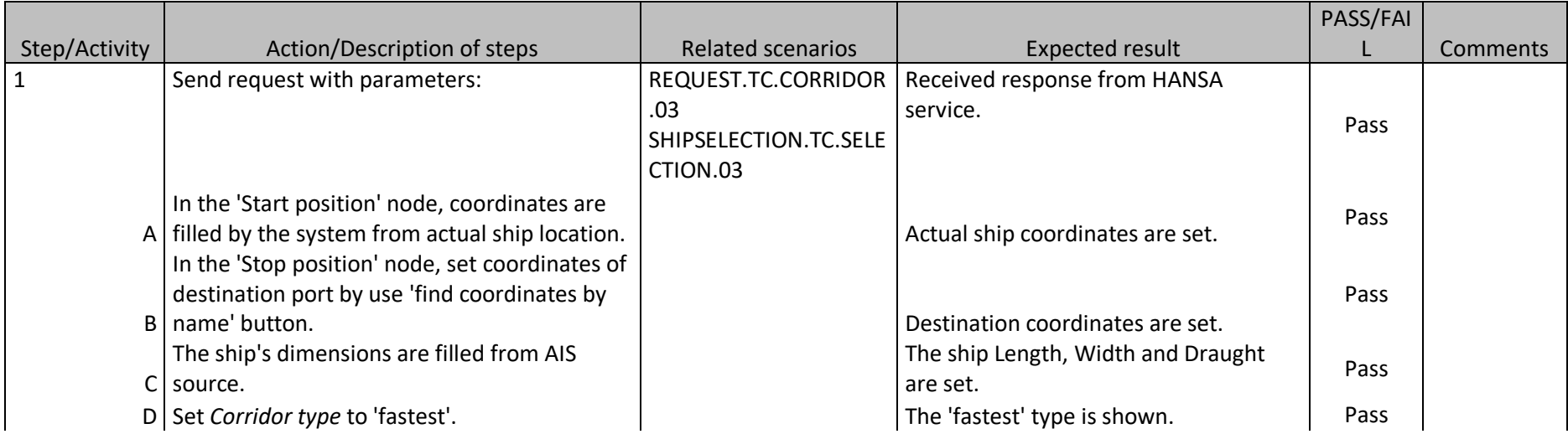

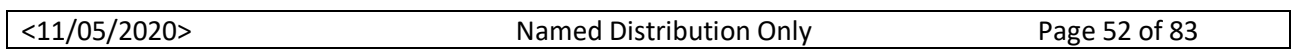

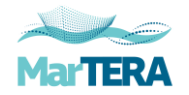

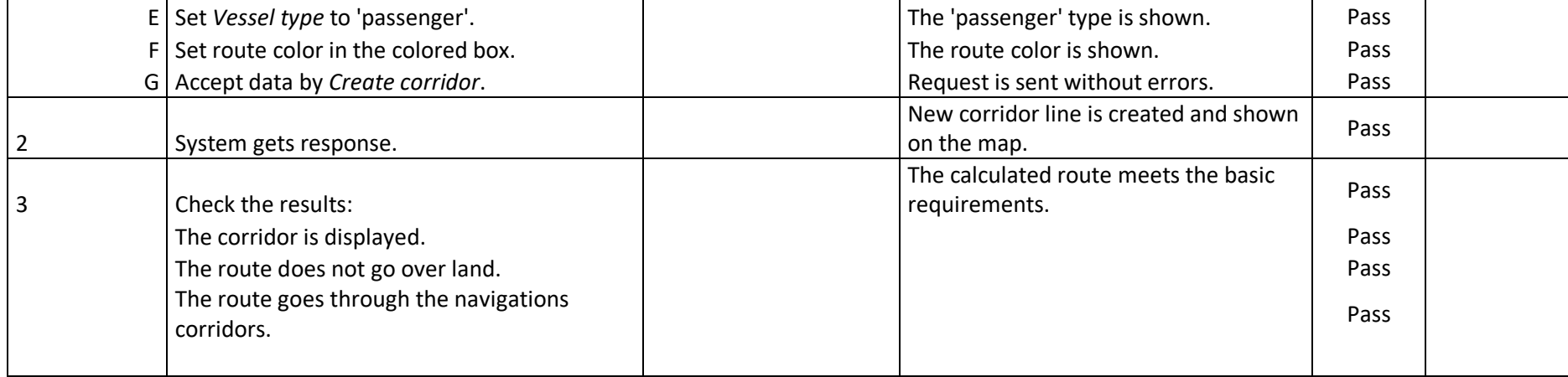

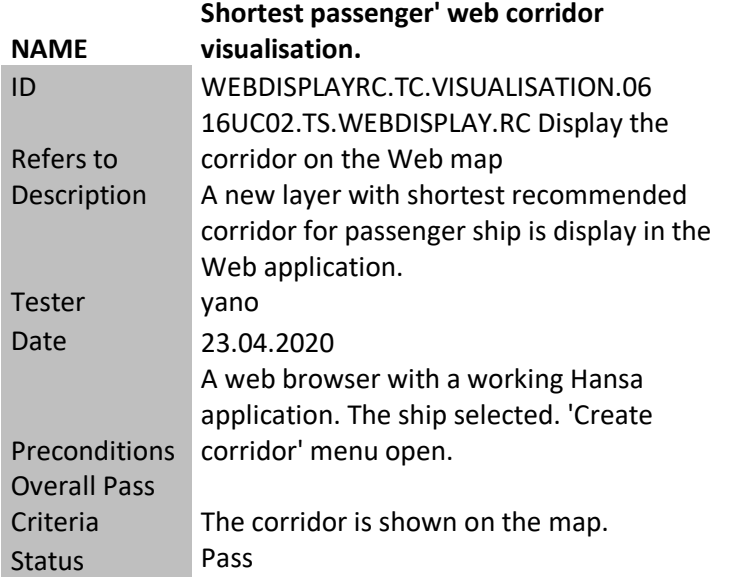

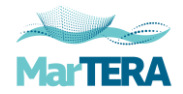

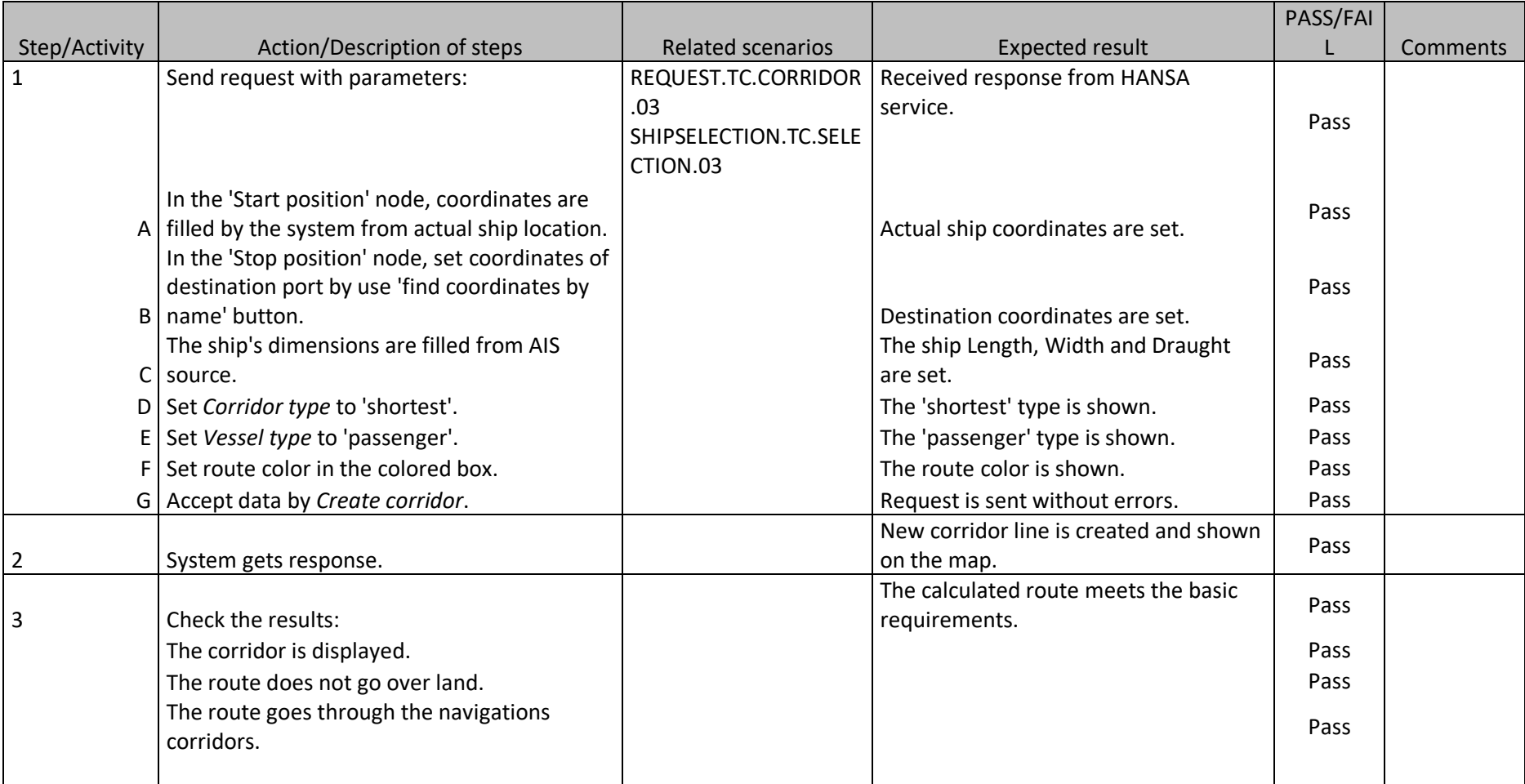

#### **NAME Web layer management.** ID WEBDISPLAYRC.TC.VISUALISATION.09 Refers to 10UC05.TS.DISPLAY.RC Display the corridor

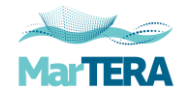

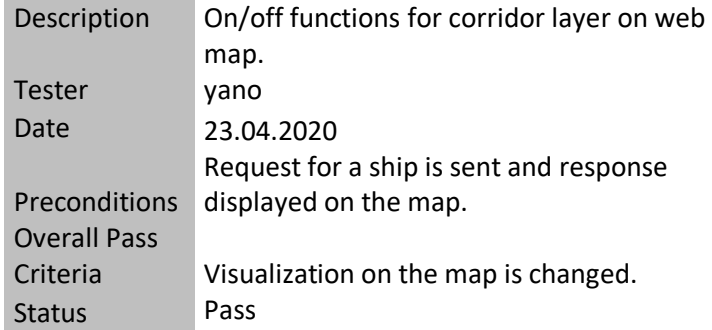

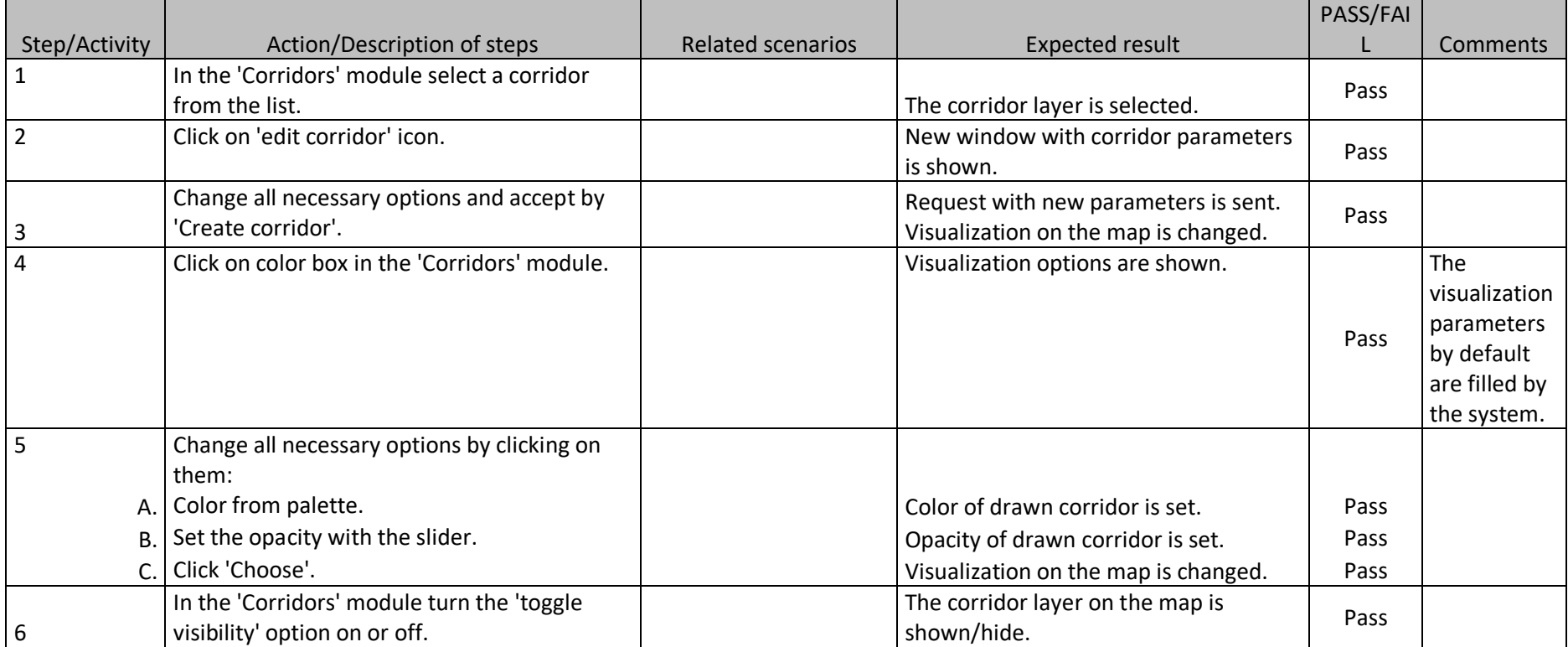

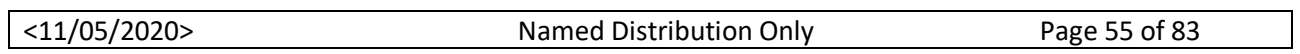

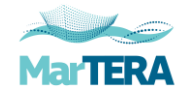

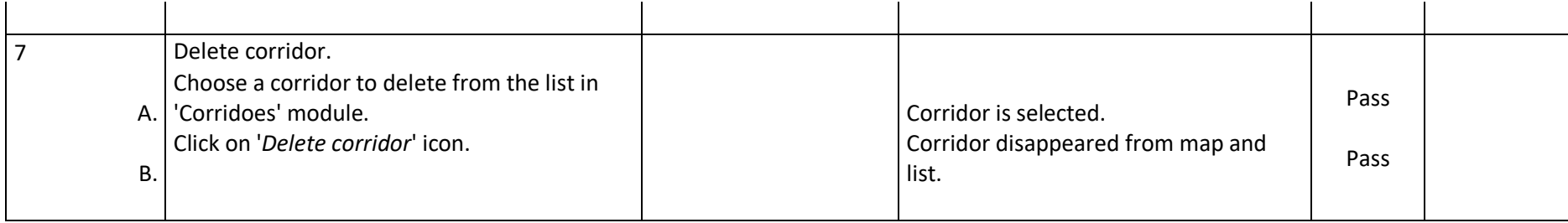

# **17UC03.TS.ROUTE.PLAN Route planning**

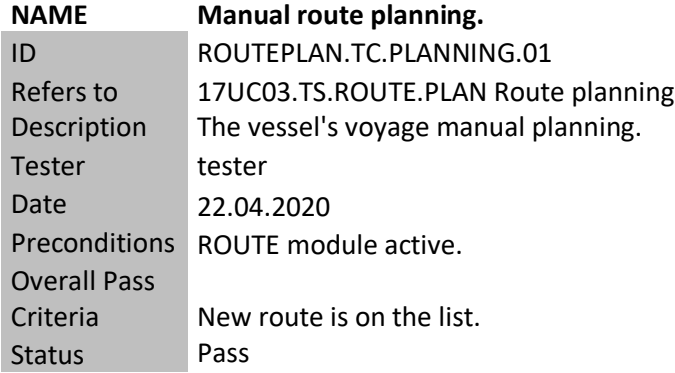

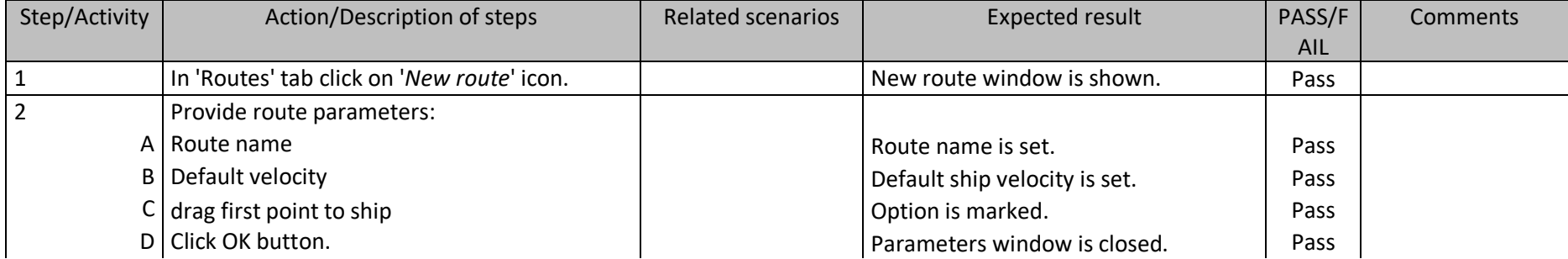

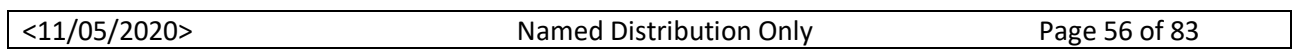

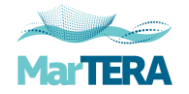

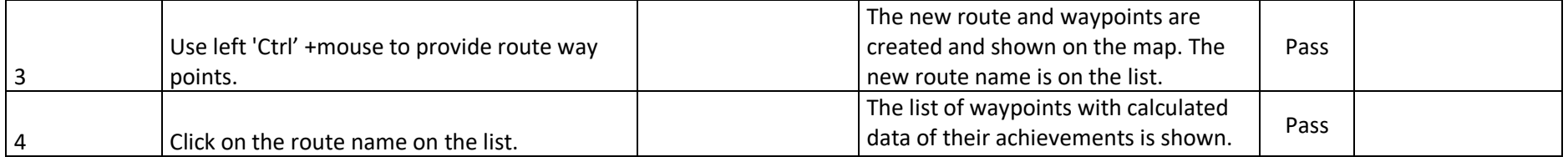

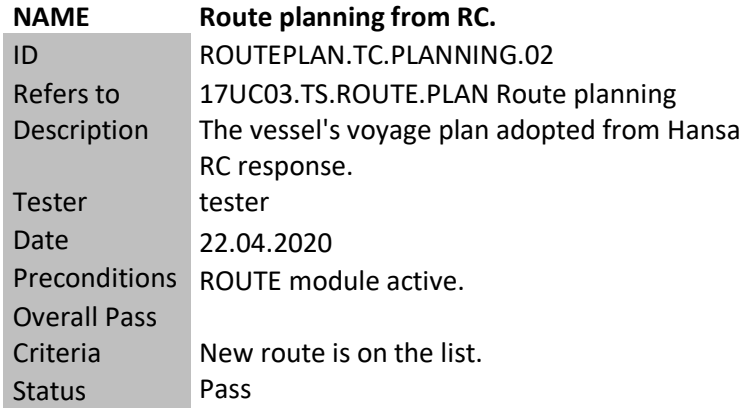

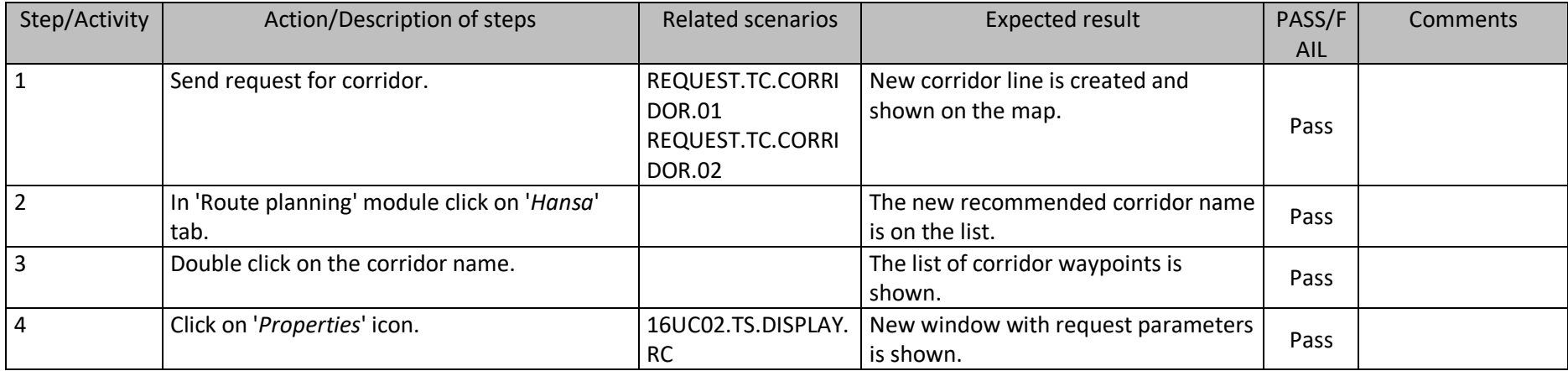

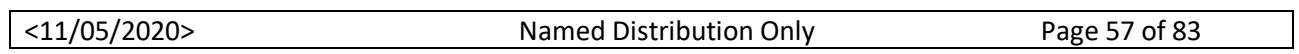

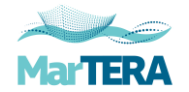

### **17UC03.TS.ROUTE.DISPLAY Display route**

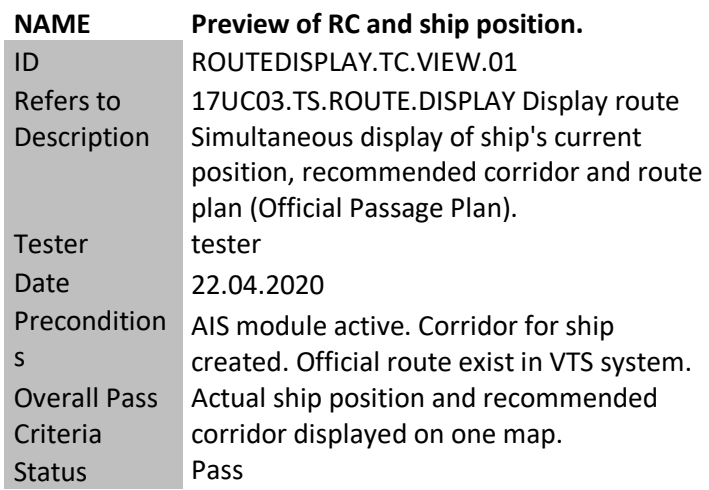

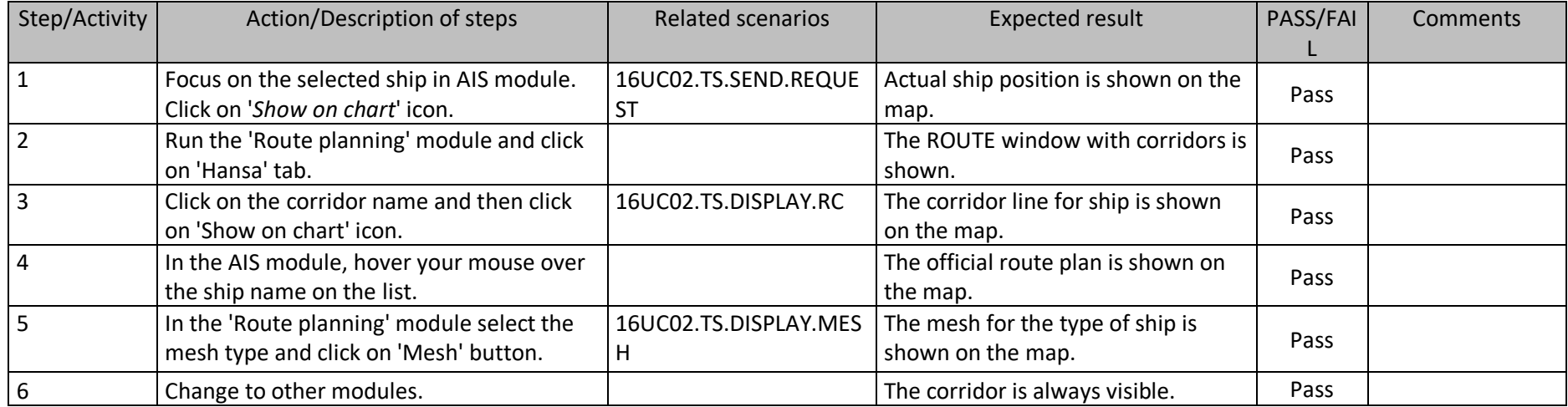

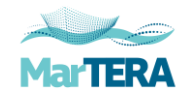

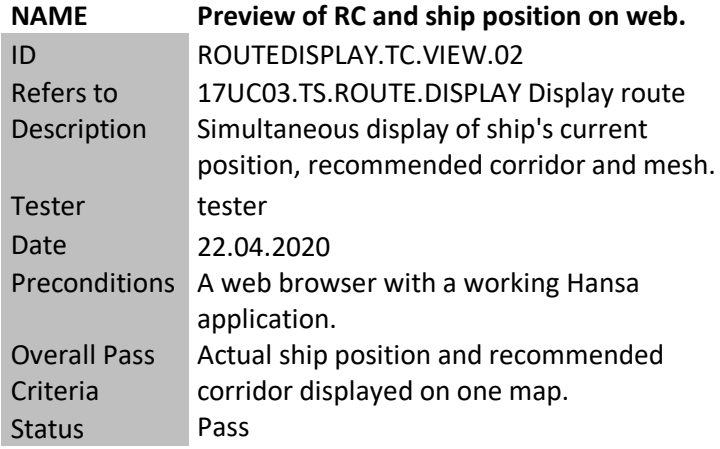

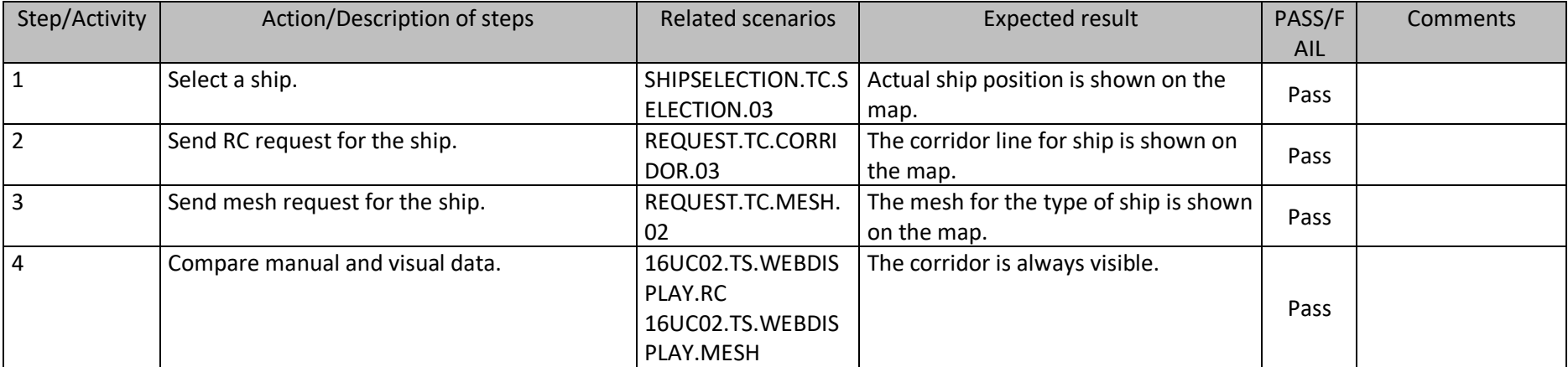

### **17UC03.TS.ROUTE.TRACKING Tracking**

**NAME Route control by VTS operator.**

ID TRACKING.TC.CONTROL.01

Refers to 17UC03.TS.ROUTE.TRACKING Tracking

<11/05/2020> Named Distribution Only Page 59 of 83

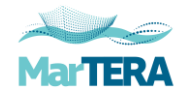

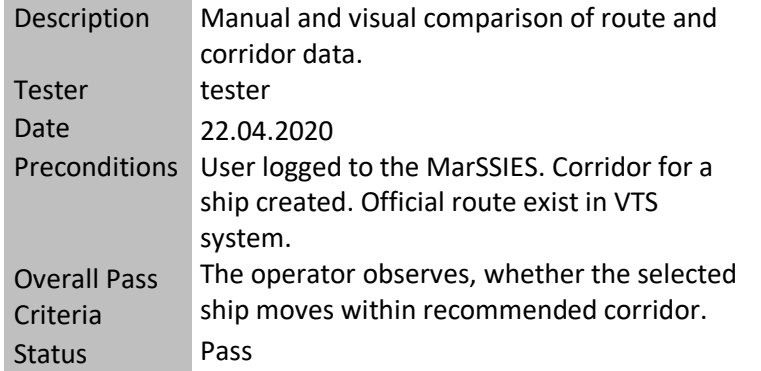

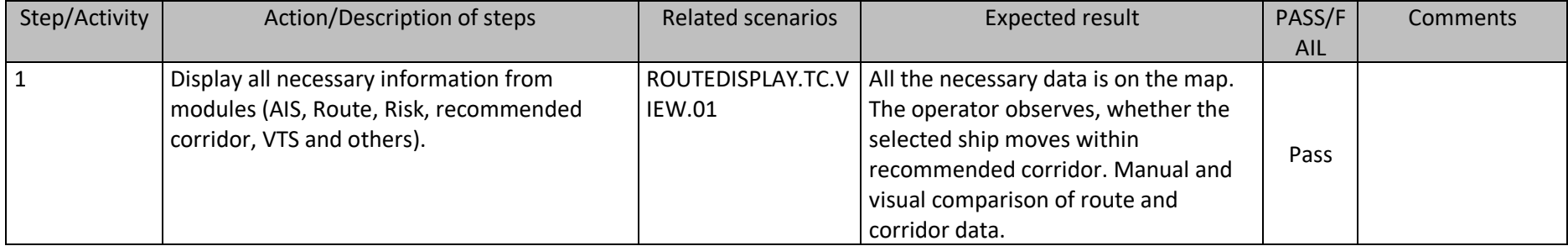

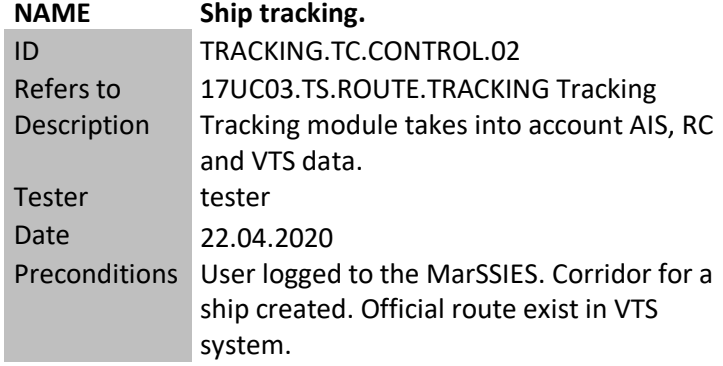

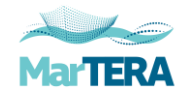

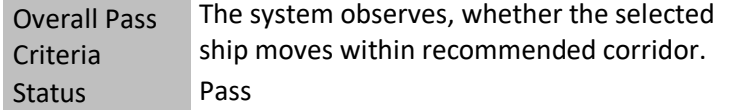

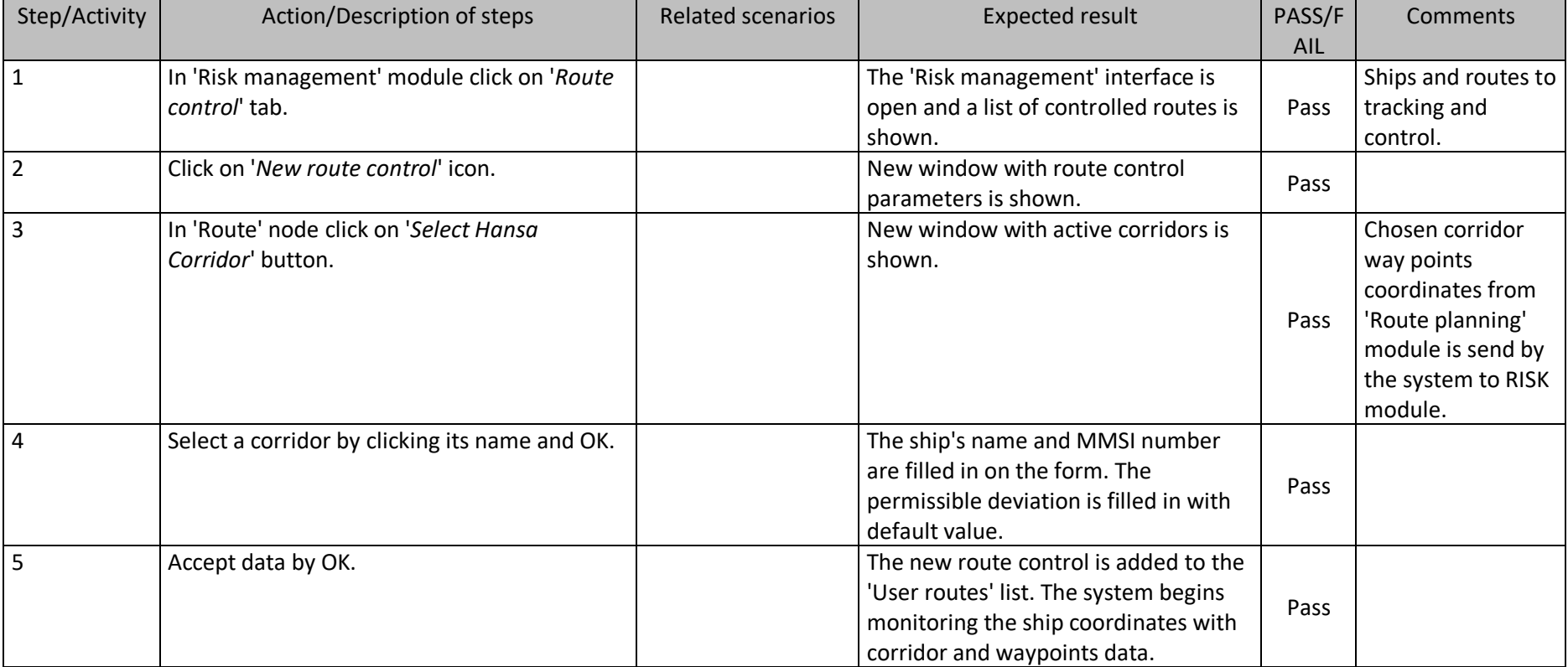

**NAME A few ships tracking.** ID TRACKING.TC.CONTROL.03 Refers to 17UC03.TS.ROUTE.TRACKING Tracking

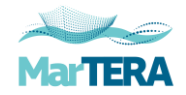

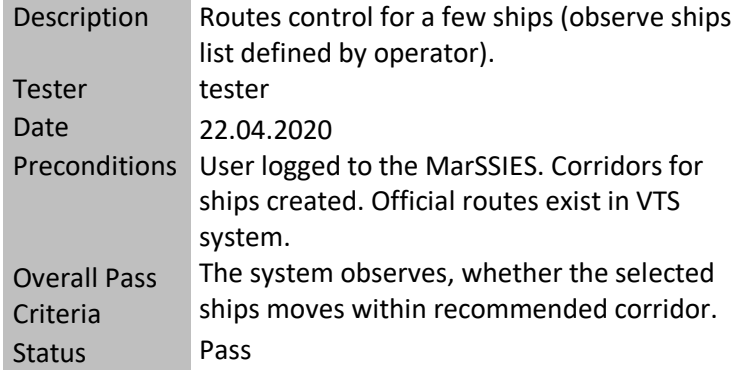

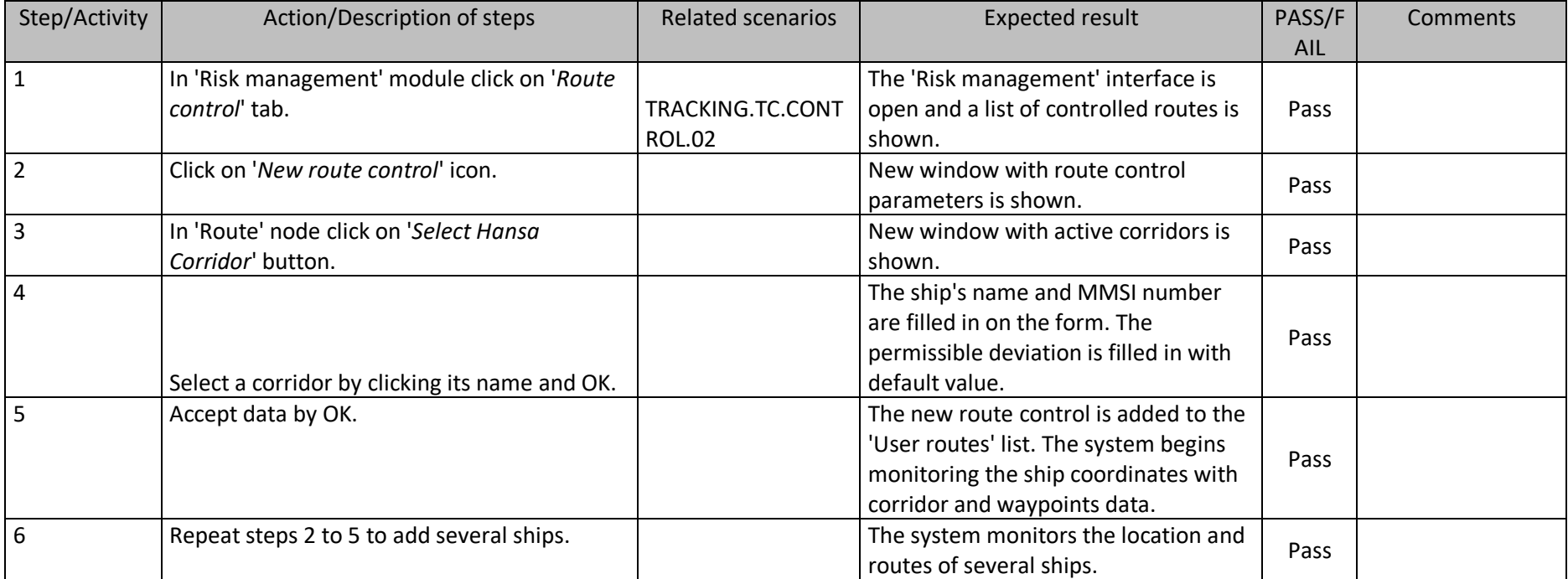

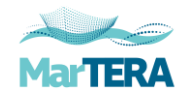

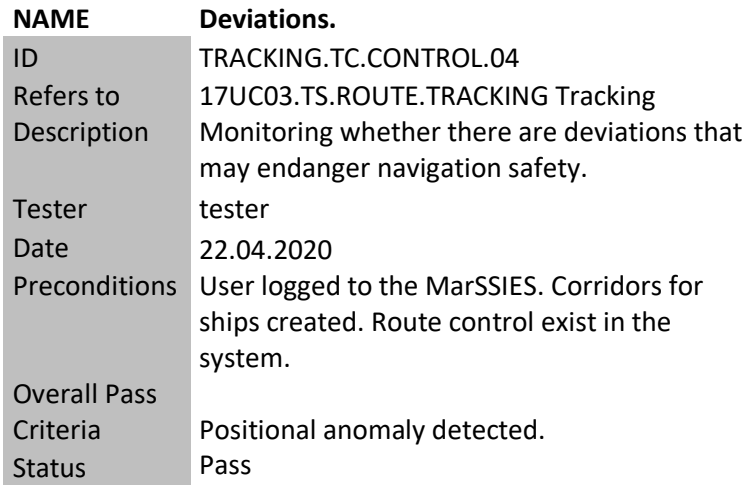

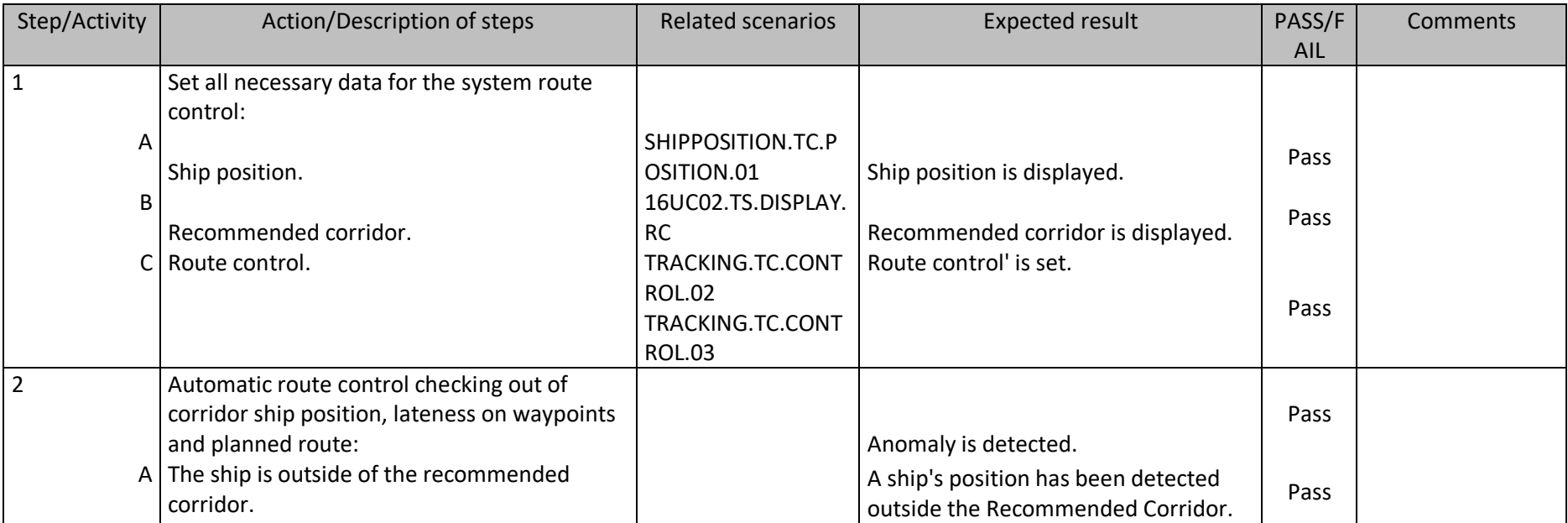

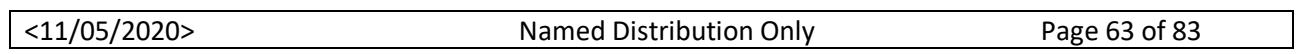

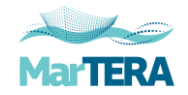

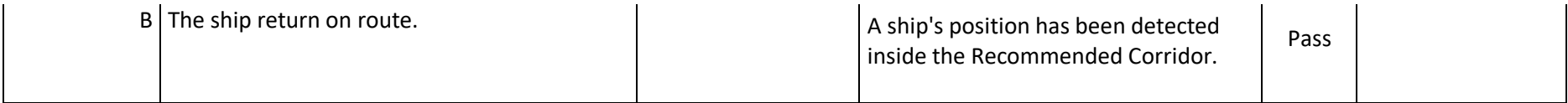

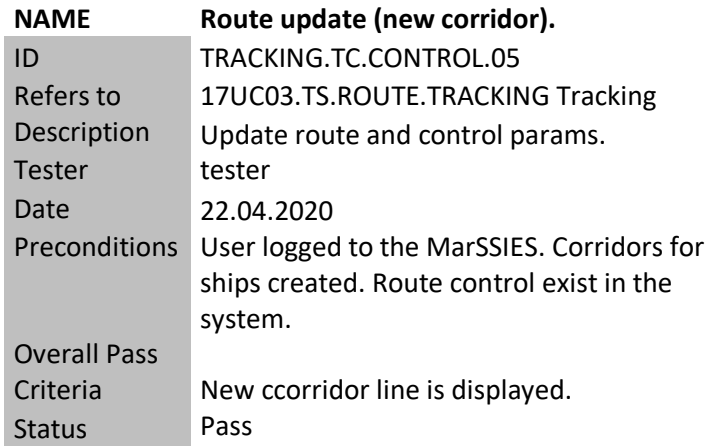

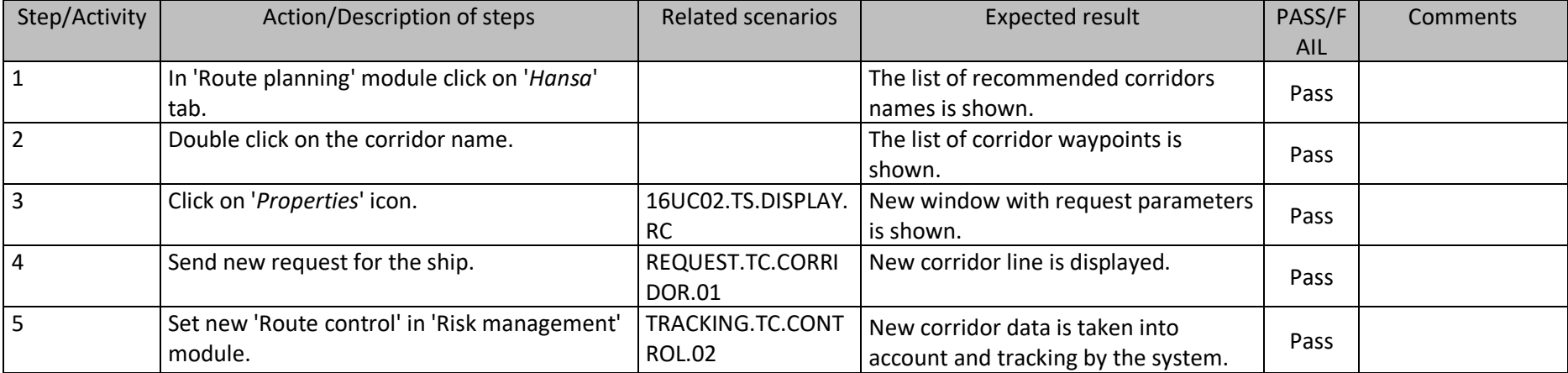

<11/05/2020> Named Distribution Only Page 64 of 83

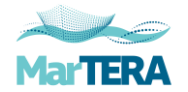

# **17UC03.TS.MONITORING.DEVIATIONS Monitoring**

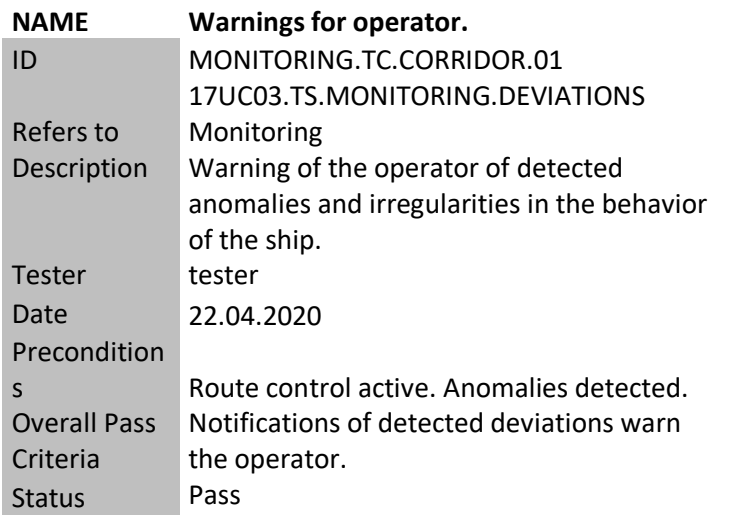

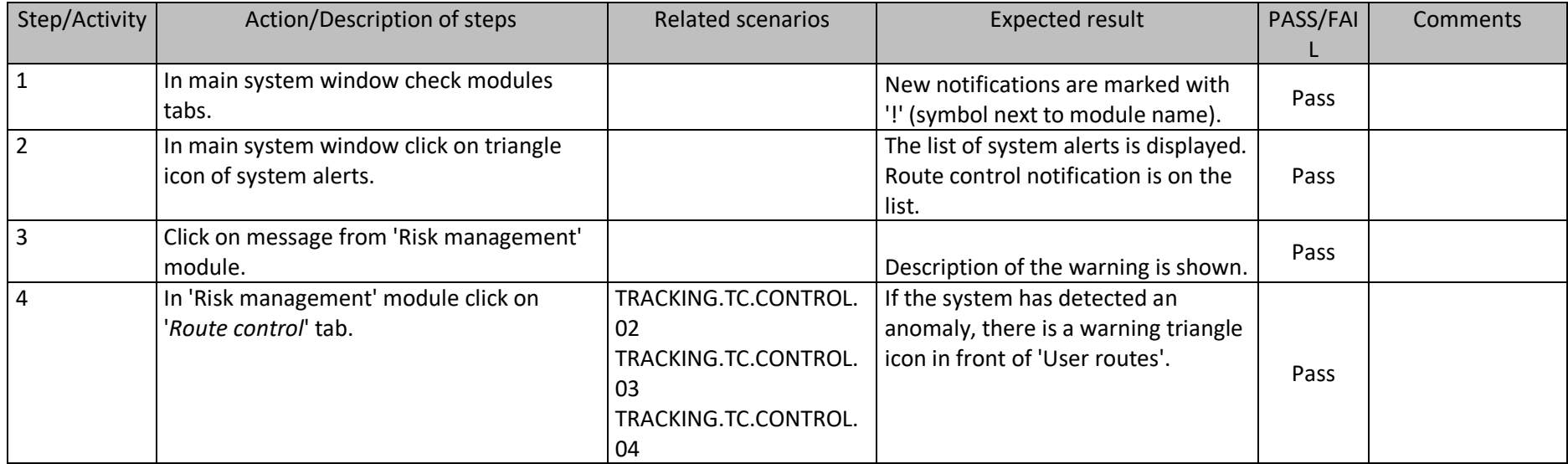

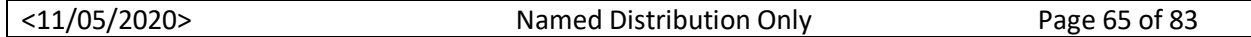

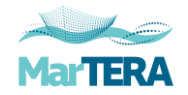

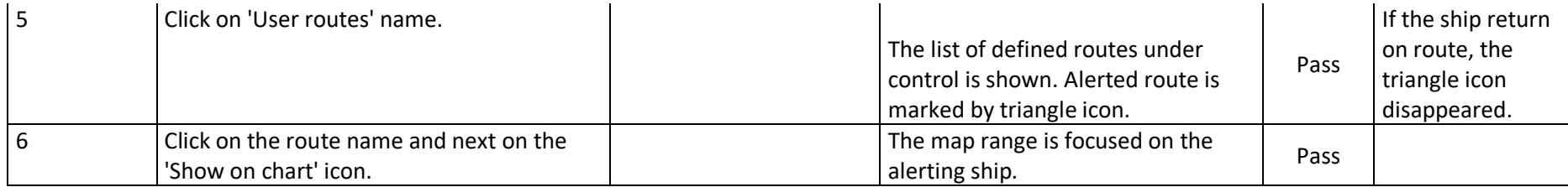

### **18UC04.REPORTS Reports**

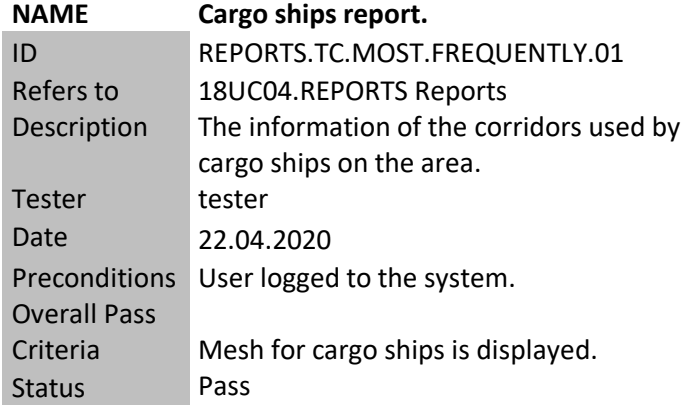

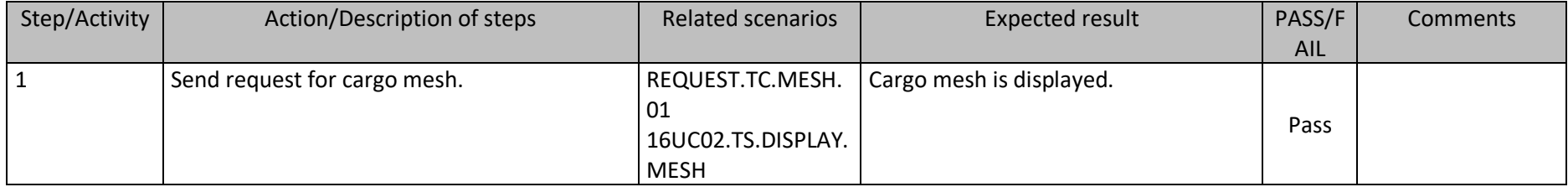

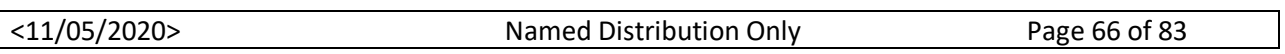

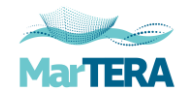

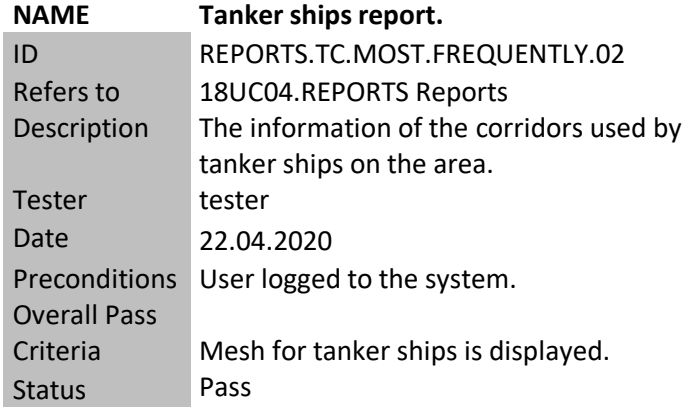

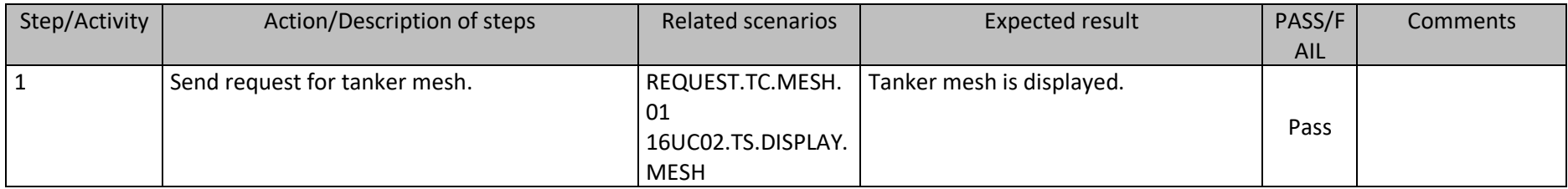

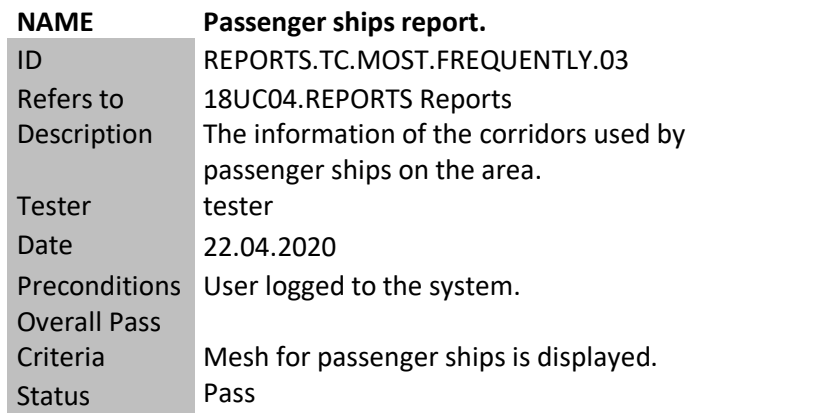

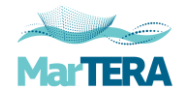

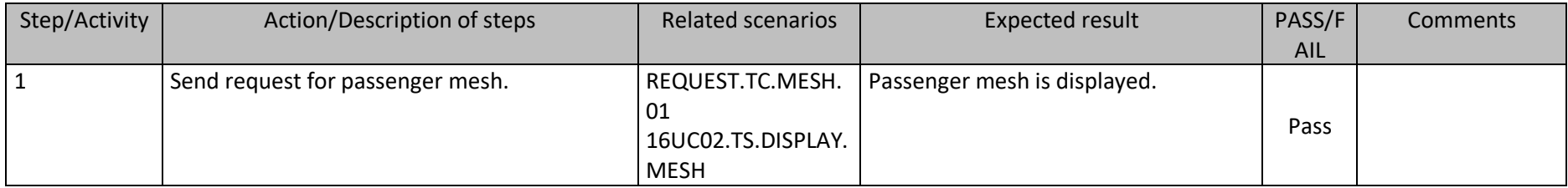

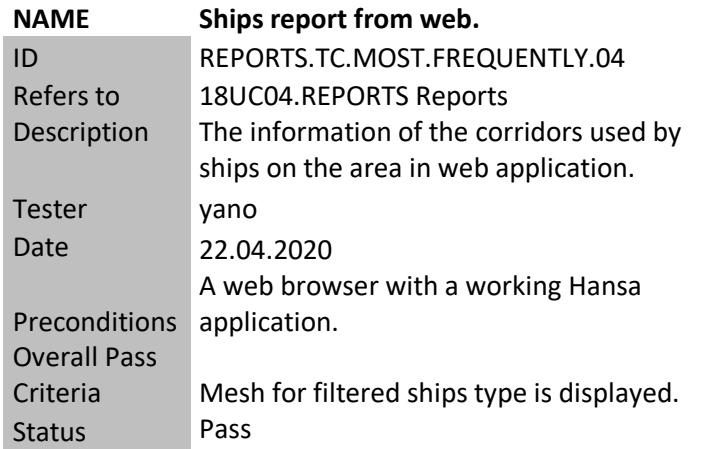

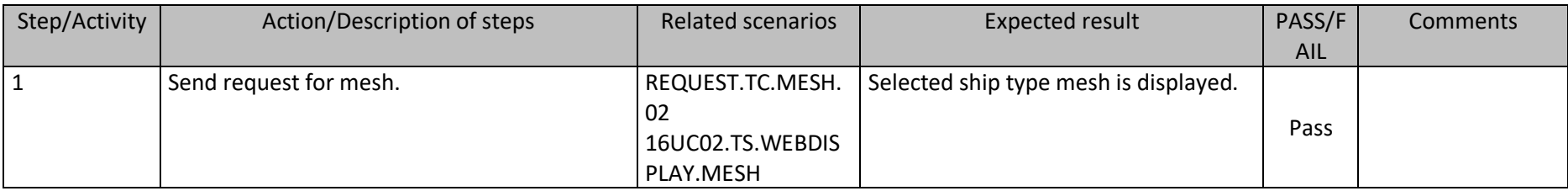

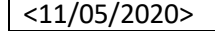

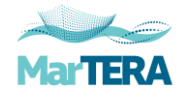

### **18UC04.EXPORT.REPORT Export report**

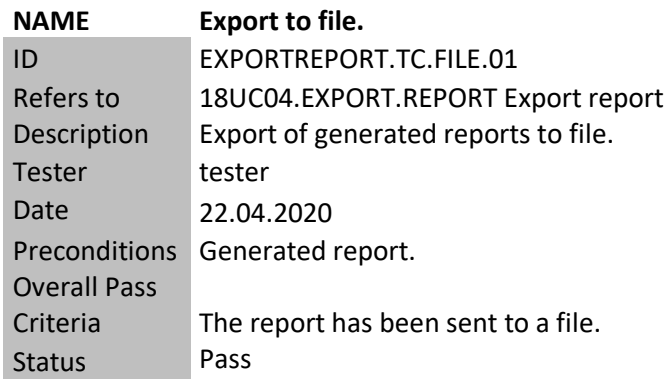

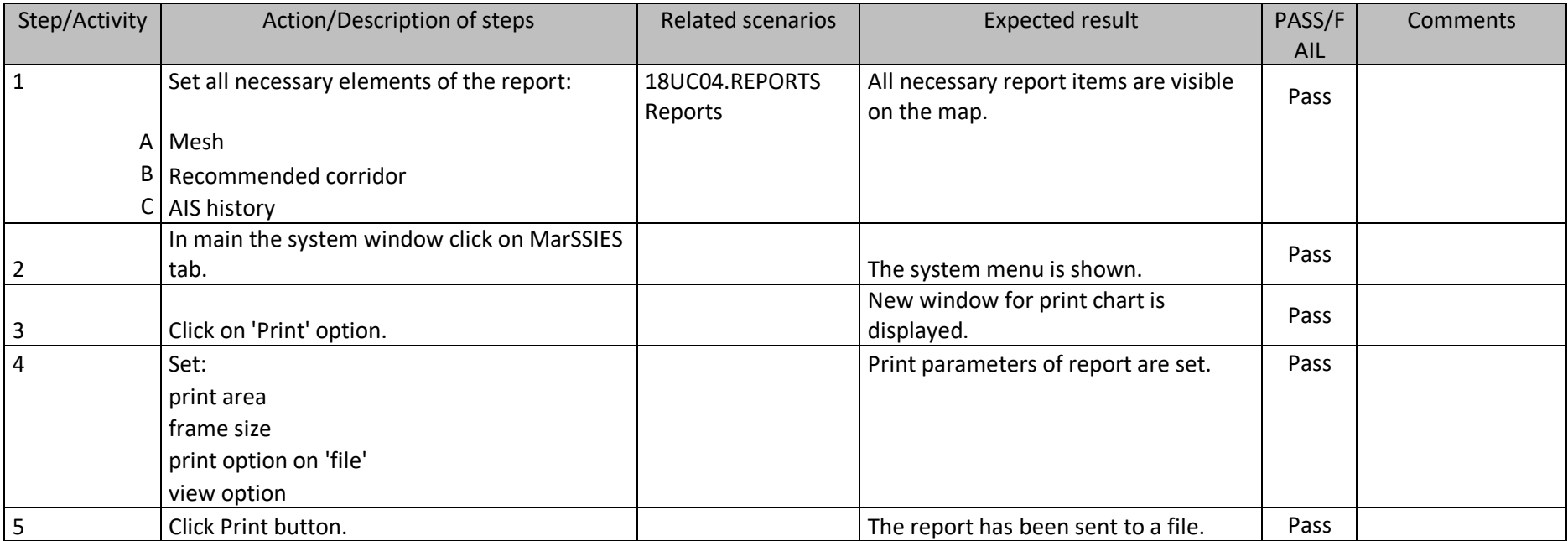

<11/05/2020> Named Distribution Only Page 69 of 83

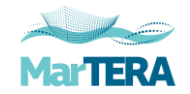

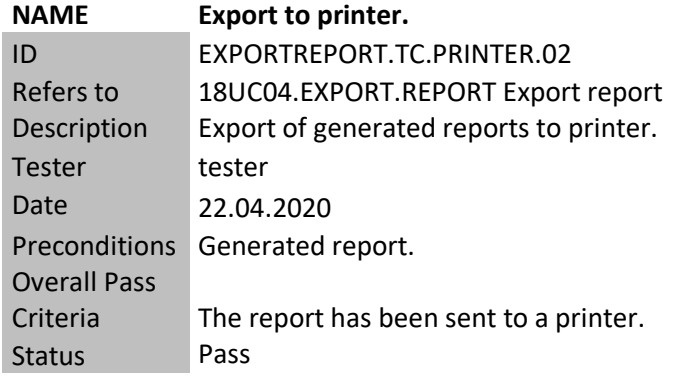

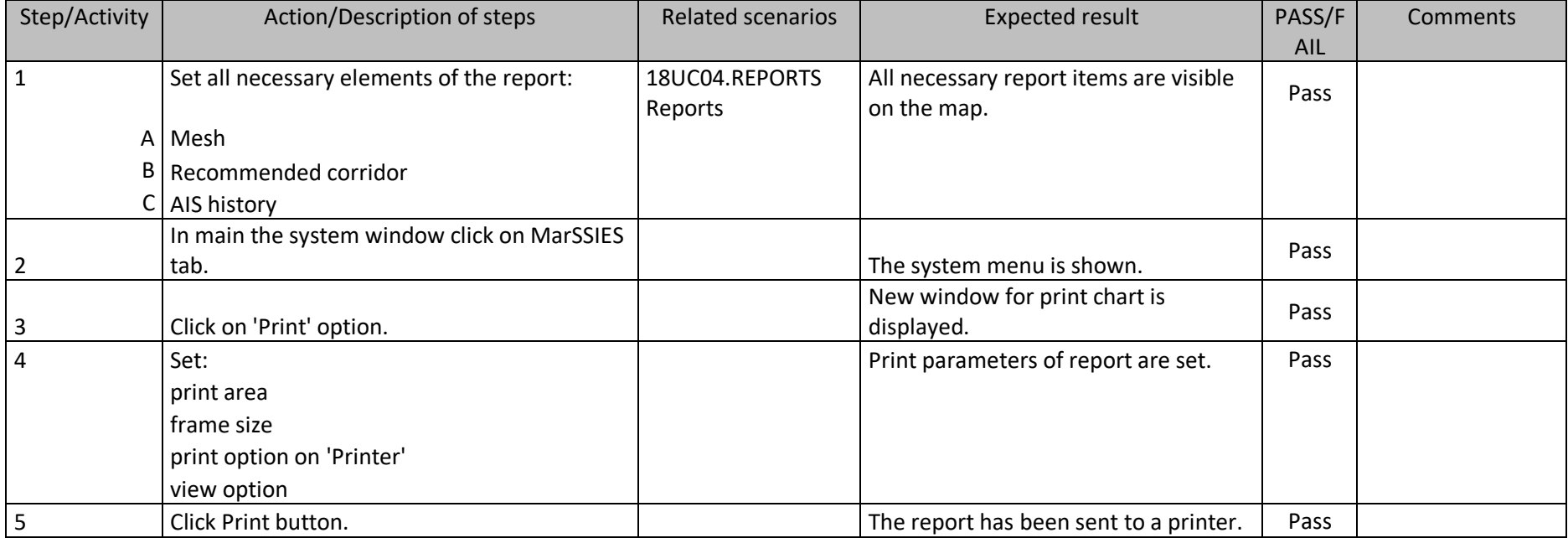

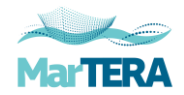

### 3.2 Fault reports

During internal tests, no irregularities were found in the operation of the system. There are currently no reported bugs that need to be corrected and checked through re-testing and regression testing.

All elements of the application worked correctly. Test cases completed have resulted in the expected results.

Error list and fix activities:

- The 'all' option for ship types is not working has been deprecated; no scheduled test cases for mesh and corridors for these options have been performed.
- Quality elements have been omitted, they will be in a separate document.
- Due to new data upload, interruption in the operation of websites on 23-27.04.2020 has been detected ('Internal Server error 500' message). After completing the data entry on the server, communication was restored and all modules worked correctly.

The differences in planned and conducted tests result from the change of query parameters from the early and final phase of the project, modernization works and improvements of the adopted solutions are still ongoing.

# **4 Conclusions**

This testing phase involved interoperability of applications and services, data exchange and graphic presentation. Qualitative assessment of the results obtained will take place in the next stage, where users dealing with ship traffic administration will check the reliability of the information received and their usefulness in everyday use.

### 4.1 Reported errors

After completing the tests, the following technical remarks appear:

- There are still lines over the land.
- The 'fastest' route option contains unnecessary points that often extend the route. The generated corridor has numerous bends / rapid course changes.

These comments did not affect the technical functioning of the MarSSIES system, but only the image of the quality of the presented data.

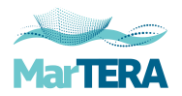

### 4.2 List of necessary corrections

In connection with the above-mentioned remarks, the following actions are proposed that should be taken to eliminate them or minimize adverse effects:

- The knots network of the mesh should be even more dense. This will eliminate unnecessary route points and bring the starting points of the route closer to the ship.
- The algorithm choosing the fastest route should be modify (this option contains lots of unnecessary waypoints).

# **5 Attachments**

#### 5.1 The MarSSIES system

Screens from the production MarSSIES system with working new modules.

A. New option in the ship menu.

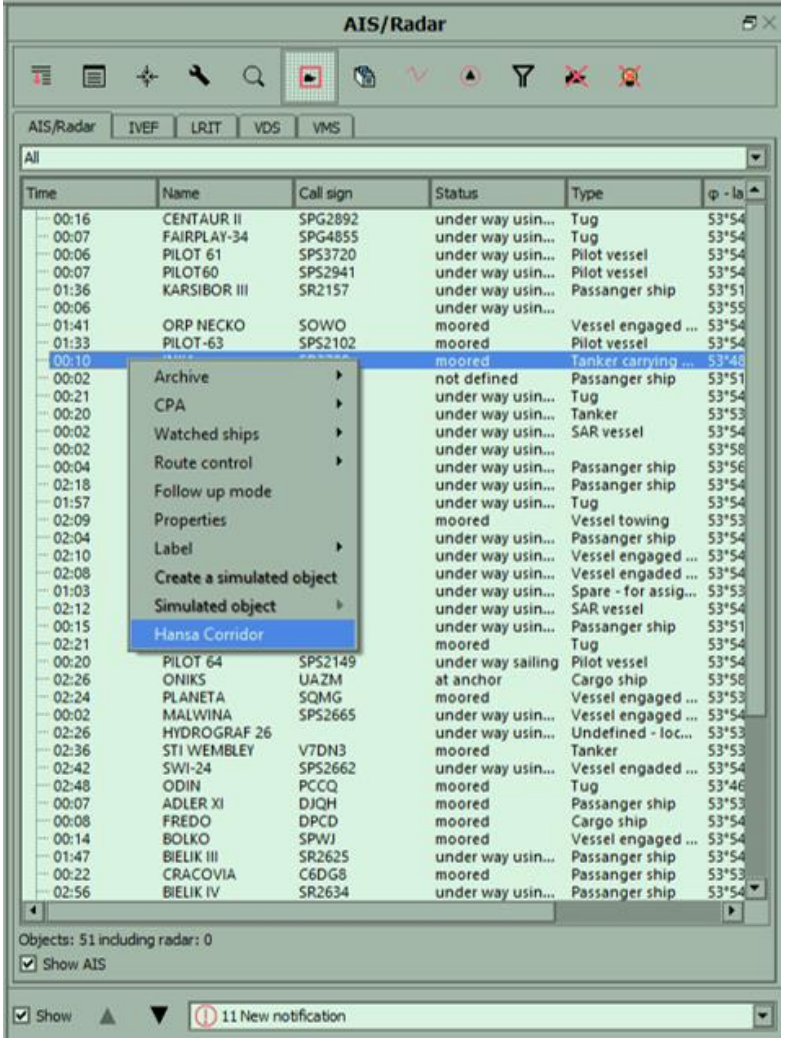
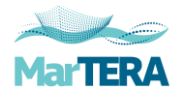

B. New option in the ship menu from the map level.

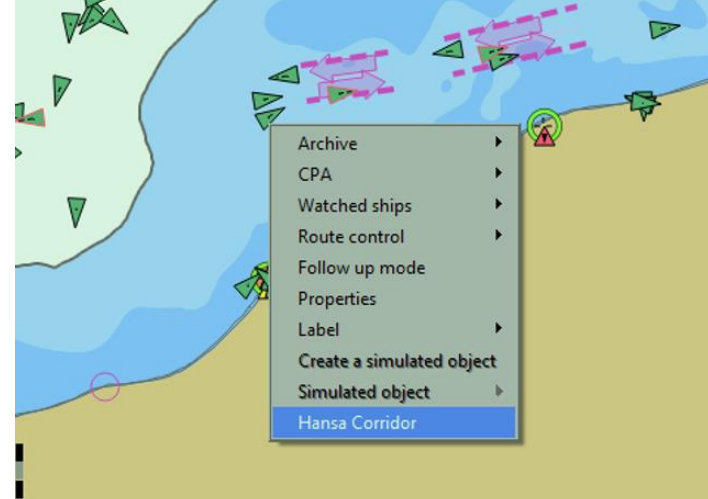

C. Request window with parameters.

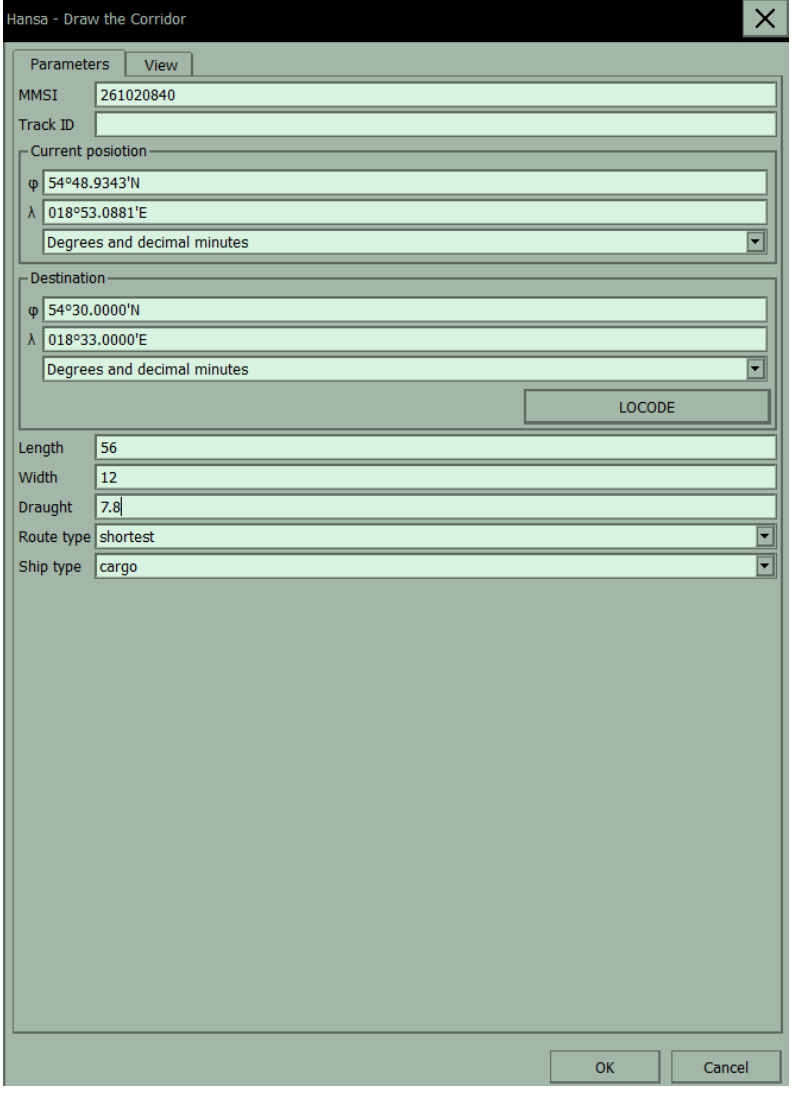

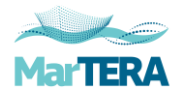

D. Request window with View options.

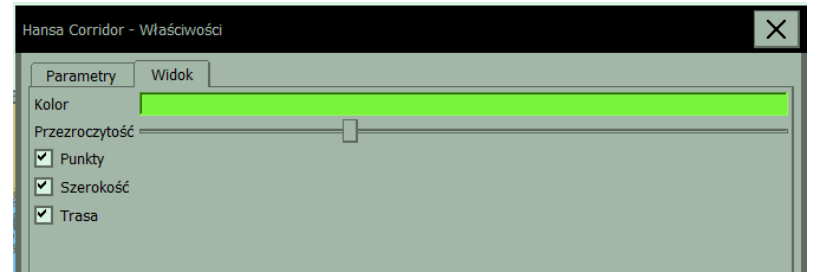

E. Sample of corridors.

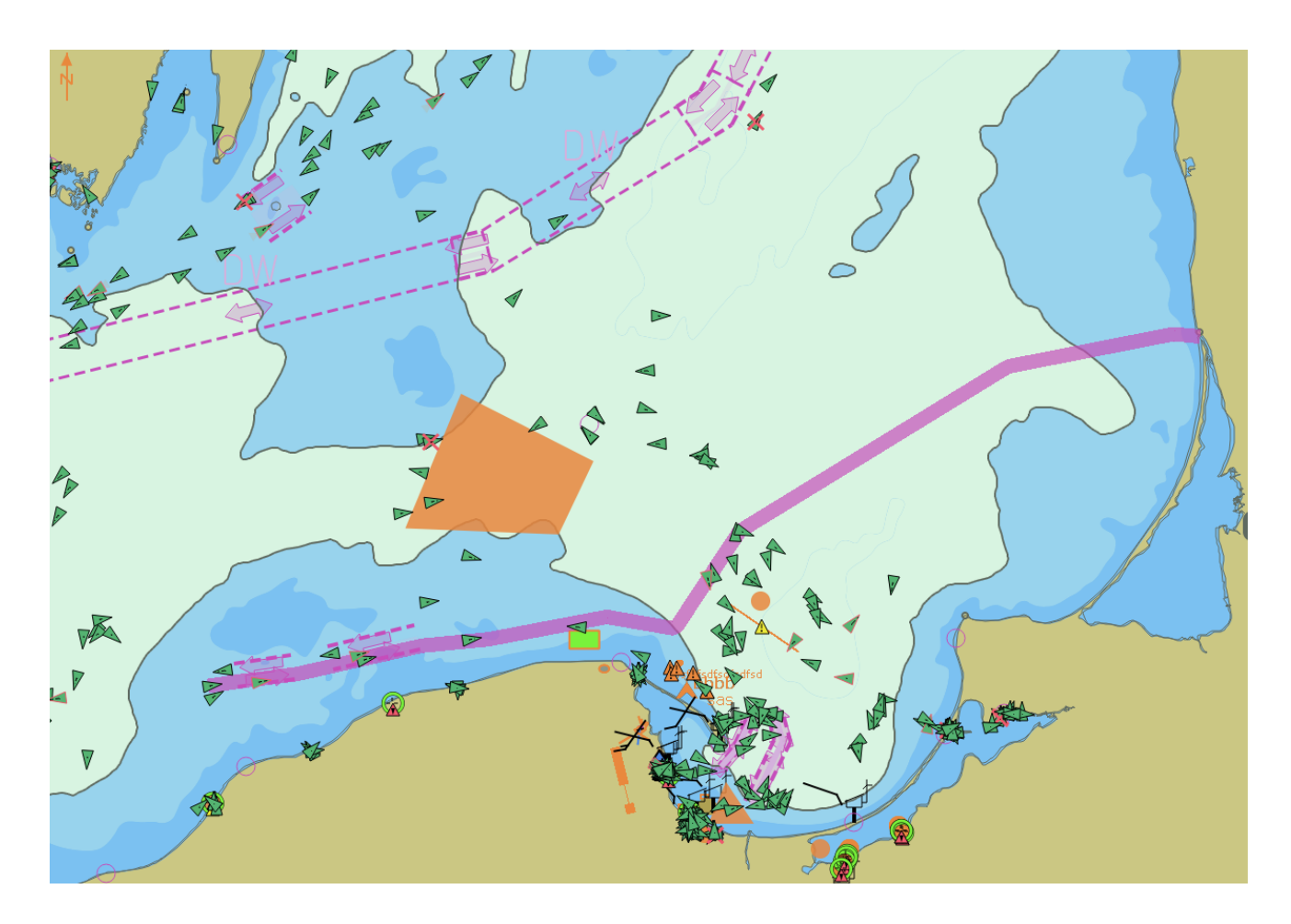

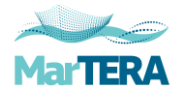

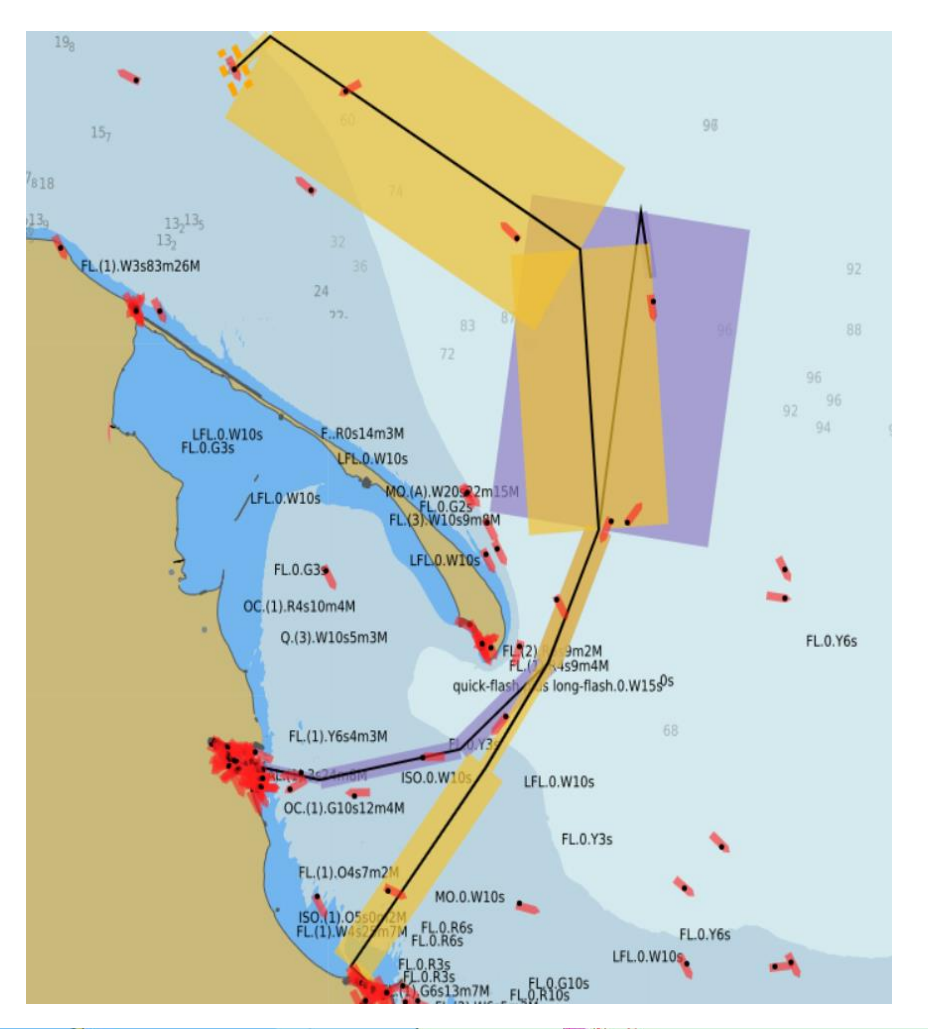

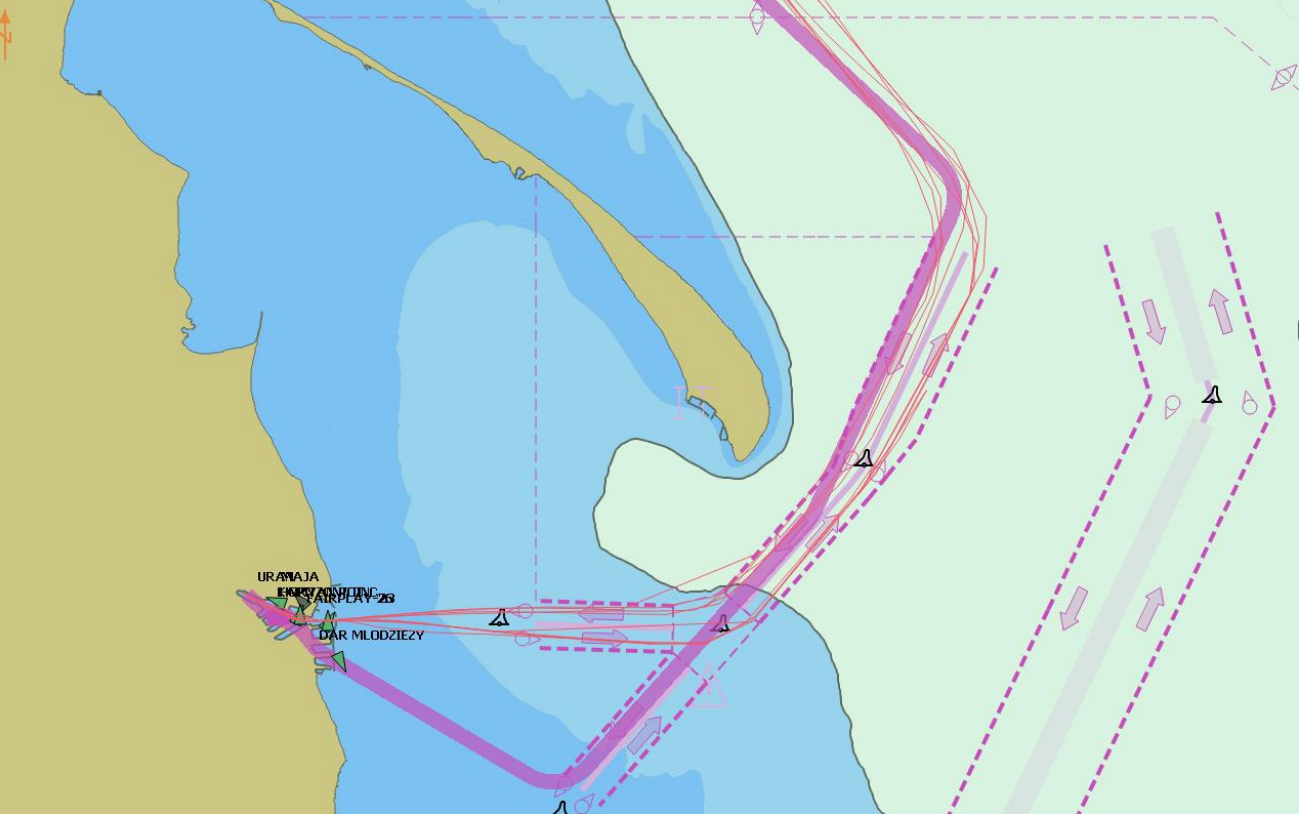

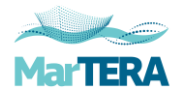

F. Route planning using Hansa recommended corridor.

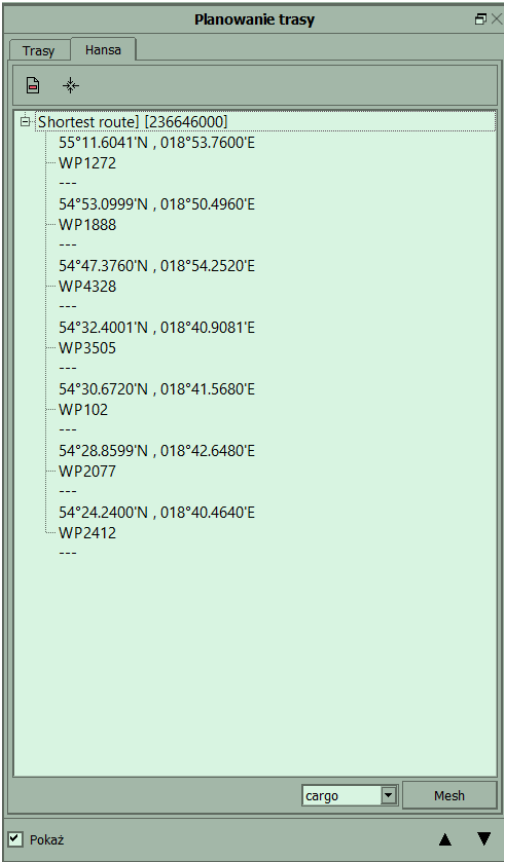

G. Route controlRisk Managment<br>Watched ships | Route control | Collision risk | ABM 99日 日 本 Max off route (IMARE/IVEF voyage) [NM]  $\frac{1,50}{12}$ <br>Max difference (IMARE/IVEF voyage) [min]  $\frac{12}{12}$ User routes<br>-- SUNNY VICTORY [538008840] - Shortest route]  $\overline{K}$ *ASUNNY VICTORY*  $\rightarrow$  $\overline{\blacksquare}$  Shov  $\blacktriangle$  $\overline{\textbf{v}}$  $\overline{a}$ **Route planning** Routes | Hansa  $B + E$  $\overline{\mathbf{z}}$ es<br>PROR OUEE B Shortest route] [538008840]<br>B Shortest route] [538008840] cargo  $\overline{\Xi}$ 

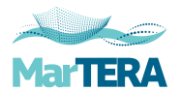

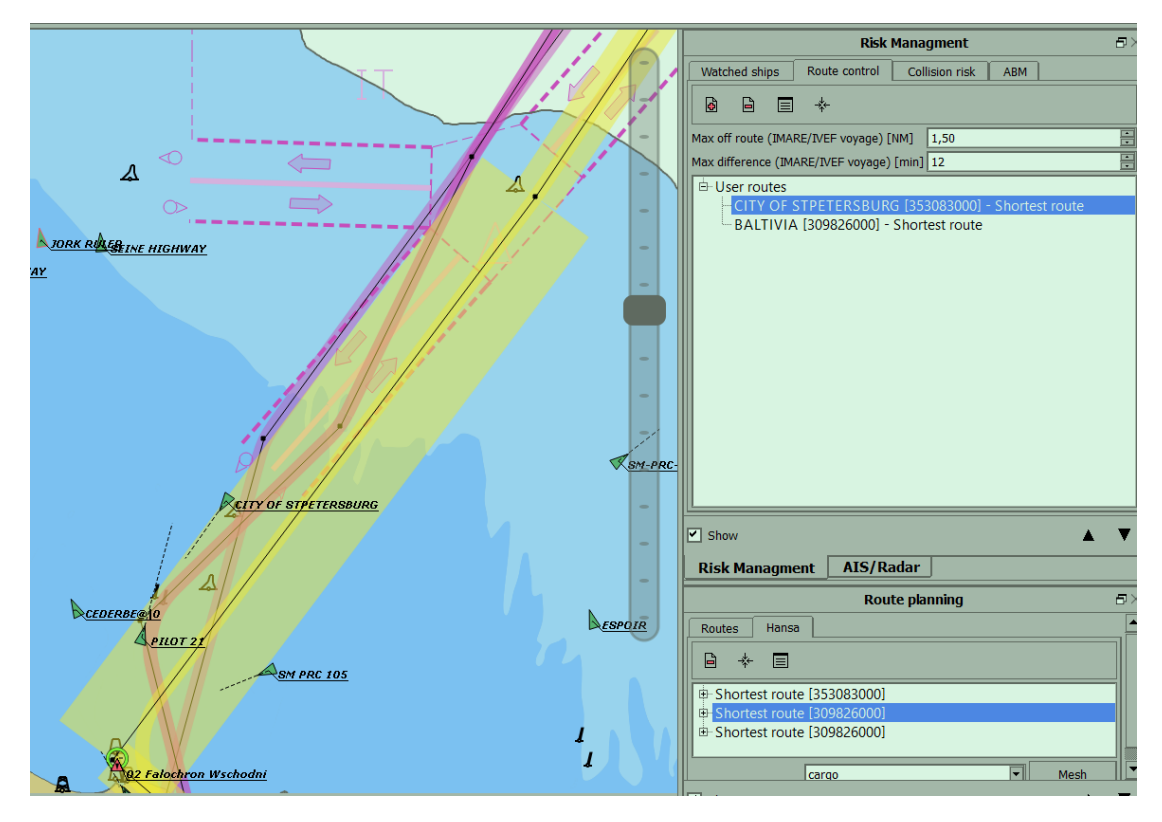

H. System warnings

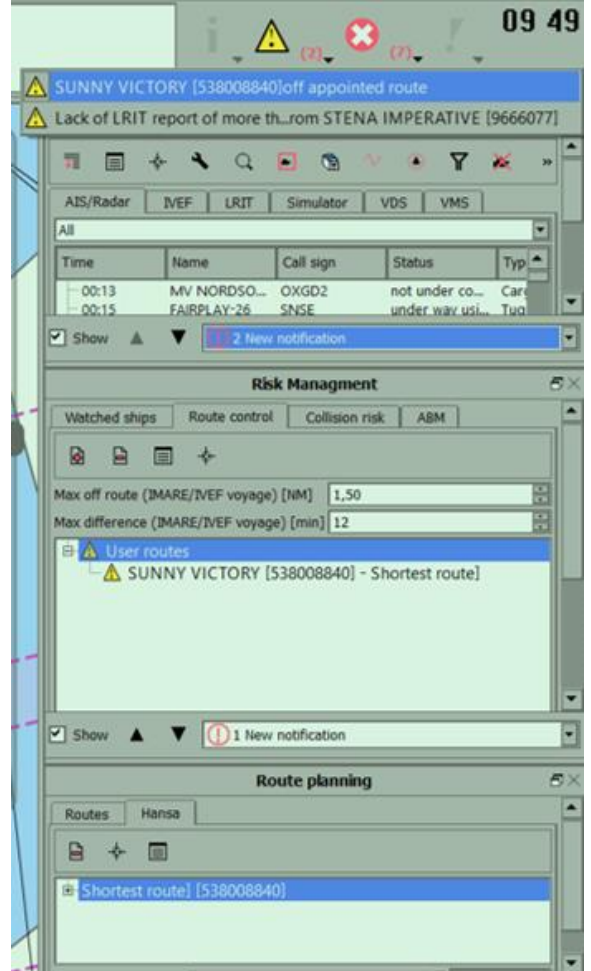

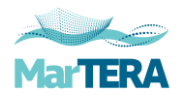

I. Sample of mesh.

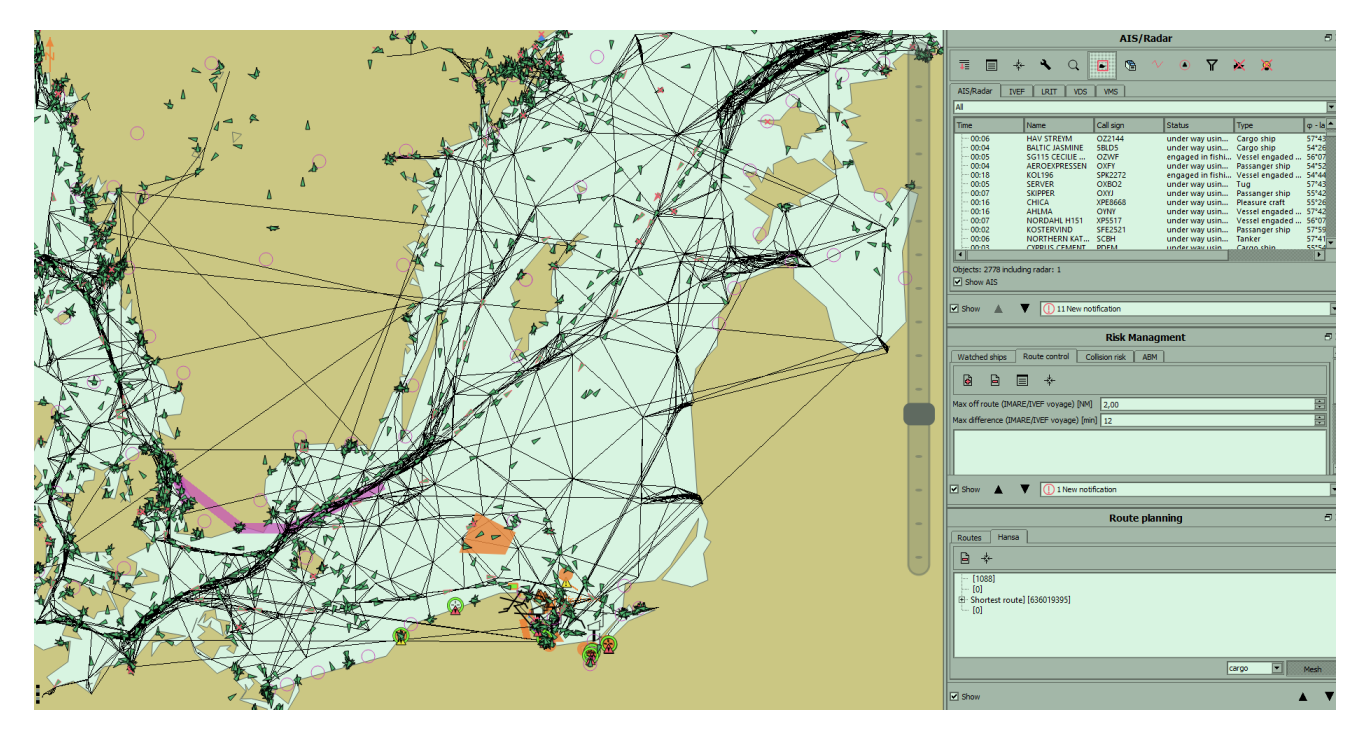

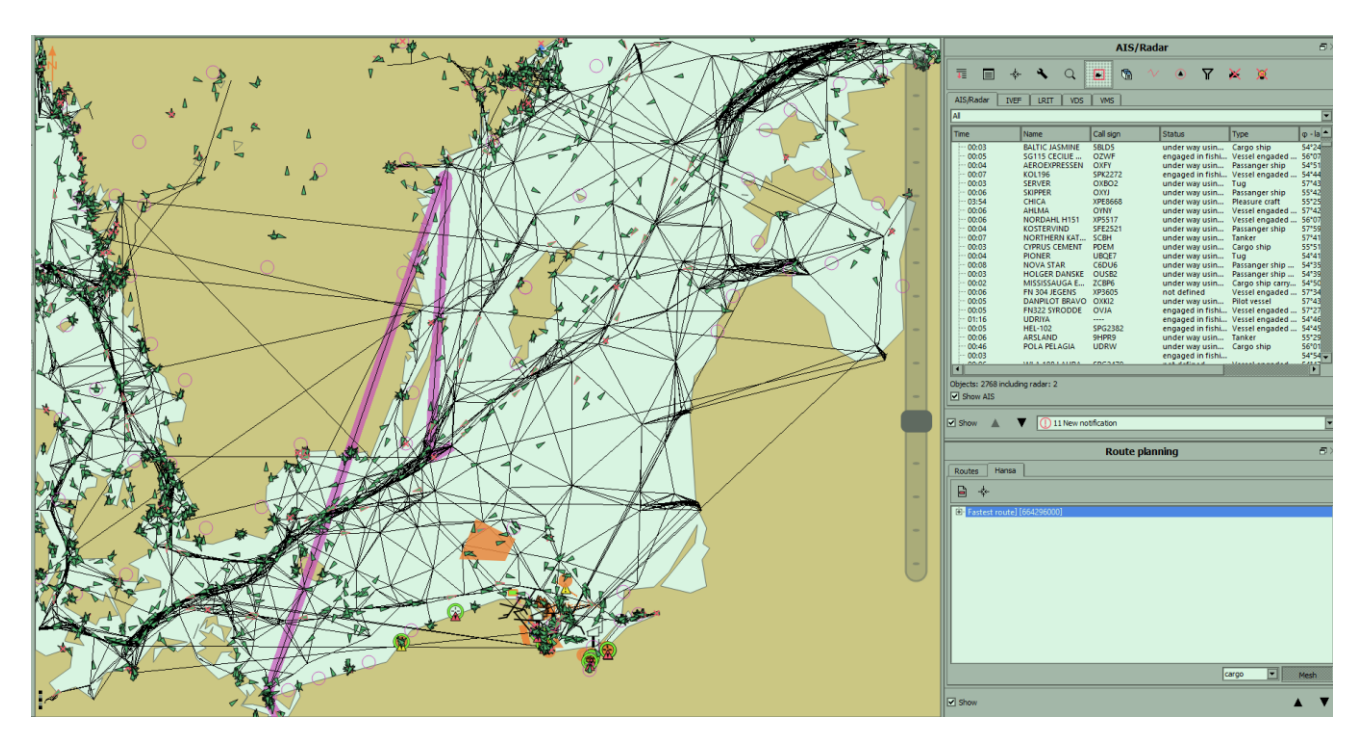

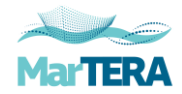

## 5.2 SPRINT Web application

Screens from the dedicated Web application.

A. Selected ship.

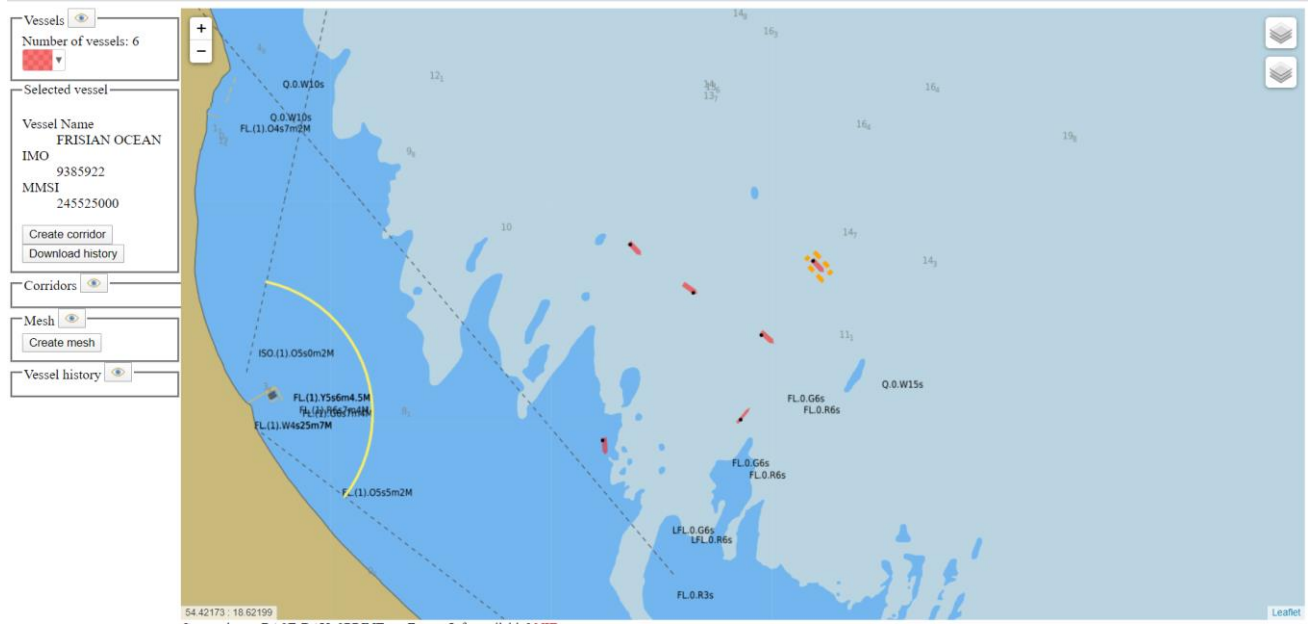

B. Request window.

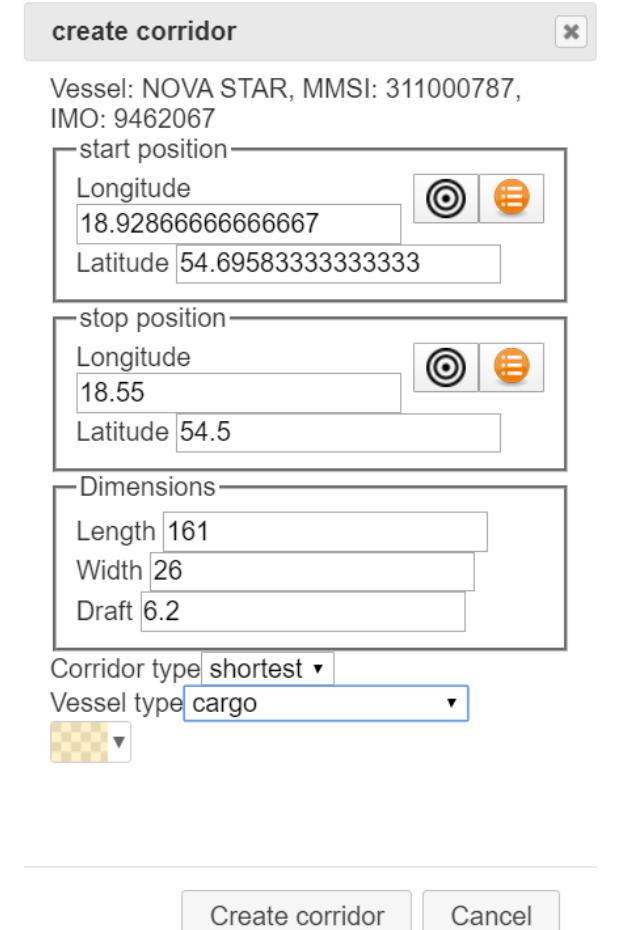

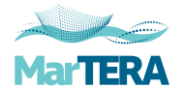

 $\overline{\phantom{a}}$ 

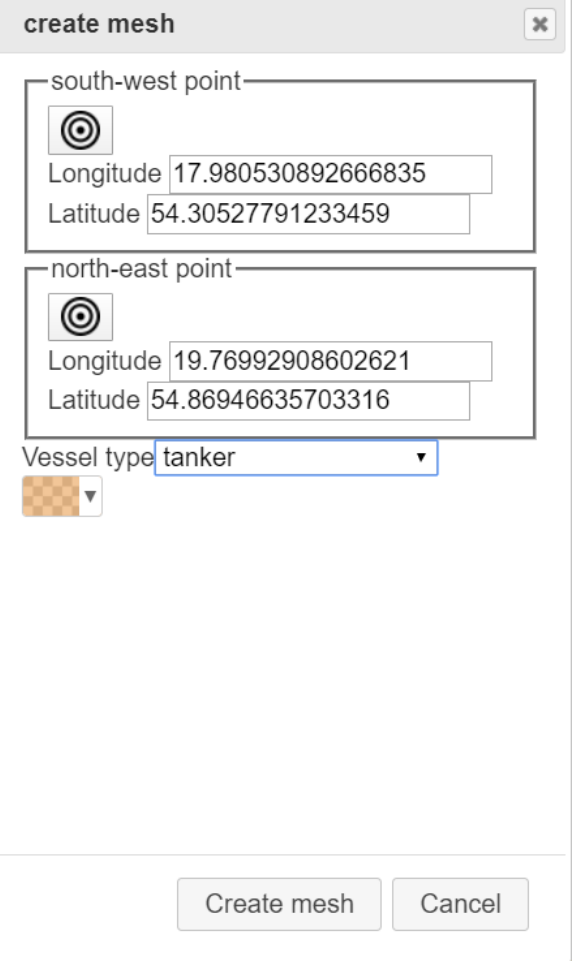

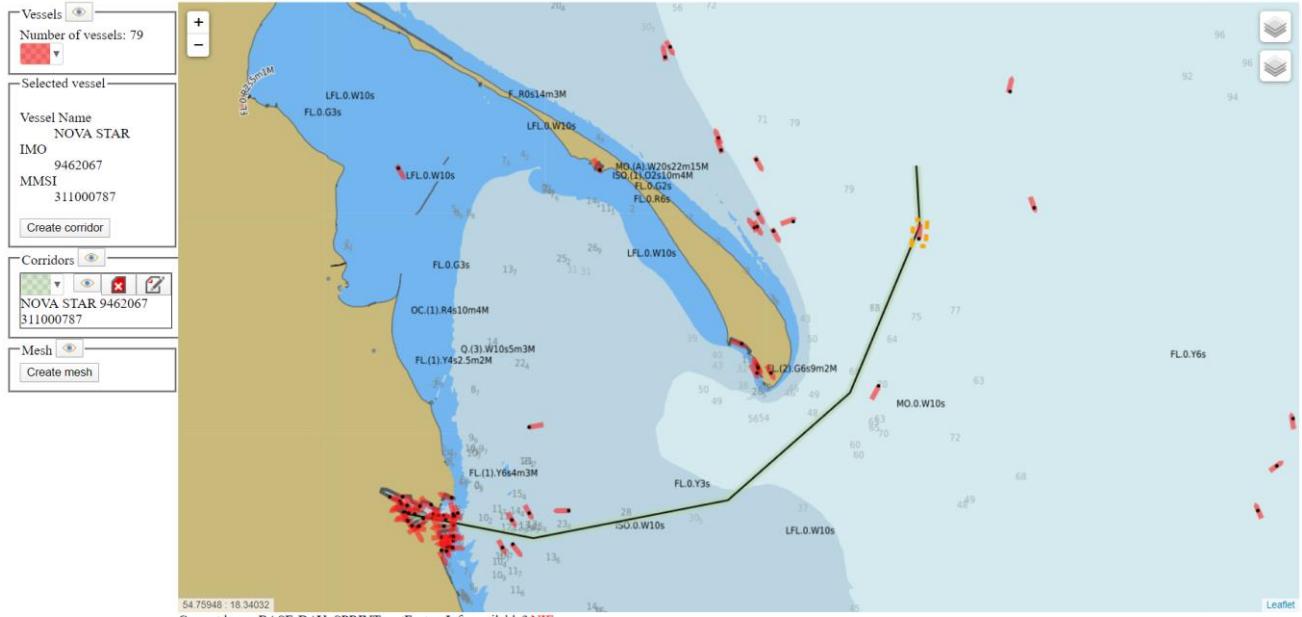

## C. Sample of corridors.

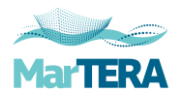

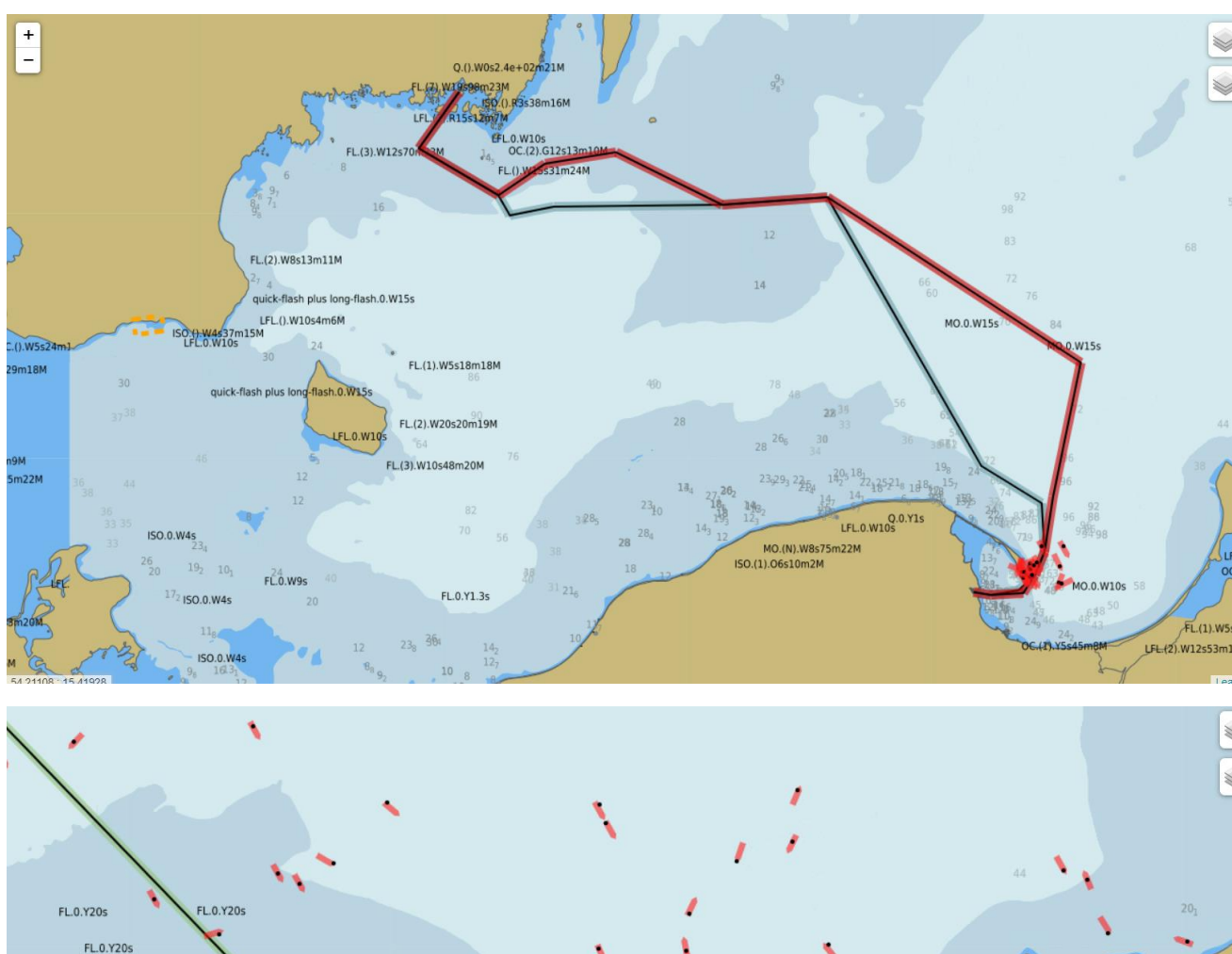

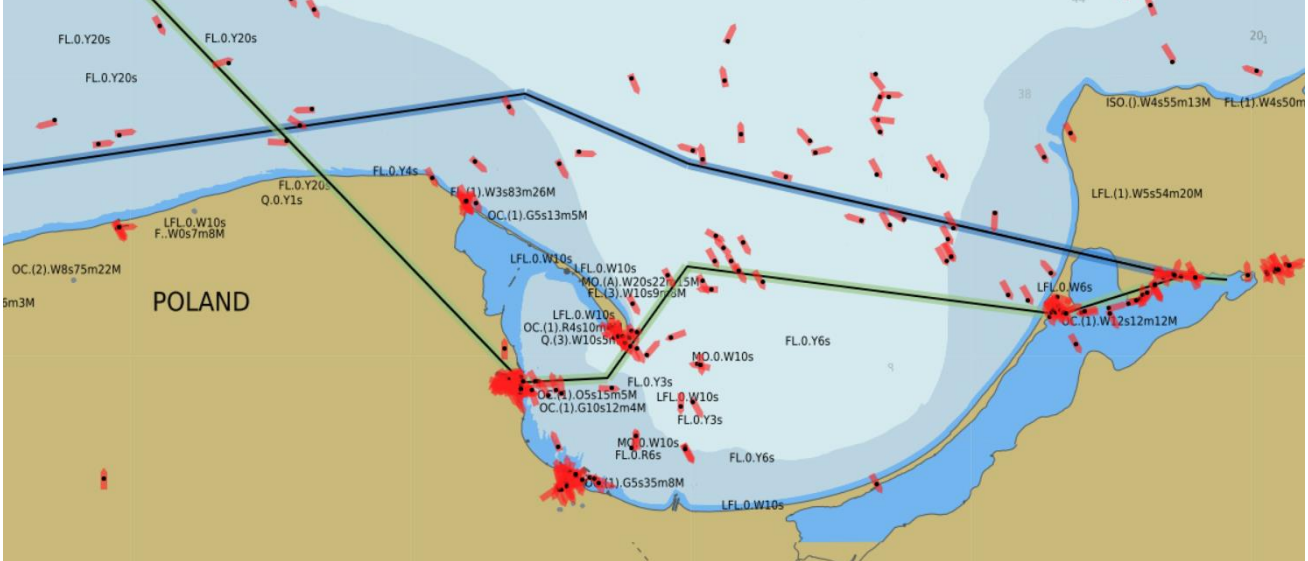

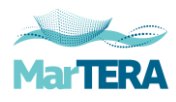

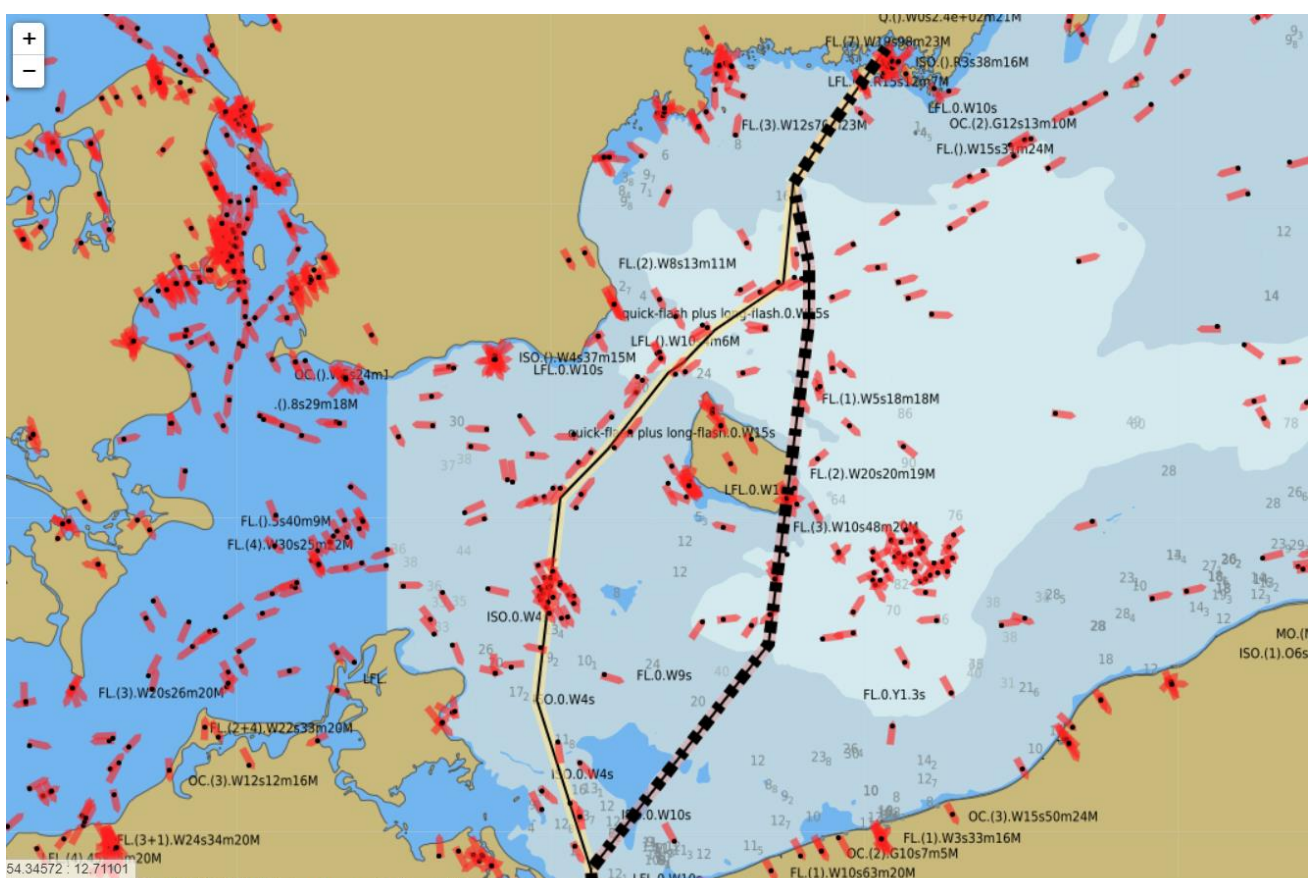

Current laver: BASE-DAY SPRINT: getFeatureInfo available? NIE

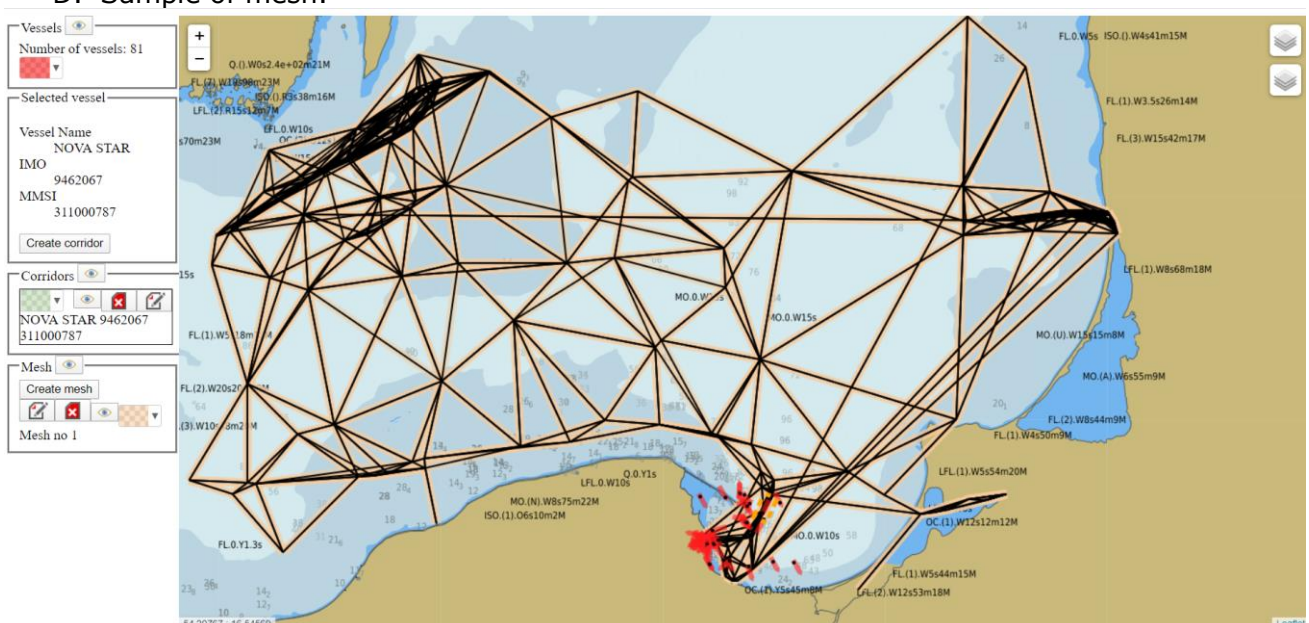

## D. Sample of mesh.

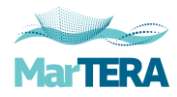

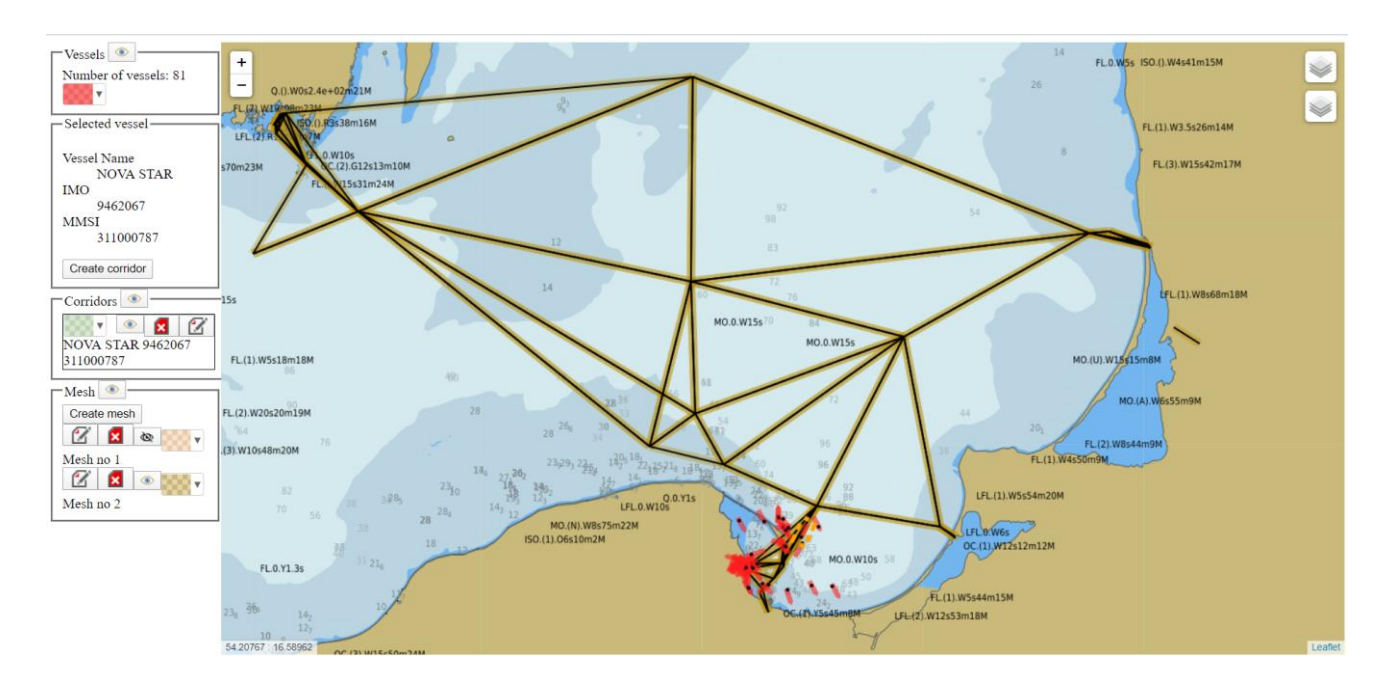